# Package 'hyper2'

May 31, 2024

Type Package

Title The Hyperdirichlet Distribution, Mark 2

Version 3.1-0

Maintainer Robin K. S. Hankin <hankin.robin@gmail.com>

Description A suite of routines for the hyperdirichlet distribution and reified Bradley-Terry; supersedes the 'hyperdirichlet' package; uses 'disordR' discipline [<doi:10.48550/ARXIV.2210.03856>](https://doi.org/10.48550/ARXIV.2210.03856). To cite in publications please use Hankin 2017 [<doi:10.32614/rj-2017-061>](https://doi.org/10.32614/rj-2017-061), and for Generalized Plackett-Luce likelihoods use Hankin 2024 [<doi:10.18637/jss.v109.i08>](https://doi.org/10.18637/jss.v109.i08).

License GPL  $(>= 2)$ 

LazyData yes

**Depends** methods, cubature,  $R$  ( $>= 3.5.0$ )

Suggests knitr, markdown, rmarkdown, testthat, bookdown, rticles, covr

VignetteBuilder knitr

**Imports** Rcpp  $(>= 1.0-7)$ , partitions, disordR  $(>= 0.0-9)$ , alabama, calibrator, Rdpack, magrittr, frab

LinkingTo Rcpp

URL <https://github.com/RobinHankin/hyper2>

BugReports <https://github.com/RobinHankin/hyper2/issues>

RoxygenNote 7.1.1

RdMacros Rdpack

NeedsCompilation yes

Author Robin K. S. Hankin [aut, cre] (<<https://orcid.org/0000-0001-5982-0415>>)

Repository CRAN

Date/Publication 2024-05-31 15:22:53 UTC

# R topics documented:

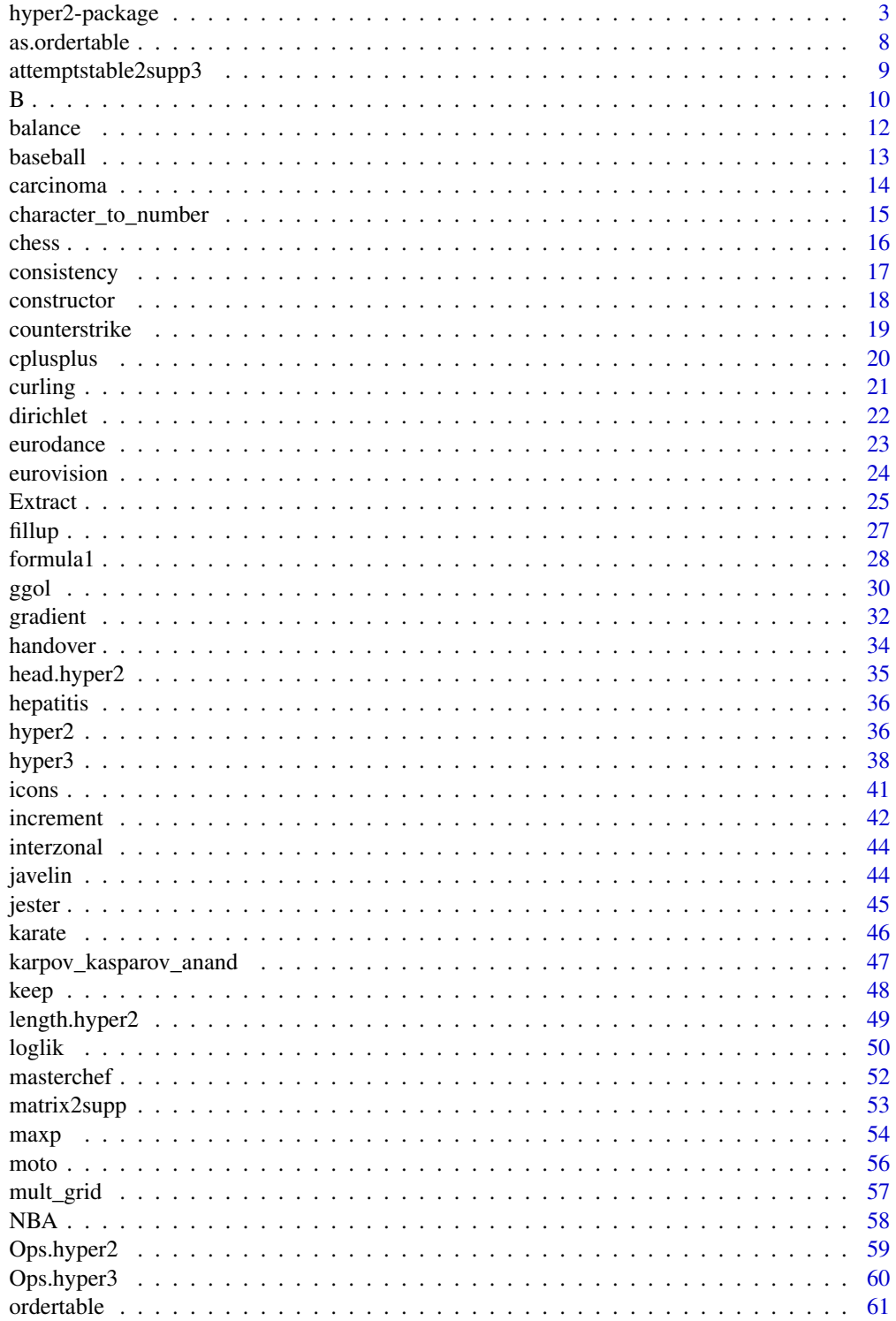

<span id="page-2-0"></span>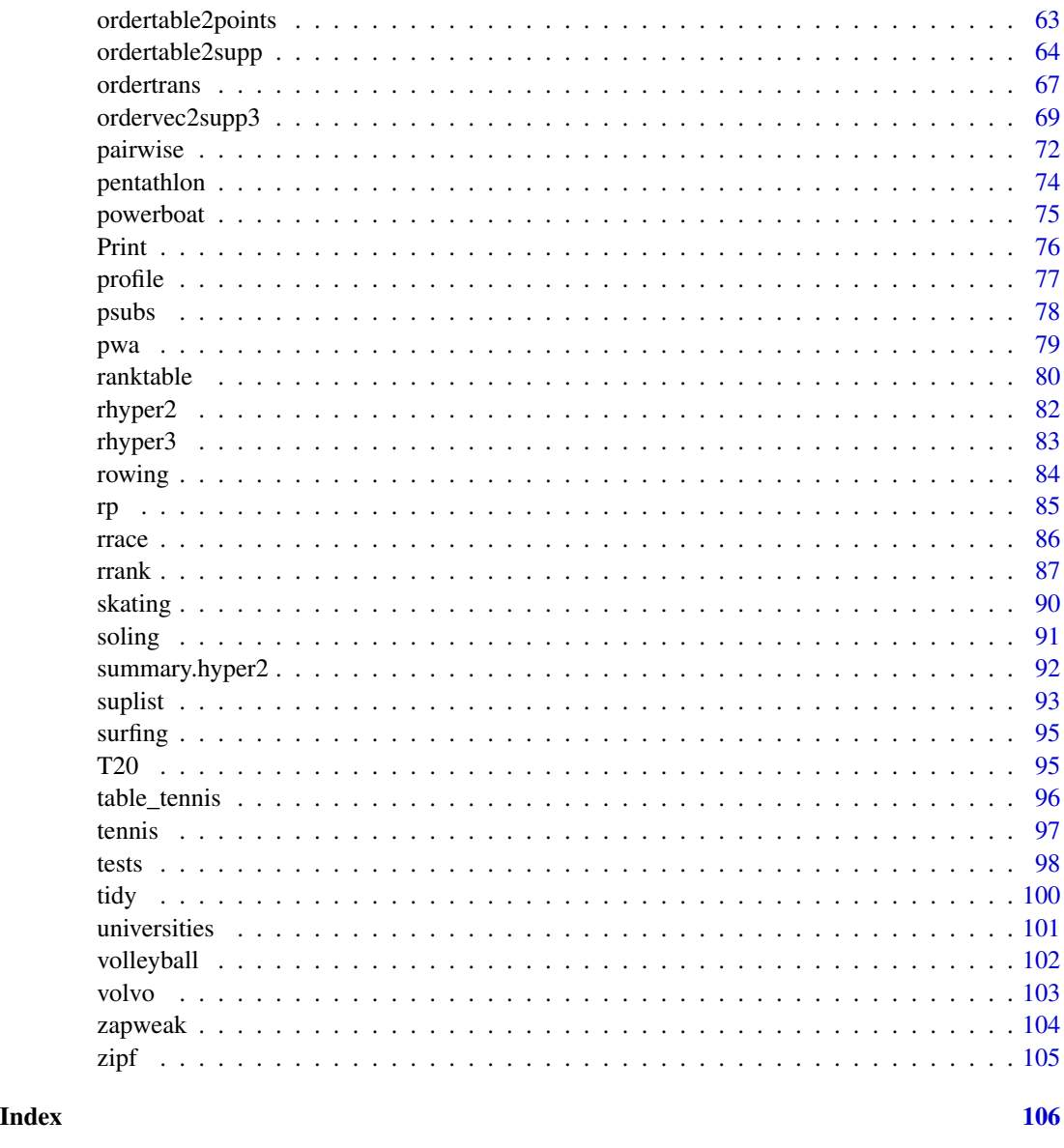

hyper2-package *The Hyperdirichlet Distribution, Mark 2*

### Description

A suite of routines for the hyperdirichlet distribution and reified Bradley-Terry; supersedes the 'hyperdirichlet' package; uses 'disordR' discipline <doi:10.48550/ARXIV.2210.03856>. To cite in publications please use Hankin 2017 <doi:10.32614/rj-2017-061>, and for Generalized Plackett-Luce likelihoods use Hankin 2024 <doi:10.18637/jss.v109.i08>.

4 hyper2-package

## Details

The DESCRIPTION file:

## hyper2-package 5

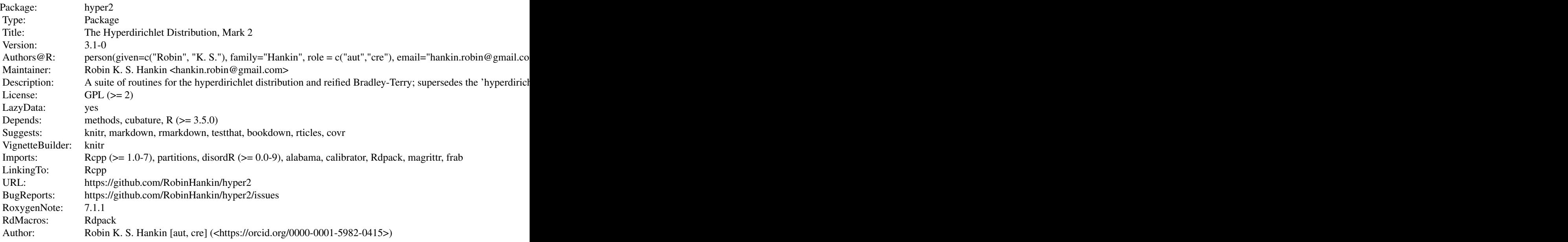

Index of help topics:

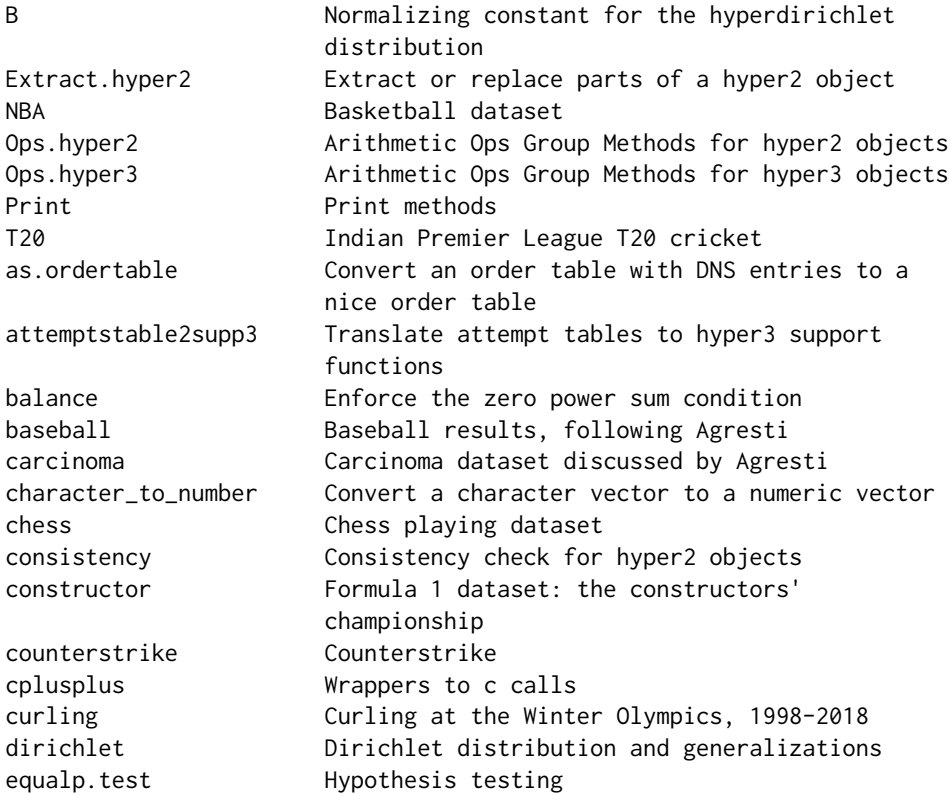

eurodance **Eurovision Dance contest dataset** eurovision Eurovision Song contest dataset fillup Fillup function formula1 Formula 1 dataset ggol Order statistics gradient Differential calculus handover Dataset on communication breakdown in handover between physicians head.hyper2 First few terms of a distribution hepatitis Hepatitis dataset discussed by Agresti hyper2 **Basic functions in the hyper2 package** hyper2-package The Hyperdirichlet Distribution, Mark 2 hyper3 Weighted probability vectors: 'hyper3' objects icons Dataset on climate change due to O'Neill increment Increment and decrement operators interzonal 1963 World Chess Championships javelin Javelin dataset jester Jester dataset karate Karate dataset karpov\_kasparov\_anand Karpov, Kasparov, Anand keep Meep or discard players length.hyper2 Length method for hyper2 objects loglik Log likelihood functions masterchef Masterchef series 6 matrix2supp Convert a matrix to a likelihood function maxp Maximum likelihood estimation moto MotoGP dataset mult\_grid Kronecker matrix product functionality ordertable Order tables ordertable2points Calculate points from an order table ordertable2supp Translate order tables to support functions ordertrans Order transformation ordervec2supp3 Various functionality for races and hyper3 likelihood functions pairwise Pairwise comparisons pentathlon Pentathlon powerboat Powerboat dataset profile Profile likelihood and support psubs Substitute players of a hyper2 object pwa Player with advantage ranktable Convert rank tables to and from order tables rhyper2 Random 'hyper2' objects rhyper3 Random hyper3 objects rowing **Rowing dataset**, sculling rp Random samples from the prior of a 'hyper2' object rrace The A random race with given BT strengths rrank Random ranks

### hyper2-package 7

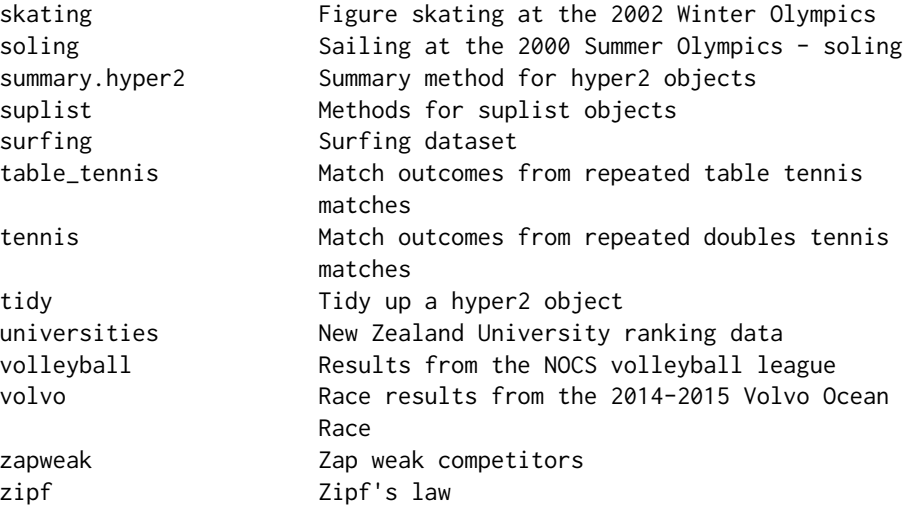

A generalization of the Dirichlet distribution, using a more computationally efficient method than the hyperdirichlet package. The software is designed for the analysis of order statistics and team games.

#### Author(s)

Robin K. S. Hankin [aut, cre] (<https://orcid.org/0000-0001-5982-0415>)

Maintainer: Robin K. S. Hankin <hankin.robin@gmail.com>

### References

- R. K. S. Hankin (2010). "A Generalization of the Dirichlet Distribution", *Journal of Statistical Software*, 33(11), 1-18, [doi:10.18637/jss.v033.i11](https://doi.org/10.18637/jss.v033.i11)
- R. K. S. Hankin 2017. "Partial Rank Data with the hyper2 Package: Likelihood Functions for Generalized Bradley-Terry Models". *The* R *Journal* 9:2, pages 429-439, [doi:10.32614/](https://doi.org/10.32614/rj-2017-061) [rj2017061](https://doi.org/10.32614/rj-2017-061)
- R. K. S. Hankin 2024. "Generalized Plackett-Luce Likelihoods", *Journal of Statistical Software*, 109(8), 1-17, [doi:10.18637/jss.v109.i08](https://doi.org/10.18637/jss.v109.i08)

#### Examples

icons maxp(icons)

### Description

Given an ordertable such as F1\_table\_2017 which is a "wikitable" object, function as.ordertable() returns a nicified version in which entries such as DNS are replaced with zeros. Finishing competitors are assigned numbers  $1 - n$  with no gaps; the function can be used to extract a subset of competitors.

Function ordertable2supp() offers similar functionality but returns a hyper2 object directly.

### Usage

as.ordertable(w)

#### Arguments

w A generalized ordertable, a wikitable

### Details

Operates columnwise, and treats any entry not coercible to numeric as DNF.

#### Value

Returns an ordertable suitable for coercion to a hyper2 object.

### Author(s)

Robin K. S. Hankin

### See Also

[ordertable](#page-60-1),[ordertable2supp](#page-63-1)

#### Examples

```
as.ordertable(F1_table_2017)
ordertable2supp(as.ordertable(F1_table_2017[1:9,]))
```
<span id="page-8-0"></span>attemptstable2supp3 *Translate attempt tables to hyper3 support functions*

#### Description

description here

### Usage

attemptstable2supp3(a, decreasing, give.supp=TRUE, dnf.last=TRUE)

### Arguments

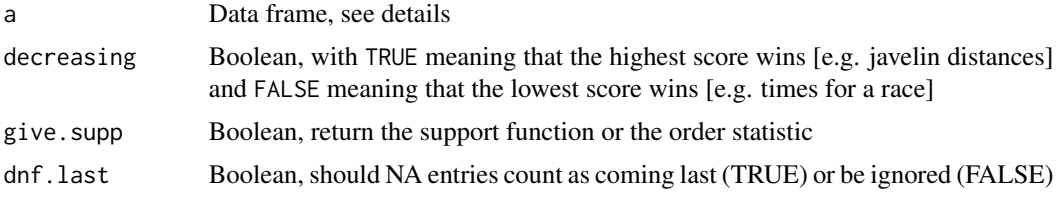

### Details

Function attemptstable2supp3() is intended for use on attempts tables like javelin.

These objects can be generated by running script inst/javelin.Rmd, which includes some further discussion and technical documentation, and creates file javelin.rda which resides in the data/ directory.

### Value

Returns a hyper3 object

### Author(s)

Robin K. S. Hankin

### See Also

[ordertable2supp](#page-63-1),[javelin](#page-43-1)

### Examples

```
jj <- javelin_table[1:3,]
jj
attemptstable2supp3(jj)
```
### <span id="page-9-0"></span>Description

Numerical techniques for calculating the normalizing constant for the hyperdirichlet distribution

### Usage

```
B(H, disallowed=NULL, give=FALSE, ...)
probability(H, disallowed=NULL, ...)
mgf(H, powers, ...)
dhyper2(ip,H,...)
dhyper2_e(e,H,include.Jacobian=TRUE)
mean_hyper2(H, normalize=TRUE, ...)
Jacobian(e)
e_to_p(e)p_to_e(p)
```
### Arguments

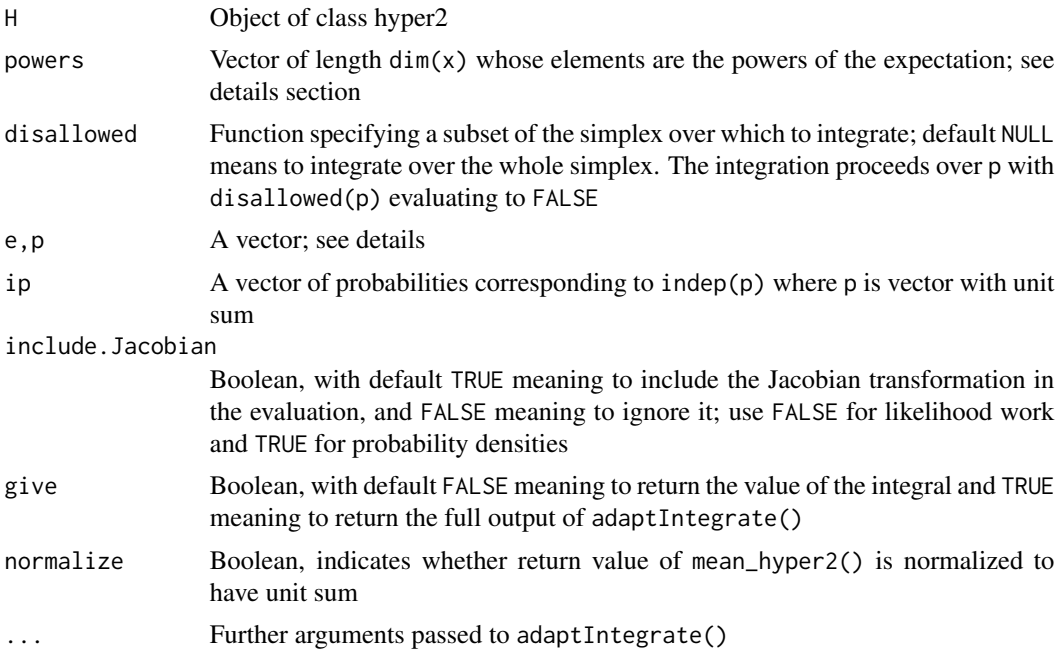

### Details

• Function B() returns the normalizing constant of a hyperdirichlet likelihood function. Internally,  $p$  is converted to e (by e\_to\_p()) and the integral proceeds over a hypercube. This function can be very slow, especially if disallowed is used.

- Function dhyper2(ip, H) is a probability density function on the independent components of a unit-sum vector, that is,  $ip=indep(p)$ . This function calls  $B()$  each time so might be a performance bottleneck.
- Function probability() gives the probability of an observation from a hyperdirichlet distribution satisfying !disallowed(p).
- Function mgf() is the moment generating function, taking an argument that specifies the powers of p needed: the expectation of  $\prod_{i=1}^{n} p_i^{\text{powers}[i]}$  is returned.
- Function mean\_hyper2() returns the mean value of the hyperdirichlet distribution. This is computationally slow (consider maxp() for a measure of central tendency). The function takes a normalize argument, not passed to adaptIntegrate(): this is Boolean with FALSE meaning to return the value found by integration directly, and default TRUE meaning to normalize so the sum is exactly 1

### Value

- Function B() returns a scalar: the normalization constant
- Function dhyper2() is a probability density function over indep(p)
- Function mean() returns a  $k$ -tuple with unit sum
- Function mgf() returns a scalar equal to the expectation of  $p^{\wedge}p^{\wedge}p^{\wedge}q$
- Functions is.proper() and validated() return a Boolean
- Function probability() returns a scalar, a (Bayesian) probability

#### **Note**

The adapt package is no longer available on CRAN; from 1.4-3, the package uses adaptIntegrate of the cubature package.

#### Author(s)

Robin K. S. Hankin

#### See Also

[loglik](#page-49-1)

### Examples

```
# Two different measures of central tendency:
# mean_hyper2(chess,tol=0.1) # takes ~10s to run
maxp(chess) # faster
# Using the 'disallowed' argument typically results in slow run times;
# use high tol for speed:
```

```
# probability(chess,disallowed=function(p){p[1]>p[2]},tol=0.5)
# probability(chess,disallowed=function(p){p[1]<p[2]},tol=0.5)
```
<span id="page-11-0"></span>12 balance balance balance balance balance balance balance balance balance balance balance balance balance balance

# Above should sum to 1 [they are exclusive and exhaustive events]

balance *Enforce the zero power sum condition*

#### Description

Sometimes a hyper2 object is unbalanced in the sense that its powers do not sum to zero. This is rectified by balance(), which modifies the power of the bracket corresponding to the sum of all pnames accordingly.

### Usage

balance(H)

### Arguments

H object of class hyper2 or hyper3

### Details

This is just a convenience function, all it does is

```
H[<i>p</i>names(H)] < -0H[pnames(H)] <- -sum(pnames(H))
H
```
Package vignette zeropower discusses the zero power sum condition.

### Value

Returns a balanced hyper2 object

#### Author(s)

Robin K. S. Hankin

#### See Also

[print.hyper2](#page-75-1)

#### <span id="page-12-0"></span>baseball and the contract of the contract of the contract of the contract of the contract of the contract of the contract of the contract of the contract of the contract of the contract of the contract of the contract of t

#### Examples

```
H < - hyper2()
H['a"] < -6H['b"] < - 3H[c("a","c")] <- 7
H <- balance(H)
maxp(H)
```
baseball *Baseball results, following Agresti*

### Description

Results from repeated games among seven baseball teams, following Agresti

#### Usage

data(baseball)

### Format

A hyper2 object that gives a likelihood function

### Details

Agresti discusses results from seven baseball teams in the 1987 season of the Eastern Division of the American League.

A results table and likelihood function is given in the package as baseball\_table and baseball respectively. The maximum likelihood estimate is given as baseball\_maxp, but can be reproduced by maxp(baseball).

These objects can be generated by running script inst/home\_advantage.Rmd, which includes some further discussion and technical documentation, and creates file baseball. rda which resides in the data/ directory.

#### References

A. Agresti 2002. "Categorical data analysis". John Wiley and Sons; p437

#### See Also

[hyper3](#page-37-1)

#### Examples

```
baseball_table
baseball_table[1:3,1:3]
home_away3(baseball_table[1:3,1:3],1.3)
```
carcinoma *Carcinoma dataset discussed by Agresti*

#### Description

A dataset considered by Agresti. Seven clinicians are asked whether they see evidence for carcinoma on different patients.

#### Usage

data(carcinoma)

### Format

A hyper2 object that gives a likelihood function

### Details

Object carcinoma\_table is drawn from Agresti. The first seven columns correspond to the seven clinicians A-G, the next is the count of observations, and the remaining columns are fitted values according to different models discussed by Agresti.

Object carcinoma is a likelihood function (of class lsl) on the Bradley-Terry strengths of the seven clinicians. The clinicians diagnosed the presence or absence of carcinoma on a total of 118 patients in a blind rating scheme. The maximum likelihood estimator for the clinicicans' Bradley-Terry strengths is given as carcinoma\_maxp, which is computationally expensive to find. The package also includes carcinoma\_count, which is a different estimator for the Clinicians' BT strengths.

These objects can be generated by running script inst/carcinoma.Rmd, which includes some further discussion and technical documentation, and creates file carcinoma.rda which resides in the data/ directory.

#### References

A. Agresti, 2002. "Categorical data analysis". John Wiley and Sons. Table 13.1, p542.

#### See Also

[race3](#page-68-1),[hepatitis](#page-35-1)

#### Examples

pie(carcinoma\_maxp)

<span id="page-13-0"></span>

<span id="page-14-0"></span>character\_to\_number *Convert a character vector to a numeric vector*

#### Description

Convert string descriptions of competitors into their number

### Usage

```
character_to_number(char, pnames)
char2num(char, pnames)
```
#### **Arguments**

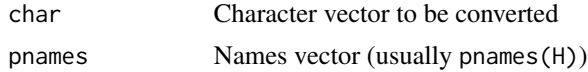

#### Details

In earlier versions of this package, the internal mechanism of functions such as  $\text{ggr1}()$ , and all the C++ code, operated with the competitors labelled with a non-negative integer; it is then natural to refer to the competitors as p1, p2, etc.

However, sometimes the competitors have names (as in, for example, the rowing dataset). If so, it is more natural to refer to the competitors using their names rather than an arbitrary integer.

Function character\_to\_number() converts the names to numbers. If an element of char is not present in pnames, an error is returned (function char2num() is an easy-to-type synonym). The function is here because it is used in ggr1().

#### Author(s)

Robin K. S. Hankin

#### See Also

[rank\\_likelihood](#page-29-1)

#### Examples

```
x \leftarrow sample(9)
names(x) <- sample(letters[1:9])
H <- rank_likelihood(x)
character_to_number(letters[1:3],pnames(H))
```

```
char2num(c("PB","L"),pnames(icons))
```
<span id="page-15-0"></span>

### **Description**

A tally of wins and losses for games between three chess players: Topalov, Anand, Karpov.

#### Usage

data(chess)

#### Details

(there are three chess datasets in the package, documented at interzonal.Rd [the 1963 World championship], kka.Rd [Karpov-Kasparov-Anand dataset], and chess.Rd [rock-paper-scissors using Topalov-Anand-Karpov])

This is a very simple dataset that can be used for illustration of hyper2 idiom.

The players are:

- Grandmaster Veselin Topalov. FIDE world champion 2005-2006; peak rating 2813
- Grandmaster Viswanathan Anand. FIDE world champion 2000-2002, 2008; peak rating 2799
- Grandmaster Anatoly Karpov. FIDE world champion 1993-1999; peak rating 2780

Observe that Topalov beats Anand, Anand beats Karpov, and Karpov beats Topalov (where "beats" means "wins more games than").

The games thus resemble a noisy version of "rock paper scissors".

The likelihood function does not record who played white; see karpov\_kasparov\_anand for such a dataset.

These objects can be generated by running script inst/rock\_paper\_scissors.Rmd, which includes some further discussion and technical documentation and creates file chess.rda which resides in the data/ directory.

File inst/ternaryplot\_hyper2.Rmd gives an example showing the chess likelihood function that uses Ternary::ternaryPlot().

### References

• <https://en.chessbase.com/>

#### See Also

[karpov\\_kasparov\\_anand](#page-46-1)

### <span id="page-16-0"></span>consistency and the constant of the constant of the constant of the constant of the constant of the constant of the constant of the constant of the constant of the constant of the constant of the constant of the constant o

#### Examples

```
data(chess)
maxp(chess)
mgf(chess,c(Anand=2),tol = 0.1) # tolerance for speed
```
#### consistency *Consistency check for hyper2 objects*

#### Description

Given a hyper2 object, calculate the maximum likelihood point in two ways and plot one against the other to check for consistency.

### Usage

consistency(H, plot=TRUE, ...)

#### Arguments

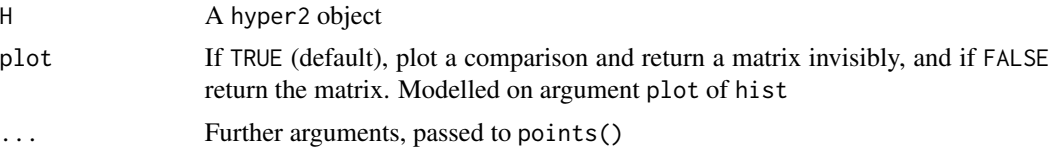

### Details

Given a hyper2 object, calculate the maximum likelihood estimate of the players' strengths using maxp(); then reverse the pnames attribute and calculate the players' strengths again. These two estimates should be identical but small differences highlight numerical problems. Typically, the differences are small if there are fewer than about 25 players.

Reversing the pnames() is cosmetic in theory but is a non-trivial operation: for example, it changes the identity of the fillup from the last player to the first.

### Value

Returns a named three-row matrix with first row being the direct evaluate, second row being the reverse of the reversed evaluate, and the third being the difference

#### Author(s)

Robin K. S. Hankin

### See Also

[ordertrans](#page-66-1)

#### Examples

```
# consistency(icons)
x < - icons
v \le - icons
pnames(y) <- rev(pnames(y))
gradient(x,indep(equalp(x)))
gradient(y,indep(equalp(y)))
```
<span id="page-17-1"></span>

constructor *Formula 1 dataset: the constructors' championship*

### Description

Race results from 2017 Formula One constructors' Championship

#### Usage

data(constructor)

#### Format

A hyper3 object that gives a likelihood function

### Details

The Constructors championship runs parallel to the Formula 1 drivers' championship. The package currently includes data from 2020 and 2021; the following text applies to both years. I will add more years eventually.

Object constructor\_2021\_table is a dataframe, taken from Wikipedia, with rows corresponding to performance of a constructor. Each constructor fields two cars in each race; the identity of the driver is not important in this context (and indeed may change as the season progresses). The first column is the name of the constructor, the next 22 columns show the ranks of the constructors' cars, and the final one is the points awarded. At each venue, the constructor's best performance is listed first. The constructors' names change quite frequently (e.g. "Red Bull Racing-TAG Heuer" raced 2016,2017, and 2018; "Red Bull Racing-Honda" raced 2019, 2020, and 2021. I am not sure whether to treat these as separate entities or not; file inst/constructor\_names.txt gives a dataframe of team names and years they competed (not currently part of the package). The row names of the dataframe cannot be the constructors because these are not unique.

Object constructor\_2021\_maxp gives the maximum likelihood estimate for the constructors' strengths. The corresponding hyper3 likelihood function constructor\_2021 is produced by ordertable2supp3().

These objects can be generated by running script inst/race3.Rmd, which includes some further discussion and technical documentation, and creates file constructor.rda which resides in the data/ directory.

<span id="page-17-0"></span>

#### <span id="page-18-0"></span>counterstrike 19

#### References

Wikipedia contributors. (2022, April 14). 2021 Formula One World Championship. In \_Wikipedia, The Free Encyclopedia\_. Retrieved 05:16, April 17, 2022, from [https://en.wikipedia.org/w/](https://en.wikipedia.org/w/index.php?title=2021_Formula_One_World_Championship&oldid=1082745216) [index.php?title=2021\\_Formula\\_One\\_World\\_Championship&oldid=1082745216](https://en.wikipedia.org/w/index.php?title=2021_Formula_One_World_Championship&oldid=1082745216)

#### See Also

[formula1](#page-27-1)

### Examples

dotchart(constructor\_2021\_maxp)

counterstrike *Counterstrike*

#### **Description**

A kill-by-kill analysis of a counterstrike game.

#### Usage

data(counterstrike)

### Details

E-sports are a form of competition using video games. E-sports are becoming increasingly popular, with high-profile tournaments attracting over 400 million viewers, and prize pools exceeding US\$20m.

Counter Strike: Global Offensive (CS-GO) is a multiplayer first-person shooter game in which two teams of five compete in an immersive virtual reality combat environment. CS-GO is distinguished by the ability to download detailed gamefiles in which every aspect of an entire match is recorded, it being possible to replay the match at will.

Statistical analysis of such gamefiles is extremely difficult, primarily due to complex gameplay features such as cooperative teamwork, within-team communication, and real-time strategic fluidity.

It is the task of the statistician to make robust inferences from such complex datasets, and here I discuss data from an influential match between "FaZe Clan" and "Cloud9", two of the most successful E-sports syndicates of all time, when they competed at Boston 2018.

Dataset counterstrike is a loglikelihood function for the strengths of ten counterstrike players; counterstrike\_maxp is a precomputed evaluate, and zacslist the observations used to calculate the loglikelihood function.

The probability model is similar to that of NBA: when a player kills (scores), this is taken to be a success of the whole team rather than the shooter.

File inst/counterstrike.R and inst/counterstrike\_random.R include some further randomisation tests and discussion.

The objects documented here can be generated by running script inst/counterstrike.Rmd, which includes some further discussion and technical documentation and creates file counterstrike.rda which resides in the data/ directory.

Counterstrike dataset kindly supplied by Zachary Hankin.

### References

- <https://www.youtube.com/watch?v=XKWzlG4jDnI>
- [https://en.wikipedia.org/wiki/FaZe\\_Clan](https://en.wikipedia.org/wiki/FaZe_Clan)
- <https://en.wikipedia.org/wiki/Cloud9>

#### Examples

dotchart(counterstrike\_maxp)

cplusplus *Wrappers to c calls*

#### Description

Various low-level wrappers to C functions, courtesy of Rcpp

### Usage

```
overwrite(L1, powers1, L2, powers2)
accessor(L,powers,Lwanted)
assigner(L,p,L2,value)
addL(L1,p1,L2,p2)
identityL(L,p)
evaluate(L, powers, probs, pnames)
differentiate(L, powers, probs, pnames, n)
differentiate_n(L, powers, probs, pnames, n)
```
### Arguments

```
L,L1,L2,Lwanted
                Lists with character vector elements, used to specify the brackets of the hyper-
                dirichlet distribution
p,p1,p2,powers,powers1,powers2
                A numeric vector specifying the powers to which the brackets are raised
value RHS in assignment, a numeric vector
probs Vector of probabilities for evaluation of log-likelihood
pnames Character vector of names
n Integer specifying component to differentiate with respect to
```
<span id="page-19-0"></span>

#### <span id="page-20-0"></span>curling 21

### Details

These functions are not really intended for the end-user, as out-of-scope calls may cause crashes.

#### Value

These functions return a named List

#### Author(s)

Robin K. S. Hankin

curling *Curling at the Winter Olympics, 1998-2018*

#### Description

Data for women's Olympic Curling at the 2002 Winter Olympics.

#### Usage

data(curling)

#### Details

There are five datasets loaded by data("curling"):

- curling\_table, an order table for Winter Olympics years 1998,2002,2006,2010,2014, and 2018 for 13 countries.
- curling1, a log likelihood function on the assumption that not attending (indicated by NA) is equivalent to a DNS in Formula 1
- curling2, a log likelihood function on the assumption that not attending is noninformative
- curling1\_maxp and curling2\_maxp, corresponding evaluates

These objects can be generated by running script inst/curling.Rmd, which includes some further discussion and technical documentation and creates file curling.rda which resides in the data/ directory.

#### Author(s)

Robin K. S. Hankin

### References

• Wikipedia contributors. Curling at the Winter Olympics [Internet]. Wikipedia, The Free Encyclopedia; 2021 Jan 7, 14:23 UTC [cited 2021 Jan 21]. Available from: [https://en.](https://en.wikipedia.org/w/index.php?title=Curling_at_the_Winter_Olympics&oldid=998891075) [wikipedia.org/w/index.php?title=Curling\\_at\\_the\\_Winter\\_Olympics&oldid=998891075](https://en.wikipedia.org/w/index.php?title=Curling_at_the_Winter_Olympics&oldid=998891075) 22 dirichlet

#### Examples

```
data(curling)
dotchart(curling1_maxp)
```
#### dirichlet *Dirichlet distribution and generalizations*

#### Description

The Dirichlet distribution in likelihood (for p) form, including the generalized Dirichlet distribution due to Connor and Mosimann

### Usage

```
dirichlet(powers, alpha)
GD(alpha, beta, beta0=0)
GD_wong(alpha, beta)
rdirichlet(n,H)
is.dirichlet(H)
rp_unif(n,H)
```
#### Arguments

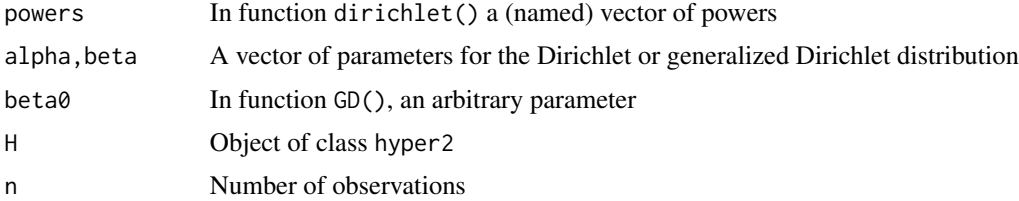

#### Details

These functions are really convenience functions.

Function rdirichlet() returns random samples drawn from a Dirichlet distribution. If second argument H is a hyper2 object, it is tested [with is.dirichlet()] for being a Dirichlet distribution. If so, samples from it are returned. If not, (e.g. icons), an error is given. If H is not a hyper2 object, it is interpreted as a vector of parameters  $\alpha$  [not a vector of powers].

Function  $rp\_unif()$  returns uniformly distributed vectors, effectively using  $H*0$ ; but note that this uses Dirichlet sampling which is much faster and better than the Metropolis-Hastings functionality documented at rp.Rd.

Functions GD() and GD\_wong() return a likelihood function corresponding to the Generalized Dirichlet distribution as presented by Connor and Mosimann, and Wong, respectively. In GD\_wong(), alpha and beta must be named vectors; the names of alpha give the names of  $x_1, \ldots, x_k$  and the last element of beta gives the name of  $x_{k+1}$ .

<span id="page-21-0"></span>

#### <span id="page-22-0"></span>eurodance 23

### Note

A dirichlet distribution can have a term with zero power. But this poses problems for hyper2 objects as zero power brackets are dropped.

### Author(s)

Robin K. S. Hankin

#### References

- R. J. Connor and J. E. Mosimann 1969. "Concepts of independence for proportions with a generalization of the Dirichlet distribution". *Journal of the American Statistical Association*, 64:194–206
- T.-T. Wong 1998. "Generalized Dirichlet distribution in Bayesian Analysis". *Applied Mathematics and Computation*, 97:165–181

### See Also

[hyper2](#page-35-2),[rp](#page-84-1)

#### Examples

```
x1 <- dirichlet(c(a=1,b=2,c=3))
x2 \leftarrow dirichlet(c(c=3,d=4))
x1+x2H <- dirichlet(c(a=1,b=2,c=3,d=4))
rdirichlet(10,H)
colMeans(rdirichlet(1e4,H))
```
<span id="page-22-1"></span>eurodance *Eurovision Dance contest dataset*

#### Description

Voting patterns from Eurovision Dance Contest 2008

### Usage

```
data(eurovision)
```
### Format

A hyper2 object that gives a likelihood function.

### <span id="page-23-0"></span>Details

Object eurodance is a hyper2 object that gives a likelihood function for the skills of the 14 competitor countries in 2008 Eurovision Dance contest. Object eurodance\_table gives the original dataset and eurodance\_maxp the evaluate of the competitors' Plackett-Luce strengths.

The dataset is interesting because, in addition to the regular votes by each nation, there is an Expert jury vote as well. We may use Plackett-Luce likelihoods to compare the performance of the Expert jury with the national votes.

These objects can be generated by running script inst/eurodance.Rmd, which includes some further discussion and technical documentation and creates file eurodance.rda which resides in the data/ directory.

### References

- Wikipedia contributors, "Eurovision Song Contest 2009—Wikipedia, The Free Encyclopedia", 2018, [https://en.wikipedia.org/w/index.php?title=Eurovision\\_Song\\_Contest](https://en.wikipedia.org/w/index.php?title=Eurovision_Song_Contest_2009&oldid=838723921)\_ [2009&oldid=838723921](https://en.wikipedia.org/w/index.php?title=Eurovision_Song_Contest_2009&oldid=838723921) [Online; accessed 13-May-2018].
- P. M. E. Altham, personal communication

#### See Also

[eurodance](#page-22-1)

#### Examples

data(eurodance) dotchart(eurodance\_maxp)

eurovision *Eurovision Song contest dataset*

### Description

Voting patterns from Eurovision 2009

#### Usage

```
data(eurovision)
```
#### Format

A hyper2 object that gives a likelihood function.

#### <span id="page-24-0"></span>Extract 25

### Details

Object eurovision is a hyper2 object that gives a likelihood function for the skills of the 18 competitor countries in semi-final 1 of the 2009 Eurovision Song contest. Object eurovision\_table gives the original dataset and eurovision\_maxp the evaluate of the competitors' Plackett-Luce strengths.

The motivation for choosing this particular dataset is that Pat Altham (Statistical Laboratory, Cambridge) considered it with a view to discover similarities between voters. In the current analysis, the likelihood function eurovision assumes their independence.

These objects can be generated by running script inst/eurovision.Rmd, which includes some further discussion and technical documentation and creates file eurovision.rda which resides in the data/ directory.

### References

- Wikipedia contributors, "Eurovision Song Contest 2009—Wikipedia, The Free Encyclopedia", 2018, [https://en.wikipedia.org/w/index.php?title=Eurovision\\_Song\\_Contest](https://en.wikipedia.org/w/index.php?title=Eurovision_Song_Contest_2009&oldid=838723921)\_ [2009&oldid=838723921](https://en.wikipedia.org/w/index.php?title=Eurovision_Song_Contest_2009&oldid=838723921) [Online; accessed 13-May-2018].
- P. M. E. Altham, personal communication

#### See Also

[eurodance](#page-22-1)

#### Examples

data(eurovision) dotchart(eurovision\_maxp)

Extract *Extract or replace parts of a hyper2 object*

#### Description

Extract or replace parts of a hyper2 object

#### Usage

```
## S3 method for class 'hyper2'
x[...]
## S3 replacement method for class 'hyper2'
x[index, ...] <- value
assign_lowlevel(x,index,value)
overwrite_lowlevel(x,value)
```
26 Extract

#### Arguments

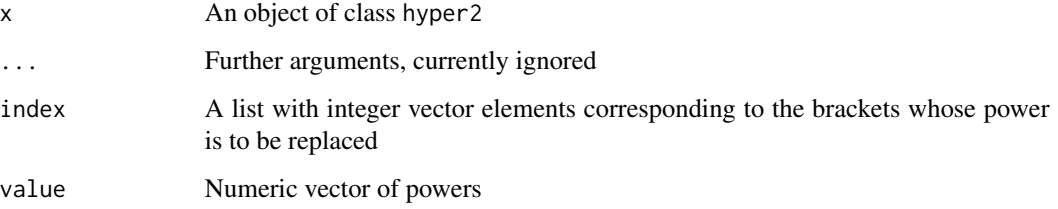

#### Details

These methods should work as expected, although the off-by-one issue might be a gotcha.

For the extract method,  $H[L]$ , a hyper2 object is returned. The replace method,  $H[L]$  <- value, the index specifies the brackets whose powers are to be overwritten; standard disordR protocol is used.

If the index argument is missing, viz  $H1[\] < -H2$ , this is a special case. Argument  $H1$  must be a hyper2 object, and the idiom effectively executes H1[brackets(H2)] <- powers(H2), but more efficiently (note that this operation is well-defined even though the order of the brackets is arbitrary). This special case is included in the package because it has a very natural C++ expression [function overwrite() in the src/ directory] that was too neat to omit.

Altering (incrementing or decrementing) the power of a single bracket is possible using idiom like H[x] <- H[x] + 1; this is documented at Ops.hyper2, specifically hyper2\_sum\_numeric() and a discussion is given at increment.Rd.

Functions assign\_lowlevel() and overwrite\_lowlevel() are low-level helper functions and not really intended for the end-user.

#### Value

The extractor method returns a hyper2 object, restricted to the elements specified

#### Note

Use powers() and brackets() to extract a numeric vector of powers or a list of integer vectors respectively.

Replacement idiom  $H[x]$  <- val cannot use non-trivial recycling. This is because the elements of H are stored in an arbitrary order, but the elements of val are stored in a particular order. Also see function hyper2\_sum\_numeric().

#### Author(s)

Robin K. S. Hankin

### See Also

[hyper2](#page-35-2),[Ops.hyper2](#page-58-1)

#### <span id="page-26-0"></span>fillup 27

### Examples

```
data(chess)
chess["Topalov"]
chess[c("Topalov","Anand")]
chess[c("Anand","Topalov")]
# Topalov plays Anand and wins:
chess["Topalov"] <- chess["Topalov"]+1
chess[c("Topalov","Anand")] <- chess[c("Topalov","Anand")]-1
# Topalov plays *Kasparov* and wins:
chess["Topalov"] <- chess["Topalov"] + 1
chess[c("Topalov","Kasparov")] <- chess[c("Topalov","Kasparov")] -1
# magrittr idiom:
# chess["Topalov"] %<>% inc
# chess[c("Topalov","Kasparov")] %<>% dec
# overwriting idiom:
H <- hyper2(list("Topalov","X"),6)
chess[] <- H
H <- icons
```
fillup *Fillup function*

### Description

Function fillup() concatenates a vector with a 'fillup' value to ensure a unit sum; if given a matrix, attaches a column so the rowsums are 1.

Function indep() is the inverse: it removes the final element of a vector, leaving only an independent set.

### Usage

fillup(x, H=NULL, total=1) indep(x)

#### Arguments

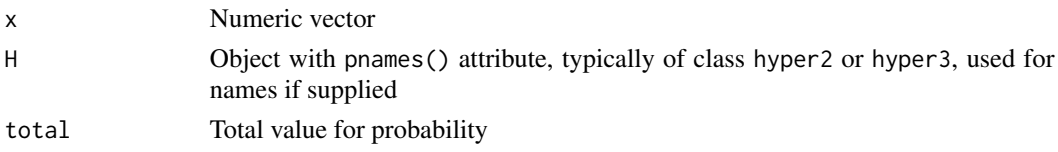

### <span id="page-27-0"></span>Details

Usually you want the total to be one, to enforce the unit sum constraint. Passing total=0 constrains the sum to be zero. This is useful when considering  $\delta p$ ; see the example at gradient. Rd.

### Author(s)

Robin K. S. Hankin

### See Also

[equalp](#page-53-1),[gradient](#page-31-1)

## Examples

fillup(c(1/2,1/3))

indep(c(1/2,1/3,1/6))

fillup(indep(icons\_maxp)) fillup(indep(icons\_maxp),icons)

<span id="page-27-1"></span>formula1 *Formula 1 dataset*

### Description

Race results from 2017 Formula One World Championship

#### Usage

```
data(formula1)
formula1_points_systems(top=11)
```
#### Arguments

top Number of drivers to retain in formula1\_points\_systems()

### Format

A hyper2 object that gives a likelihood function

#### formula1 29

### Details

Object formula1 is a hyper2 object that gives a likelihood function for the strengths of the competitors of the 2017 Formula One (Drivers') World Championship. Object F1\_table\_2017 is an order table: a data frame with rows being drivers, columns being venues, and entries being places. Thus looking at the first row, first column we see that Hamilton placed second in Austria.

The package uses files like inst/formula1\_2017.txt as primary sources. These are generally copied from wikipedia, converted into tab-separated clean seven bit ascii, and tidied up a little. I have removed diacritics from names, so we see "Raikkonen", "Perez", etc. Also where distinct drivers with the same surname compete, I have indicated this, e.g. schumacher\_R is Ralf Schumacher, schumacher\_M is Michael, and schumacher\_Mick is Mick; the underscore device means that quoting should not be needed in R idiom. I have not been entirely consistent here, with Bruno Senna appearing as "Senna\_B" and Nelson Piquet Junior appearing as "PiquetJ" [on the grounds that in these cases the fathers, being more eminent, should be the primary eponym] although this might change in the future.

Object F1\_table\_2017 is simply the first 20 columns of read.table(inst/formula1\_2017.txt) and object F1\_points\_2017 is column 21. The likelihood function formula1 is ordertable2supp(F1\_table\_2017). The datasets in the package are derived from text files in the inst/directory (e.g. formula1\_2017.txt) by script file inst/f1points\_Omaker.R. Executing this script creates files like formula1\_results\_2017.rda.

The text files can be converted directly into ranktable objects and support functions as follows:

```
a <- read.table("formula1_2022.txt",header=TRUE)
a \leq a[,seq_len(ncol(a)-1)] # strips out the points column
wikitable_to_ranktable(a)
ordertable2supp(a)
```
Function formula1\_points\_system() gives various possible points systems for the winner, second, third, etc, placing drivers.

The constructors' championship is discussed at constructor.Rd.

There is a large amount of documentation in the inst/ directory in the form of Rmd files.

#### References

"Wikipedia contributors", *2017 Formula One World Championship—Wikipedia, The Free Encyclopedia*, 2018. [https://en.wikipedia.org/w/index.php?title=2017\\_Formula\\_One\\_World\\_](https://en.wikipedia.org/w/index.php?title=2017_Formula_One_World_Championship&oldid=839923210) [Championship&oldid=839923210](https://en.wikipedia.org/w/index.php?title=2017_Formula_One_World_Championship&oldid=839923210) [Online; accessed 14-May-2018]

#### See Also

[ordertable2supp](#page-63-1),[constructor](#page-17-1)

#### Examples

```
summary(formula1)
## Not run: #Takes too long
dotchart(maxp(formula1))
```
## End(Not run)

<span id="page-29-0"></span>ggol *Order statistics*

#### <span id="page-29-1"></span>Description

Various functions for calculating the likelihood function for order statistics

### Usage

```
ggrl(H, \ldots)general_grouped_rank_likelihood(H, ...)
goodbad(winners,losers)
elimination(all_players)
rank_likelihood(M,times=1)
rankvec_likelihood(v)
race(v)
```
### Arguments

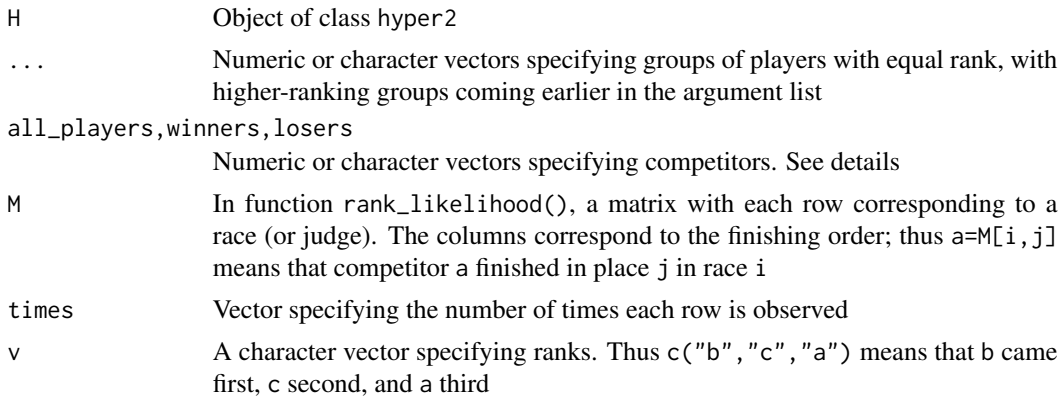

#### Details

These functions are designed to return likelihood functions, in the form of lists of hyper2() objects, for typical order statistics such as the results of rowing heats or MasterChef tournaments.

Function ggrl() is an easily-typed alias for general\_grouped\_rank\_likelihood().

Function goodbad() is a convenience function for  $\text{ggr1}()$  in which a bunch of contestants is judged. It returns a likelihood function for the observation that the members of one subset were better than those of another. Thus goodbad(letters[1:3],letters[4:5]) corresponds to the observation that d and e were put into an elimination trial (and abc were not).

Function elimination() gives a likelihood function for situations where the *weakest* player is identified at each stage and subsequently eliminated from the competition. It is intended for situations like the Great British Bake-off and Masterchef in which the observation is which player was chosen to leave the show. In this function, argument all\_players is sensitive to order, unlike choose\_winners() and choose\_losers() (an integer n is interpreted as letters[seq\_len(n)]).

#### $ggol$  31

Element i of all\_players is the  $i^{\text{th}}$  player to be eliminated. Thus the first element of all\_players is the first player to be eliminated (and would be expected to have the lowest strength). The final element of all\_players is the last player to be eliminated (or alternatively the only player not to be eliminated).

Function rank\_likelihood() takes a matrix M with rows corresponding to a judge (or race); column names are interpreted as competitor names. A named vector is coerced to a one-row matrix. Each row of M is an order statistic: thus  $c(3,4,2,1)$  means that person 3 came first, person 4 came second, person 2 came third and person 1 came last. Note that in data frames like F1\_table\_2017, each *column* is a race.

Function rankvec\_likelihood() takes a character vector of competitors with the order of elements corresponding to the finishing order; a Plackett-Luce likelihood function is returned. Thus v=c("d","b","c","a") corresponds to d coming first, b second, c third, and a fourth. Function race() is an arguably more memorable synonym.

An example of race() is given in inst/rowing.Rmd, and examples of ggrl() are given in inst/loser.Rmd and inst/masterchef.Rmd.

#### Author(s)

Robin K. S. Hankin

### See Also

[rrank](#page-86-1),[ordertable2supp](#page-63-1),[race3](#page-68-1)

### Examples

```
W <- hyper2(pnames=letters[1:5])
W1 <- ggrl(W, 'a', letters[2:4],'e') # 6-element list
W2 <- ggrl(W, 'b', letters[3:5],'a') # 6-element list
like_single_list(equalp(W1),W1)
like_series(equalp(W1),list(W1,W2))
if(FALSE){ # takes too long
# run 10 races:
r1 \leq r rrank(10, p=(7:1)/28)
colnames(r1) <- letters[1:7]
# Likelihood function for r1:
W <- rank_likelihood(r1)
# convert a rank table to a support function:
rank_likelihood(wikitable_to_ranktable(volvo_table))
H < - hyper2()
for(i in 1:20){
 H <- H + race(sample(letters[1:5],sample(3,1),replace=FALSE))
}
equalp.test(H) # should not be significant (null is true)
```

```
H1 <- hyper2(pnames=letters[1:5])
H2 <- choose_losers(H1,letters[1:4],letters[1:2]) # {a,b} vs {c,d}; {a,b} lost
maxplist(H2, control=list(maxit=1)) # control set to save time
}
```
gradient *Differential calculus*

#### Description

Given a hyper2 object and a point in probability space, function gradient() returns the gradient of the log-likelihood; function hessian() returns the bordered Hessian matrix. By default, both functions are evaluated at the maximum likelihood estimate for  $p$ , as given by maxp().

#### Usage

```
gradient(H, probs=indep(maxp(H)))
hessian(H,probs=indep(maxp(H)),border=TRUE)
hessian_lowlevel(L, powers, probs, pnames,n)
is_ok_hessian(M, give=TRUE)
```
#### Arguments

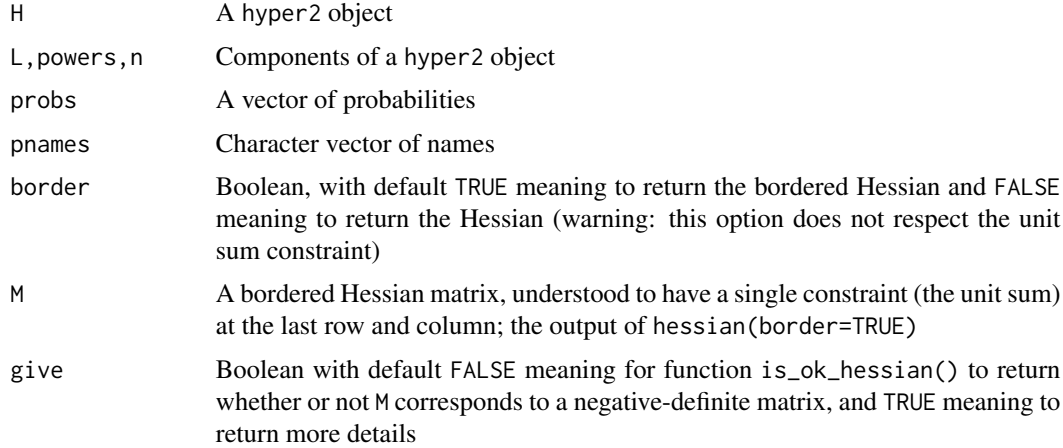

### Details

Function gradient () returns the gradient of the log-likelihood function. If the hyper2 object is of size n, then argument probs may be a vector of length  $n-1$  or n; in the former case it is interpreted as indep(p). In both cases, the returned gradient is a vector of length  $n - 1$ . The function returns the derivative of the loglikelihood with respect to the  $n-1$  independent components of  $(p_1, \ldots, p_n)$ , namely  $(p_1, \ldots, p_{n-1})$ . The fillup value  $p_n$  is calculated as  $1 - (p_1 + \cdots + p_{n-1})$ .

#### gradient 33

Function gradientn() returns the gradient of the loglikelihood function but ignores the unit sum constraint. If the hyper2 object is of size n, then argument probs must be a vector of length n, and the function returns a named vector of length  $n$ . The last element of the vector is not treated differently from the others; all  $n$  elements are treated as independent. The sum need not equal one.

Function hessian() returns the bordered Hessian, a matrix of size  $n + 1 \times n + 1$ , which is useful when using Lagrange's method of undetermined multipliers. The first row and column correspond to the unit sum constraint,  $\sum p_1 = 1$ . Row and column names of the matrix are the pnames() of the hyper2 object, plus "usc" for "Unit Sum Constraint".

The unit sum constraint borders could have been added with idiom magic:: $adiag(\theta, pad=1,hess)$ , which might be preferable.

Function is\_ok\_hessian() returns the result of the second derivative test for the maximum likelihood estimate being a local maximum on the constraint hypersurface. This is a generalization of the usual unconstrained problem, for which the test is the Hessian's being negative-definite.

Function hessian\_lowlevel() is a low-level helper function that calls the C++ routine.

Further examples and discussion is given in file inst/gradient.Rmd. See also the discussion at [maxp](#page-53-2) on the different optimization routines available.

#### Value

Function gradient() returns a vector of length  $n-1$  with entries being the gradient of the loglikelihood with respect to the  $n-1$  independent components of  $(p_1, \ldots, p_n)$ , namely  $(p_1, \ldots, p_{n-1})$ . The fillup value  $p_n$  is calculated as  $1 - (p_1, \ldots, p_{n-1})$ .

If argument border is TRUE, function hessian() returns an  $n$ -by- $n$  matrix of second derivatives; the borders are as returned by gradient(). If border is FALSE, ignore the fillup value and return an  $n - 1$ -by- $n - 1$  matrix.

Calling hessian() at the evaluate will not return exact zeros for the constraint on the fillup value; gradient() is used and this does not return exactly zeros at the evaluate.

#### Author(s)

Robin K. S. Hankin

#### Examples

```
data(chess)
p \leftarrow c(1/2, 1/3)delta \le- rnorm(2)/1e5 # delta needs to be quite small
deltaL <- loglik(p+delta,chess) - loglik(p,chess)
deltaLn <- sum(delta*gradient(chess,p + delta/2)) # numeric
deltaL - deltaLn # should be small [zero to first order]
H <- hessian(icons)
is_ok_hessian(H)
```
<span id="page-33-0"></span>handover *Dataset on communication breakdown in handover between physicians*

#### Description

Object handover is a likelihood function corresponding to a dataset arising from 69 medical malpractice claims and concerns handover (or hand-off) between physicians. This dataset was analysed by Lin et al. (2009), and further analysed by Altham and Hankin (2010). The computational methods are presented in the (unmaintained) hyperdirichlet and aylmer packages and a further discussion is given in the "integration" vignette of the hyper2 package. The original dataset is handover\_table, a three-by-three matrix of counts.

#### Usage

data(handover)

#### Details

These objects can be generated by running script inst/handover.Rmd, which includes some further discussion and technical documentation, and creates file handover.rda which resides in the data/ directory.

#### References

- Y. Lin and S. Lipsitz and D. Sinha and A. A. Gawande and S. E. Regenbogen and C. C. Greenberg, 2009. "Using Bayesian p-values in a  $2\times 2$  table of matched pairs with incompletely classified data". *Journal of the Royal Statistical Society, Series C*, 58:2
- P. M. E. Altham and R. K. S. Hankin, 2010. "Using recently developed software on a  $2 \times 2$ table of matched pairs with incompletely classified data". *Journal of the Royal Statistical Society, series C*, 59(2): 377-379
- R. K. S. Hankin 2010. "A generalization of the Dirichlet distribution". *Journal of Statistical software*, 33:11
- L. J. West and R. K. S. Hankin 2008. "Exact tests for two-way contingency tables with structural zeros". *Journal of Statistical software*, 28:11

### Examples

data(handover) maxp(handover)

<span id="page-34-0"></span>

### Description

First few terms in a hyperdirichlet distribution

### Usage

## S3 method for class 'hyper2'  $head(x, \ldots)$ 

### Arguments

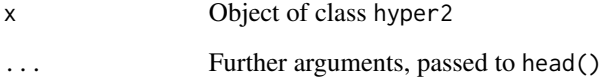

### Details

Function is x[head(brackets(x), ...)]

#### Value

Returns a hyper2 object

### Author(s)

Robin K. S. Hankin

### Examples

```
p \leftarrow zipf(5)names(p) <- letters[1:5]
H <- rank_likelihood(rrank(20,p))
head(H)
```
<span id="page-35-1"></span><span id="page-35-0"></span>

#### Description

A dataset considered by Agresti

### Usage

data(hepatitis)

### Format

A hyper2 object that gives a likelihood function

### Details

Object hepatitis\_table is drawn from Agresti, table 12.16, page 533. Object hepatitis is a likelihood function of class lsl and hepatitis\_maxp a pre-calculated evaluate.

These objects can be generated by running script inst/hepatitis.Rmd, which includes some further discussion and technical documentation, and creates file hepatitis.rda which resides in the data/ directory.

#### References

A. Agresti, 2002. "Categorical data analysis". John Wiley and Sons. Table 13.1, p542.

#### See Also

[race3](#page-68-1),[hepatitis](#page-35-1)

### Examples

pie(hepatitis\_maxp)

<span id="page-35-2"></span>hyper2 *Basic functions in the hyper2 package*

#### Description

Basic functions in the hyper2 package
## hyper2 37

# Usage

```
hyper2(L=list(), d=0, pnames)
## S3 method for class 'hyper2'
brackets(H)
## S3 method for class 'hyper2'
powers(H)
## S3 method for class 'hyper2'
pnames(H)
## S3 method for class 'suplist'
pnames(H)
size(H)
as.hyper2(L,d,pnames)
is.hyper2(H)
is_valid_hyper2(L,d,pnames)
is_constant(H)
```
## Arguments

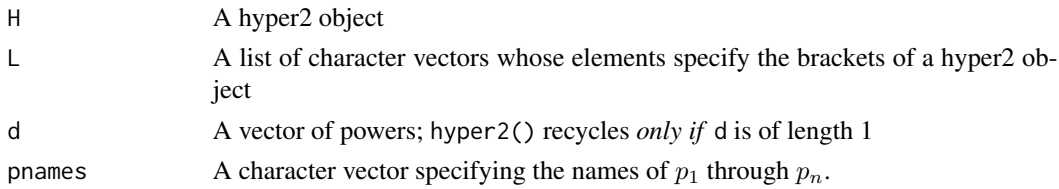

# Details

These are the basic functions of the hyper2 package. Function hyper() is the low-level creator function; as.hyper2() is a bit more user-friendly and attempts to coerce its arguments into a suitable form; for example, a matrix is interpreted as rows of brackets.

Functions pnames() and pnames <- () are the accessor and setter methods for the player names. Length-zero character strings are acceptable player names. The setter method pnames<-() can be confusing. Idiom such as pnames (H)  $\le$  value does not change the likelihood function of H (except possibly its domain). When called, it changes the pnames internal vector, and will throw an error if any element of  $c(brackets(H))$  is not present in value. It has two uses: firstly, to add players who do not appear in the brackets; and secondly to rearrange the pnames vector (the canonical usecase is pnames(H)  $\leq$  rev(pnames(H))). If you want to change the player names, use psubs() to substitute players for other players.

Function is\_valid\_hyper2() tests for valid input, returning a Boolean. This function returns an error if a bracket contains a repeated element, as in hyper2(list(c("a","a")),1).

Note that it is perfectly acceptable to have an element of pnames that is not present in the likelihood function (this would correspond to having no information about that particular player).

Function size() returns the (nominal) length n of nonnegative vector  $p = (p_1, \ldots, p_n)$  where  $p_1 + \cdots + p_n = 1.$ 

# Author(s)

Robin K. S. Hankin

#### See Also

```
Ops.hyper2, Extract.hyper2, loglik, hyper2-package psubs
```
#### Examples

```
o <- hyper2(list("a","b","c",c("a","b"),letters[1:3]),1:5)
# Verify that the MLE is invariant under reordering
pnames(icons) <- rev(pnames(icons))
maxp(icons) - icons_maxp # should be small
```
hyper3 *Weighted probability vectors:* hyper3 *objects*

## Description

Objects of class hyper3 are a generalization of hyper2 objects that allow the brackets to contain weighted probabilities.

As a motivating example, suppose two players with Bradley-Terry strengths  $p_1, p_2$  play chess where we quantify the first-mover advantage with a term  $\lambda$ . If  $p_1$  plays white  $a + b$  times with a wins and b losses, and plays black  $c + d$  times with c wins and d losses, then a sensible likelihood function might be

$$
\left(\frac{\lambda p_1}{\lambda p_1 + p_2}\right)^a \left(\frac{p_2}{\lambda p_1 + p_2}\right)^b \left(\frac{p_1}{p_1 + \lambda p_2}\right)^c \left(\frac{\lambda p_2}{p_1 + \lambda p_2}\right)^d
$$

If  $a = 1, b = 2, c = 3, d = 4$  and  $\lambda = 1.3$  appropriate package idiom might be:

```
H \leftarrow \text{hyper3()}H[c(p1=1.3)] %<>% inc(1) # a=1
H[c(p2=1)] % < > % inc(2) # b=2
H[c(p1=1.3,p2=1)] % \gg dec(3) # a+b=1+2=3
H[c(p1=1)] % < > % inc(3) # c=3
H[c(p2=1.3)] %<>% inc(4) # d=4
H[c(p1=1,p2=1.3)] %<>% dec(7) # c+d=3+4=7
H
> \log( (p1=1)^3 * (p1=1, p2=1.3)^-7 * (p1=1.3)^1 * (p1=1.3, p2=1)^-3 *
(p2=1)^2 * (p2=1.3)^4
```
The general form of terms of a hyper 3 object would be  $(w_1p_1 + \cdots + w_rp_r)^{\alpha}$ ; the complete object would be

$$
\mathcal{L}(p_1,\ldots,p_n) = \prod_{j=1}^N \left(\sum_{i=1}^n w_{ij} p_i\right)^{\alpha_i}
$$

# hyper3 39

where we understand that  $p_n = 1 - \sum_{i=1}^{n-1} p_i$ ; many of the weights might be zero. We see that the weights  $w_{ij}$  may be arranged as a matrix and this form is taken by function hyper3\_m().

## Usage

```
hyper3(B = list(), W = list(), powers = 0, pnames)
hyper3_bw(B = list(), W = list(), powers = 0, pnames)
hyper3_nv(L=list(),powers=0,pnames)
hyper3_m(M,p,stripzeros=TRUE)
```
# Arguments

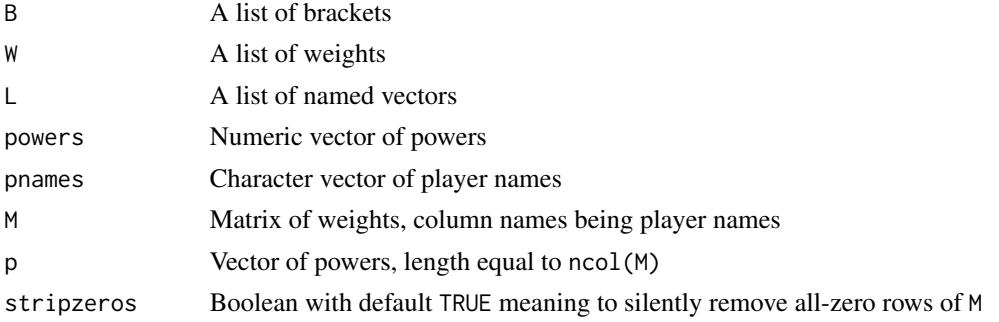

# Details

- Function hyper3() is the user-friendly creation method, which dispatches to a helper function depending on its arguments.
- Function hyper3\_bw() takes a list of brackets (character vectors) and a list of weights (numeric vectors) and returns a hyper3 object.
- Function hyper3\_nv() takes a list of named vectors and returns a hyper3 object.
- Function hyper3\_m() takes a matrix with rows being the brackets (entries are weights) and a numeric vector of powers.
- Function evaluate3() is a low-level helper function that evaluates a log-likelihood at a point in probability space. Don't use this: use the user-friendly loglik() instead, which dispatches to evaluate3().
- Function maxp3() is a placeholder (it is not yet written). But the intention is that it will maximize the log-likelihood of a hyper3 object over the Bradley Terry strengths *and* any weights given. This might not be possible as envisaged right now; I present some thoughts in inst/kka.Rmd.
- Function list2nv() converts a list of character vectors into a named vector suitable for use as argument e of function cheering3(). It is used in inst/global\_liveability\_ranking.Rmd.
- Function as.namedvectorlist() takes a hyper3 object and returns a disoRdered list of named vectors corresponding to the brackets and their weights.
- Function setweight() alters the weight of every occurrence of a set of players. It is vectorised, so setweight( $H, c("a", "b")$ , 88:89) sets the weight of a to 88 and b to 89. Replacement methods are defined, so "H["a"]  $\leq$  as weight(3)" will set the weight of every occurrence of player a to 3. If H is a hyper2 object, it will be coerced to hyper3.

## Value

Generally return or deal with hyper3 objects

## Note

Functionality for hyper3 objects is generally indicated by adding a "3" to function names, eg gradient() goes to gradient3().

## Author(s)

Robin K. S. Hankin

## See Also

[hyper2](#page-35-0)

# Examples

```
hyper3(B=list("a",c("a","b"),"b"),W=list(1.2,c(1.2,1),1),powers=c(3,4,-7))
hyper3(list(c(a=1.2),c(b=1),c(a=1.2,b=1)),powers=c(3,4,-7))
## Above two objects should be identical.
## Third method, send a matrix:
M <- matrix(rpois(15,3),5,3)
colnames(M) <- letters[1:3]
hyper3(M, c(2, 3, -1, -5, 1)) # second argument interpreted as powers
## Standard way to generate a hyper3 object is to create an empty object
## and populate it using the replacement methods:
a \leq - hyper3() # default creation method [empty object]
a[c(p1=1.3)] <- 5
a[c(p2=1) ] < -2a[c(p1=1.3,p2=1)] <- -7
a
chess3 # representative simple hyper3 object
H1 <- rankvec_likelihood(letters[sample(6)])
H2 <- rankvec_likelihood(letters[sample(6)])
H1["a"] <- as.weight(1.2) # "a" has some disadvantage in H1
H1[c("b", "c")] < -\text{ as. weight}(2:3) \# "b" \text{ and "c" have some advantage in H1" }H2[c("c", "d")] < -a.s.weight(1.5) # "c" and "d" have some advantage in H2H1+H2
```
<span id="page-40-0"></span>

Object icons\_matrix is a matrix of nine rows and six columns, one column for each of six icons relevant to climate change. The matrix entries show the number of respondents who indicated which icon they found most concerning. The nine rows show different classes of respondents who were exposed to different subsets (of size four) of the six icons.

The columns correspond to the different stimulus icons used, detailed below. An extensive discussion is given in West and Hankin 2008, and Hankin 2010; an updated analysis is given in the icons vignette.

Object icons is the corresponding likelihood function, which can be created with saffy(icons\_matrix).

The object is used in inst/ternaryplot\_hyper2.Rmd which shows a ternary plot of random samples.

#### Usage

data(icons)

# Details

The six icons were used in this study were:

- PB polar bears, which face extinction through loss of ice floe hunting grounds
- NB The Norfolk Broads, which flood due to intense rainfall events
- L London flooding, as a result of sea level rise
- **THC** The Thermo-haline circulation, which may slow or stop as a result of anthropogenic modification of the hydrological cycle
- OA Oceanic acidification as a result of anthropogenic emissions of carbon dioxide
- WAIS The West Antarctic Ice Sheet, which is calving into the sea as a result of climate change

## Author(s)

Robin K. S. Hankin

# Source

Data kindly supplied by Saffron O'Neill of the University of East Anglia

# References

- S. J. O'Neill and M. Hulme 2009. *An iconic approach for representing climate change*. Global Environmental Change, 19:402-410
- I. Lorenzoni and N. Pidgeon 2005. *Defining Dangers of Climate Change and Individual Behaviour: Closing the Gap*. In *Avoiding Dangerous Climate Change* (conference proceedings), UK Met Office, Exeter, 1-3 February
- R. K. S. Hankin 2010. "A generalization of the Dirichlet distribution". *Journal of Statistical software*, 33:11

## See Also

[matrix2supp](#page-52-0)

# Examples

```
data(icons)
pie(icons_maxp)
equalp.test(icons)
```
increment *Increment and decrement operators*

# Description

Syntactic sugar for incrementing and decrementing likelihood functions

# Usage

 $inc(H, val = 1)$  $dec(H, val = 1)$ trial(winners,players,val=1)

# Arguments

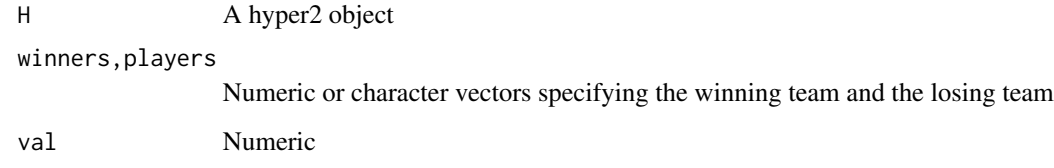

increment 43

# Details

A very frequent operation is to increment a single term in a hyper2 object. If

> H <- hyper2(list("b",c("a","b"),"c",c("b","c")),c(2,4,3,5)) > H  $a * (a + b)^4 * b^2 * (b + c)^5 * c^3$ 

Suppose we wish to increment the power of a+b. We could do:

H[c("a","b")] <- H[c("a","b")] + 1

(see the discussion of hyper2\_sum\_numeric at Ops.hyper2.Rd). Alternatively we could use magrittr pipes:

 $H[c("a", "b")]$  % < >  $*$   $*$   $(1)$ 

But inc and dec furnish convenient idiom to accomplish the same thing:

H[c("a","b")] %<>% inc

Functions inc and dec default to adding or subtracting 1, but other values can be supplied:

H[c("a","b")] %<>% inc(3)

Or even

H[c("a","b")] %<>% inc(H["a"])

The convenience function trial() takes this one step further and increments the 'winning team' and decrements the bracket containing all players. The winners are expected to be players.

> trial(c("a","b"),c("a","b","c"))  $> (a + b) * (a + b + c)^{-1}$ 

Using trial() in this way ensures that the powers sum to zero.

The inc and dec operators and the trial() function are used in inst/kka.Rmd.

# Author(s)

Robin K. S. Hankin

## Examples

data(chess)

## Now suppose we observe an additional match, in which Topalov beats ## Anand. To incorporate this observation into the LF:

trial("a",c("a","b"))

chess <- chess + trial("Topalov",c("Topalov","Anand"))

Likelihood functions for players' strengths in the fifth Interzonal tournament which occurred as part of the 1963 Chess world Championships in Stockholm, 1962.

#### Details

(there are three chess datasets in the package, documented at interzonal.Rd [the 1963 World championship], kka.Rd [Karpov-Kasparov-Anand dataset], and chess.Rd [rock-paper-scissors using Topalov-Anand-Karpov])

The 1963 World Chess Championship was notable for allegations of Soviet collusion. Specifically, Fischer publicly alleged that certain Soviet players had agreed in advance to draw all their games. The championship included an "interzonal" tournament in which 23 players competed in Stockholm; and a "Candidates" tournament in which 8 players competed in Curacao.

Likelihood functions interzonal and interzonal\_collusion are created by files 'inst/interzonal.Rmd', which is heavily documented and include some analysis. Object interzonal includes a term for drawing, ("draw"), assumed to be the same for all players; object interzonal\_collusion includes in addition to draw, a term for the drawing in Soviet-Soviet matches, "coll".

Some other analysis is given in files inst/curacao11962\_threeplayers.R and inst/curacao1962\_threeplayers\_rest\_

## See Also

[chess](#page-15-0),[karpov\\_kasparov\\_anand](#page-46-0)

## Examples

pie(interzonal\_maxp)

# samep.test(interzonal,c("Fischer","Geller")) # takes too long

javelin *Javelin dataset*

#### **Description**

Results from the men's javelin, 2020 Summer Olympics.

- javelin\_table, a dataframe in the form of an "attempts table", detailing the throw distances of eight competitors (diacritics have been removed) for each of six throws
- javelin1 and javelin2 Support functions corresponding to the weighted Plackett-Luce likelihood. The suffix "1" means that no-throws are counted as losing attempts; suffix "2" means that no-throws are ignored.

#### jester 45

- javelin1\_maxp and javelin2\_maxp are the corresponding maximum likelihood estimates for the players' strengths
- javelin\_vector is a named vector with elements being the throw distances and names being the thrower

#### Usage

data(javelin)

## Format

As detailed above

## Details

These objects can be generated by running script inst/javelin.Rmd, which includes some further discussion and technical documentation, and creates file javelin.rda which resides in the data/ directory.

## See Also

[attemptstable2supp3](#page-8-0)

#### Examples

pie(javelin1\_maxp)

jester *Jester dataset*

## **Description**

A likelihood function for the Jester datasets

## Usage

data(jester)

#### Details

Object jester is a likelihood function for the 91 jokes rated by the first 150 respondents in file 'jester\_dataset\_1\_3.zip', taken from Goldberg et al. Object jester\_maxp is the result of running maxp(jester). The results table of (nearly) all jokes and respondents is given as jester\_table in which each row is a joke and each column a respondent.

The dataset is interesting because it has been analysed by many workers, including Goldberg, for patterns; here I assume that all the respondents behave identically (but randomly). It is included here because it is a very severe numerical challenge in the context of the hyper2 package. I am not convinced that maxjest is even close to the true evaluate.

Objects jester, jester\_table, and jester\_maxp can be generated by running script 'inst/jester.Rmd', which includes some further technical documentation. This file takes about 10 minutes to run.

#### References

Eigentaste: A Constant Time Collaborative Filtering Algorithm. Ken Goldberg, Theresa Roeder, Dhruv Gupta, and Chris Perkins. *Information Retrieval*, 4(2), 133-151. July 2001.

# Examples

```
# maxp(jester) # takes too long
# Note that the possibly poor identification of the evaluate
# nevertheless allows us to reject the null of equality:
(LAM <- -2*(loglik(equalp(jester),jester)-loglik(jester_maxp,jester)))
pval <- pchisq(LAM,df=size(jester),lower.tail=FALSE)
```
karate *Karate dataset*

# **Description**

Dataset from the 2018 World Karate Championships, men's 67kg. It is an example of a dataset with too many degrees of freedom to be analysed easily by the package.

# Usage

data(karate)

#### Details

Object karate\_table is a dataframe of results showing results from the 2018 World Karate Championships, men's 67kg; karate is the associated likelihood function. There are two maximum likelihood estimates given; karate\_maxp, the evaluate as returned by maxp(), and karate\_maxp, returned by zermelo() [the value given by maxp() itself is less likely].

These objects can be generated by running script inst/karate.Rmd, which includes some further discussion and technical documentation and creates file karate.rda which resides in the data/ directory.

#### **Note**

Table karate\_table misses uninformative matches, that is, competitions with 0-0 results.

## References

[https://en.wikipedia.org/wiki/2018\\_World\\_Karate\\_Championships](https://en.wikipedia.org/wiki/2018_World_Karate_Championships)

#### See Also

[zapweak](#page-103-0)

#### Examples

summary(karate)

<span id="page-46-0"></span>karpov\_kasparov\_anand *Karpov, Kasparov, Anand*

## Description

Data of three chess players: Karpov, Kasparov, and Anand. Includes two likelihood functions for the strengths of the players, and an array of game results

## Details

(there are three chess datasets in the package, documented at interzonal.Rd [the 1963 World championship], kka.Rd [Karpov-Kasparov-Anand dataset], and chess.Rd [rock-paper-scissors using Topalov-Anand-Karpov])

The strengths of chess players may be assessed using the generalized Bradley-Terry model. The karpov\_kasparov\_anand hyper2 likelihood function allows one to estimate the players' strengths, propensity to draw, and also the additional strength conferred by playing white as personified by a draw monster and a white monster draw and white respectively.

Object karpov\_kasparov\_anand assumes that the draw potential is the same for all three players; likelihood function kka\_3draws allows the propensity to draw to differ between the three players.

The reason that the players are different from those in the chess dataset is that the original data does not seem to be available any more.

Dataset kka refers to scorelines of matches between three chess players (Kasparov, Karpov, Anand). It is a named numeric vector with names such as 'karpov\_plays\_white\_beats\_kasparov' which has value 18: we have a total of 18 games between Karpov and Kasparov in which Karpov played white and beat Kasparov.

Object chess3 is a simple hyper3 object corresponding to pairwise comparison with draws; chess3\_maxp is the evaluate, conditional on the estimated white-player advantage and draw proclivity. This object is created and discussed in inst/kka.Rmd. Array kka\_array presents the same information in a 3D array.

All data drawn from https://www.chessgames.com (search for "Kasparov vs Karpov", etc). Note that the database allows one to sort by white wins or black wins (there is a 'refine search' tab at the bottom). Some searches have more than one page of results. Numbers here downloaded 17 February 2019. Note that only 'classical games' are considered here (rapid and exhibition games being ignored).

These objects can be generated by running script inst/kka.Rmd, which includes some further discussion and technical documentation and creates file kka.rda which resides in the data/ directory. 48 keep

#### See Also

[chess](#page-15-0)

## Examples

```
karpov_kasparov_anand
# pie(maxp(karpov_kasparov_anand)) # takes ~10s
M \leftarrow kka_{array}[, 1] + 1ikka_{array}[, 3]home_away(M)
home_away3(M,lambda=1.2)
```
keep *Keep or discard players*

# Description

Flawed functionality to keep or discard subsets of the players in a hyper2 object or order table.

# Usage

```
discard_flawed2(x, unwanted,...)
keep_flawed(H, wanted)
discard_flawed(H, unwanted)
```
# Arguments

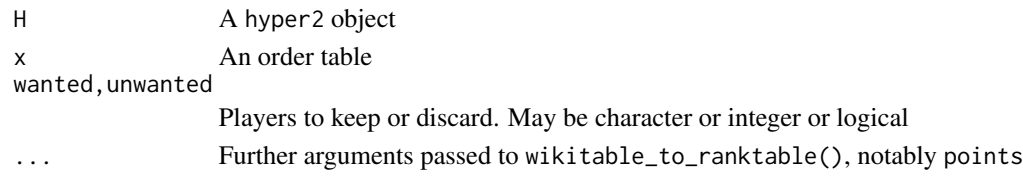

## Details

# Do not use these functions. They are here as object lessons in poor thinking. To work with a subset of competitors, see the example at [as.ordertable.](#page-7-0)

Functions keep\_flawed2() and discard\_flawed2() take an order table and keep or discard specified rows, returning a reduced order table. This is not a trivial operation.

Functions keep\_flawed() and discard\_flawed() will either keep or discard players specified in the second argument. It is not clear to me that these functions have any reasonable probabilistic interpretation and file inst/retain.Rmd gives a discussion.

Given a wikitable or ordertable, it is possible to create a likelihood function based on a subset of rows using the incomplete=TRUE argument; see the example at ?ordertable2supp. But this method is flawed too because it treats non-finishers as if they finished in the order of their rows.

Function as.ordertable() is the correct way to consider a subset of players in a wikitable.

# length.hyper2 49

# Author(s)

Robin K. S. Hankin

# See Also

[ordertable2supp](#page-63-0),[tidy](#page-99-0)

# Examples

```
maxp(icons)
discard_flawed(icons,c("OA","WAIS"))
## Not run: # (takes too long)
data("skating")
maxp(skating)[1:4] # numbers work, keep the first four skaters
maxp(keep_flawed(skating,pnames(skating)[1:4])) # differs!
## End(Not run)
```
length.hyper2 *Length method for hyper2 objects*

# Description

Length method for hyper2 objects, being the number of different brackets in the expression

## Usage

```
## S3 method for class 'hyper2'
length(x)
```
# Arguments

x hyper2 object

# Author(s)

Robin K. S. Hankin

# Examples

```
data("oneill")
length(icons)
seq_along(icons)
```
<span id="page-49-0"></span>Returns a log-likelihood for a given hyper2 or hyper3 object at a specific point in probability space

# Usage

```
loglik(p, H, log = TRUE)loglik_single(p,H,log=TRUE)
like_single_list(p,Lsub)
like_series(p,L,log=TRUE)
```
# Arguments

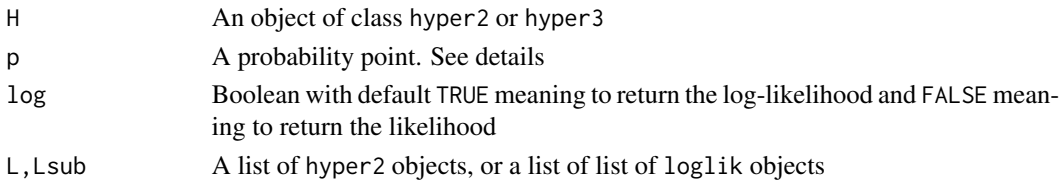

# Details

Function  $loglik()$  is a straightforward likelihood function. It can take a vector of length n=size(H) or size(H)-1; if given the vector  $p = (p_1, \ldots, p_{n-1})$  it appends the fillup value, and then returns returns the (log) likelihood.

If p is a matrix, the rows are interpreted as probability points.

Function  $loglik\_single()$  is a helper function that takes a single point in probability space. Functions like\_single\_list() and like\_series() are intended for use with ggrl().

# Note

*Likelihood* is defined up to an arbitrary multiplicative constant. Log-likelihood (also known as *support*) is defined up to an arbitrary additive constant.

If function loglik() is given a probability vector of length n, the vector must satisfy the unit sum constraint (up to a small tolerance). Also, it must be a named vector with names (collectively) equal to the pnames of argument H.

```
> pnames(chess)
[1] "Topalov" "Anand" "Karpov"
> loglik(c(Topalov=0.7,Anand=0.2,Karpov=0.1),chess)
[1] -69.45364> loglik(c(Karpov=0.1,Topalov=0.7,Anand=0.2),chess) # identical, just a different order
[1] -69.45364
```
#### loglik 51

But if given a vector of length  $n-1$  [e.g. the value of indep()], then the names are ignored and the entries are interpreted as the BT strengths of pnames(H)[seq\_len(n-1)]:

```
> loglik(c(0.7,0.2),chess)
[1] -69.45364
> loglik(c(foo=0.7,bar=0.2),chess) # names are ignored
[1] -69.45364
```
(the above applies for H a hyper2 or hyper3 object).

Empty brackets are interpreted consistently: that is, zero whatever the probability vector (although the print method is not perfect).

## Author(s)

Robin K. S. Hankin

### See Also

[maxp](#page-53-0)

# Examples

```
data(chess)
loglik(c(1/3,1/3),chess)
```
loglik(rp(14,icons),icons)

```
## Not run: # takes too long
like_series(masterchef_maxp,masterchef)
like_series(indep(equalp(masterchef)),masterchef)
```
## End(Not run)

```
W <- hyper2(pnames=letters[1:6])
W1 <- ggrl(W, 'a', letters[2:5],'f') # 24-element list
W2 <- ggrl(W, c('a','b'), c('c','d'),c('e','f')) # 2^3=8 element list
like_single_list(rep(1/6,5),W1) # information from first observation
```

```
like_series(rep(1/6,5),list(W1,W2)) # information from both observations
```

```
# hyper3 objects:
H3 <- ordervec2supp3(letters[c(1,2,3,3,2,1,2)])
loglik(c(a=1,b=2,c=3)/6,H3)
loglik(c(a=1,c=3,b=2)/6,H3) # identical
```
Data from Australian Masterchef Series 6

## Usage

data(masterchef)

## Format

Object masterchef is a list of hyper2 objects; masterchef\_pmax and masterchef\_constrained\_pmax are named vectors with unit sum.

# Details

The object is created using the code in inst/masterchef.Rmd, which is heavily documented. Not all the information available is included in the likelihood function as some of the early rounds result in an unmanageably large list. Inclusion is controlled by Boolean vector doo.

The definitive source is the coloured table on the wiki page.

## References

Wikipedia contributors, "MasterChef Australia (series 6)," Wikipedia, The Free Encyclopedia, [https://en.wikipedia.org/w/index.php?title=MasterChef\\_Australia\\_\(series\\_6\)&oldid](https://en.wikipedia.org/w/index.php?title=MasterChef_Australia_(series_6)&oldid=758432561)= [758432561](https://en.wikipedia.org/w/index.php?title=MasterChef_Australia_(series_6)&oldid=758432561) (accessed January 5, 2017).

# See Also

[ggrl](#page-29-0)

# Examples

```
a1 <- indep(equalp(masterchef[[1]])) # equal strengths
a2 <- indep(masterchef_maxp) # MLE
a3 <- indep(masterchef_constrained_maxp) # constrained MLE
## Not run: # takes too long
like_series(a1, masterchef)
like_series(a2, masterchef)
like_series(a3, masterchef)
## End(Not run)
```
<span id="page-52-0"></span>

Functions to convert matrix observations to likelihood functions. Each row is an observation of some kind, and each column a player.

Function ordertable2supp() is documented separately at ordertable2supp.

#### Usage

saffy(M) volley(M)

## Arguments

M A matrix of observations

## Details

Two functions are documented here:

- saffy(), which converts a matrix of restricted choices into a likelihood function; it is named for Saffron O'Neill. The canonical example would be Saffron's climate change dataset, documented at icons. Function saffy() returns the appropriate likelihood function for the dataset.
- volley(), which converts a matrix of winning and losing team members to a likelihood function. The canonical example is the volleyball dataset. Each row is a volleyball game; each column is a player. An entry of 0 means "on the losing side", an entry of 1 means "on the winning side", and an entry of NA means "did not play".

## Author(s)

Robin K. S. Hankin

# See Also

[icons](#page-40-0),[volleyball](#page-101-0)

# Examples

```
icons == saffy(icons_table) # should be TRUE
```

```
volley(volleyball_table) == volleyball # also should be TRUE
```
<span id="page-53-0"></span>Find the maximum likelihood estimate for p, also equal probabilities

# Usage

```
maxp(H, startp=NULL, give=FALSE, fcm=NULL, fcv=NULL, SMALL=1e-6, n=1,
   show=FALSE, justlikes=FALSE, ...)
maxplist(Hlist, startp=NULL, give=FALSE, fcm=NULL, fcv=NULL, SMALL=1e-6, ...)
maxp_single(H, startp=NULL, give=FALSE, fcm=NULL, fcv=NULL, SMALL=1e-6,
   maxtry=100, ...)
maxp_single2(H, startp=NULL, give=FALSE, fcm=NULL, fcv=NULL, SMALL=1e-6,
   maxtry=100, ...)
maxp_simplex(H, n=100, show=FALSE, give=FALSE, ...)
maxp\_lsl(HLSL, startp = NULL, give = FALSE, form = NULL, fcv = NULL, SMALL=1e-6, ...)equalp(H)
```
## Arguments

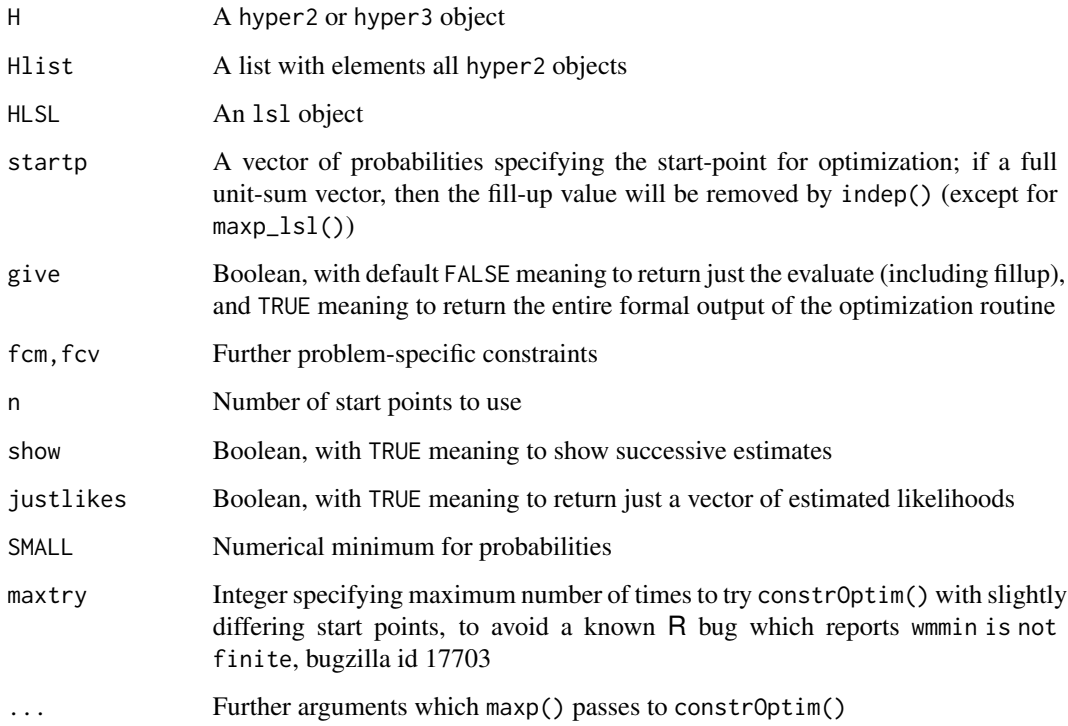

#### $\mu$  maxp 55

## Details

Function maxp() returns the maximum likelihood estimate for p, which has the unit sum constraint implemented.

Function maxplist() does the same but takes a list of hyper2 objects (for example, the output of ggrl()). Note that maxplist() does not have access to the gradient of the objective function, which makes it slow.

If function maxp() is given a suplist object it dispatches to maxplist().

Functions maxp\_single() and maxp\_single2() are helper functions which perform a single constrained optimization using base::constrOptim() or alabama::constrOptim.nl() respectively. The functions should produce identical (or at least very similar) results. They are used by maxp() and maxp\_simplex() which dispatch to either maxp\_single() or maxp\_single2() depending on the value of option use\_alabama. If TRUE, they will use (experimental) maxp\_single2(), otherwise (default) maxp\_single(). Function maxp\_single() is prone to the "wmmin not finite" bug [bugzilla id 17703] but on the other hand is a bit slower. I am not sure which one is better at this time.

Function maxp\_simplex() is intended for complicated or flat likelihood functions where finding local maxima might be a problem. It repeatedly calls maxp\_single(), starting from a different randomly chosen point in the simplex each time. This function does not take fcm or fcv arguments, it operates over the whole simplex (hence the name). Further arguments, ..., are passed to maxp\_single().

The functions do not work for the masterchef\_series6 likelihood function. These require a bespoke optimization as shown in the vignette.

Function equalp() returns the value of  $p$  for which all elements are the same.

In functions maxp() etc, arguments fcm and fcv implement linear constraints to be passed to constrOptim(). These constraints are in addition to the usual nonnegativity constraints and unitsum constraint, and are added to the ui and ci arguments of constrOptim() with rbind() and c() respectively. The operative lines are in maxp\_single():

 $UI \leq$  rbind(diag(nrow = n - 1), -1, fcm)  $CI \leftarrow c(rep(SMALL, n - 1), -1 + SMALL, fcv)$ 

where in UI, the first  $n-1$  rows enforce nonnegativity of  $p_i$ ,  $1 \leq p \leq n$ ; row n enforces nonnegativity of the fillup value  $p_n$ ; and the remaining (optional) rows enforce additional linear constraints. Argument CI is a vector with corresponding elements.

Examples of their use are given in the "icons" vignette.

## **Note**

In manpages elsewhere, n=2 is sometimes used. Previous advice was to use n=10 or greater in production work, but I now think this is overly cautious and n=1 is perfectly adequate unless the dimension of the problem is large.

The (bordered) Hessian is given by function hessian(), documented at gradient.Rd; use this to assess the "sharpness" of the maximum.

Function maxp() takes hyper2 or hyper3 objects but it does not currently work with 1s1 objects; use  $maxp_lsl()$ .

The built-in datasets generally include a pre-calculated result of running maxp(); thus hyper2 object icons and icons\_maxp are included in the same .rda file.

Function maxp() can trigger a known R bug (bugzilla id 17703) which reports "wmmin is not finite". Setting option use\_alabama to TRUE makes the package use a different optimization routine.

# Author(s)

Robin K. S. Hankin

# See Also

[gradient](#page-31-0),[fillup](#page-26-0)

## Examples

```
maxp(icons)
```

```
W <- hyper2(pnames=letters[1:5])
W1 <- ggrl(W, 'a', letters[2:3],'d') # W1 is a suplist object
## Not run: maxp(W1) # takes a long time to maximize a suplist
```
moto *MotoGP dataset*

## Description

Race results from the 2019 Grand Prix motorcycling season

#### Usage

data(moto)

# Details

Object moto\_table is a dataframe of results showing ranks of 28 drivers (riders?) in the 2019 FIM MotoGP World Championship. The format is standard, that is, can be interpreted by function ordertable2supp() if the final points column is removed. The corresponding support function is motoGP\_2019.

These objects can be generated by running script inst/moto.Rmd, which includes some further discussion and technical documentation and creates file moto.rda which resides in the data/ directory.

#### mult\_grid 57

# Note

Many drivers have names with diacritics, which have been removed from the dataframe.

#### References

Wikipedia contributors. (2020, February 8). 2019 MotoGP season. In *Wikipedia, The Free Encyclopedia.* Retrieved 08:16, February 20, 2020, from [https://en.wikipedia.org/w/index.php?](https://en.wikipedia.org/w/index.php?title=2019_MotoGP_season&oldid=939711064) [title=2019\\_MotoGP\\_season&oldid=939711064](https://en.wikipedia.org/w/index.php?title=2019_MotoGP_season&oldid=939711064)

# See Also

[ordertable2supp](#page-63-0)

#### Examples

pie(moto\_maxp)

mult\_grid *Kronecker matrix product functionality*

# Description

Peculiar version of expand.grid() for matrices

#### Usage

mult\_grid(L) pair\_grid(a,b)

# Arguments

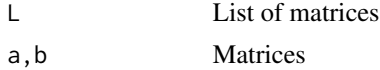

# Details

Function pair\_grid(a,b) returns a matrix with each column of a cbind()-ed to each column of b.

Function mult\_grid() takes a list of matrices; it is designed for use by ggrl().

#### Author(s)

Robin K. S. Hankin

# See Also

[ggrl](#page-29-0)

## Examples

```
pair_grid(diag(2),diag(3))
mult_grid(lapply(1:4,diag))
```
NBA *Basketball dataset*

## Description

A point-by-point analysis of a basketball game

#### Usage

data(NBA)

## Details

Dataset NBA\_table is a dataframe contains a point-by-point analysis of a basketball match. Each row corresponds to a point scored. The first column is the time of the score, the second is the number of points scored, the third shows which team had possession at the start of play, and the fourth shows which team scored. The other columns show the players. Table entries show whether or not that particular player was on the pitch when the point was scored.

Likelihood function NBA is a hyper2 object that gives the log-likelihood function for this dataset. There is a player named "possession" that is a reified entity representing the effect of possession.

Object NBA\_maxp is not the result of running maxp(NBA); it was obtained by repeatedly running maxp\_simplex() on a fault-tolerant system [it triggers a known R bug, bugzilla id 17703, giving a "wmmin not finite" error]. It is not clear to me that likelihood function NBA has a well-defined global maximum.

Object NBA poses difficulty for the numerical optimization routines for some reason.

Note that function volley() is not applicable because we need to include possession.

These objects can be generated by running script inst/NBA.Rmd, which includes some further discussion and technical documentation and creates file NBA.rda which resides in the data/ directory.

#### References

<https://www.espn.com/nba/playbyplay?gameId=400954514>

# See Also

[volleyball](#page-101-0)

#### Examples

data(NBA) dotchart(NBA\_maxp)

<span id="page-58-0"></span>

Allows arithmetic operators "+", "\*" and comparison operators "==" and "!=", to be used for hyper2 objects.

Specifically, H1 + H2 implements addition of two log-likelihood functions, corresponding to incorporation of additional independent observational data; and n\*H1 implements H1+H1+...+H1, corresponding to repeated independent observations of the same data.

There are no unary operations for this class.

## Usage

```
## S3 method for class 'hyper2'
Ops(e1, e2 = NULL)## S3 method for class 'hyper2'
sum(x,...,na.rm=FALSE)
hyper2_add(e1,e2)
hyper2_sum_numeric(H,r)
```
# Arguments

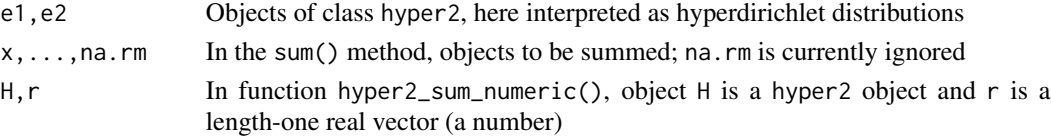

# Details

If two independent datasets have hyper2 objects H1 and H2, then package idiom for combining these would be H1+H2; the additive notation "+" corresponds to addition of the support (or multiplication of the likelihood). So hyper2 objects are better thought of as support functions than likelihood functions; this is reflected in the print method which explicitly wraps the likelihood function in a "log()".

Idiom H1-H1 returns H1 + (-1)\*H2, useful for investigating the difference between likelihood functions arising from two different observations, or different probability models. An example is given in inst/soling.Rmd.

Testing for equality is not straightforward for two implementation reasons. Firstly, the object itself is stored internally as a stl map, which does not store keys in any particular order; and secondly, the stl set class is used for the brackets. A set does not include information about the order of its elements; neither does it admit repeated elements. See examples.

Function hyper2\_sum\_numeric() is defined so that idiom like icons["L"] + 5 works as expected. This means that  $i$ cons["L"] <-  $i$ cons["L"] + 3 and  $i$ cons["L"] %<>% $i$ nc(3) work (without this, one has to type icons[" $L$ "] <- powers(icons[" $L$ "]) + 3, which sucks).

Raising a hyper2 object to a power returns an error.

# Value

Returns a hyper2 object or a Boolean.

# Author(s)

Robin K. S. Hankin

# Examples

```
chess2 <- hyper2(list("Kasparov","Karpov",c("Kasparov","Karpov")),c(2,3,-5))
```
chess + chess2

maxp(chess+chess2)

Ops.hyper3 *Arithmetic Ops Group Methods for hyper3 objects*

# Description

Allows arithmetic operators "+", "\*" and comparison operators "==" and "!=", to be used for hyper3 objects.

Specifically, H1 + H2 implements addition of two log-likelihood functions, corresponding to incorporation of additional independent observational data; and n\*H1 implements H1+H1+...+H1, corresponding to repeated independent observations of the same data.

# Usage

```
## S3 method for class 'hyper3'
Ops(e1, e2 = NULL)hyper3_add(e1,e2)
hyper3_prod(e1,n)
```
## Arguments

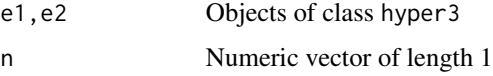

# Details

Pretty much everything documented here is a straightforward translation of the corresponding hyper2 functionality.

## ordertable 61

# Value

Returns a hyper3 object or a Boolean.

## Author(s)

Robin K. S. Hankin

# Examples

```
H1 <- hyper3(list(c(a=1.2),c(b=1),c(a=1.2,b=1)),powers=c(3,4,-7))
H2 <- hyper3(list(c(a=1.2),c(b=1.2),c(a=2.2,b=1.2)),powers=c(2,3,-5))
H1
H2
```
<span id="page-60-0"></span>ordertable *Order tables*

# Description

Order tables

# Details

The package makes extensive use of order tables and these are discussed here together with a list of order tables available in the package as data. See also ranktable.Rd.

Consider pentathlon\_table:

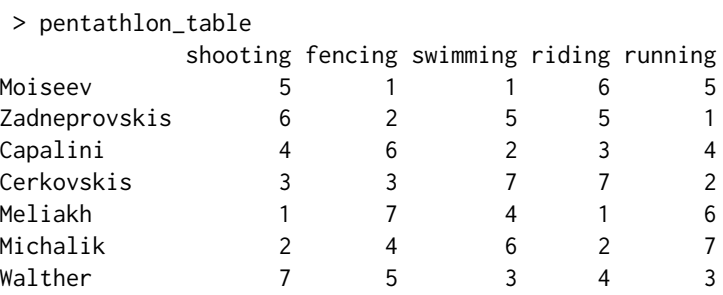

Although pentathlon\_table is a dataset in the package, the source dataset is also included in the inst/directory as file pentathlon.txt; use idiom like read.table("inst/pentathlon.txt") to load the order table.

Object pentathlon\_table is a representative example of an ordertable. Each row is a competitor, each column an event (venue, judge, ...). The first row shows Moiseev's ranking in shooting (5th),

fencing (1st), and so on. The first column shows the ranks of the competitors in shooting. Thus Moiseev came fifth, Zadneprovskis came 6th, and so on.

However, to create a likelihood function we need ranks, not orders. We need to know, for a given event, who came first, who came second, and so on (an extended discussion on the difference between rank and order is given at [rrank\)](#page-86-0). We can convert from an order table to a rank table using ordertable\_to\_ranktable() (see also ranktable.Rd):

#### > ordertable\_to\_ranktable(pentathlon\_table)

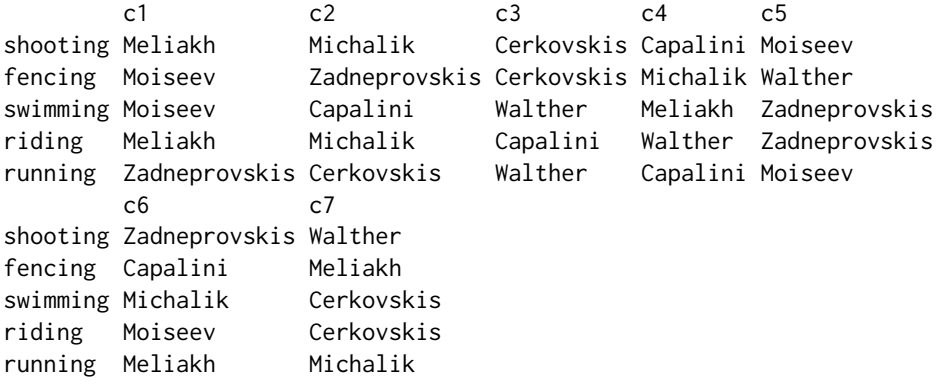

Above, we see the same data in a different format (an extended discussion on the difference between rank and order is given in [rrank\)](#page-86-0).

Many of the order tables in the package include entries that correspond to some variation on "did not finish". Consider the [volvo](#page-102-0) dataset:

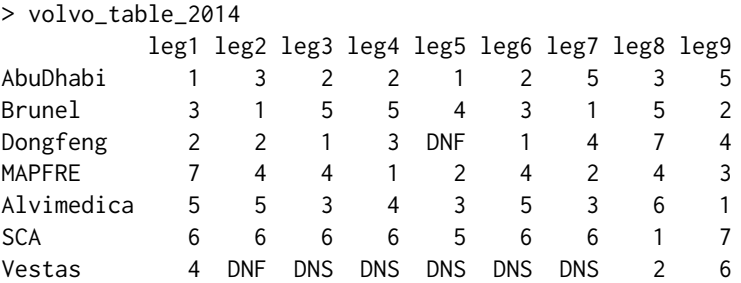

In the above order table, we have DNF for "did not finish" and DNS for "did not start". The formula1 order table has other similar entries such as DSQ for "disqualified" and a discussion is given at ordertable2supp.Rd.

Links are given below to all the order tables in the package. Note that the table in inst/eurovision.Rmd (wiki\_matrix) is not an order table because no country is allowed to vote for itself.

To coerce a table like the Volvo dataset shown above into an order table [that is, replace DNS with zeros, and also force nonzero entries to be contiguous], use as.ordertable().

# Author(s)

Robin K. S Hankin

# ordertable2points 63

# See Also

[ordertable2supp](#page-63-0),[rrank](#page-86-0), [ranktable](#page-79-0),[as.ordertable](#page-7-0)

# Examples

```
ordertable_to_ranktable(soling_table)
ordertable2supp(soling_table) == soling # should be TRUE
```
ordertable2points *Calculate points from an order table*

# Description

Given an order table and a schedule of points, calculate the points awarded to each competitor.

# Usage

```
ordertable2points(o, points,totals=TRUE)
```
# Arguments

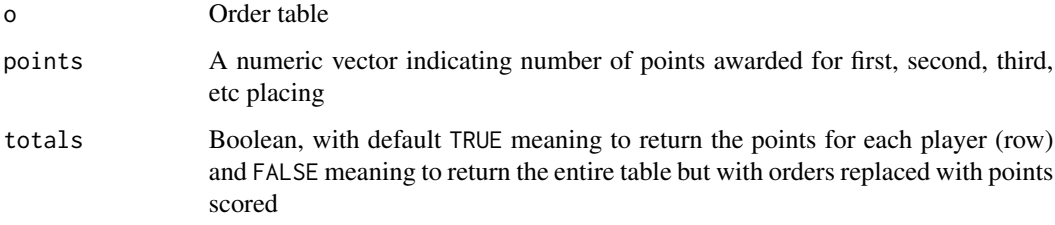

# Value

Returns either an order table or a named numeric vector

# Author(s)

Robin K. S. Hankin

# See Also

[ordertable](#page-60-0)

# Examples

```
points <- c(25, 18, 15, 12, 10, 8, 6, 4, 2, 1, 0, 0)
o <- as.ordertable(F1_table_2017)
ordertable2points(o,points)
```
ordertable2points(ranktable\_to\_ordertable(rrank(9,volvo\_maxp)),1)

<span id="page-63-0"></span>ordertable2supp *Translate order tables to support functions*

# <span id="page-63-1"></span>Description

Wikipedia gives a nice summary in table form of Formula 1 racing results on pages like [https://](https://en.wikipedia.org/wiki/2017_Formula_One_World_Championship) [en.wikipedia.org/wiki/2017\\_Formula\\_One\\_World\\_Championship](https://en.wikipedia.org/wiki/2017_Formula_One_World_Championship) (at *World Drivers' Championship standings*) but the data format is commonly used for many sports [see ordertable.Rd] and function ordertable2supp() translates such tables into a hyper2 support function and also a order table.

Both functions interpret zero to mean "Did not finish" (wikipedia usually signifies DNF as a blank).

## Usage

```
ordertable2supp(x, noscore, incomplete=TRUE)
ordervec2supp(d)
```
# Arguments

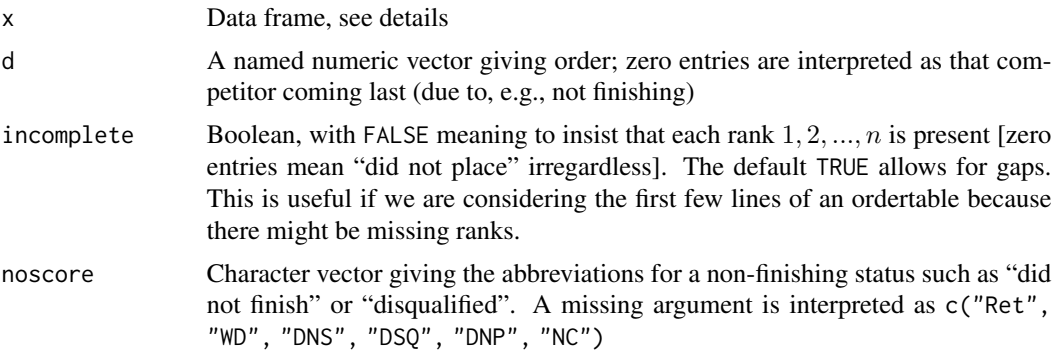

# Details

Function ordertable2supp() is intended for use on order tables such as found at [https://en.](https://en.wikipedia.org/wiki/2019_Moto3_season) [wikipedia.org/wiki/2019\\_Moto3\\_season](https://en.wikipedia.org/wiki/2019_Moto3_season). This is a common format, used for Formula 1, motoGP, and other racing sports. Prepared text versions are available in the package in the inst/ directory, for example inst/motoGP\_2019.txt. Use read.table() to create a data frame which can be interpreted by ordertable2supp().

# ordertable2supp 65

Function ordervec2supp() takes an order vector d and returns the corresponding Plackett-Luce loglikelihood function as a hyper2 object. It requires a named vector; names of the elements are interpreted as names of the players. Use argument pnames to supply the players' names (see the examples).

> x <- c(b=2,c=3,a=1,d=4,e=5) # a: 1st, b: 2nd, c: 3rd etc > ordervec2supp(x) log(  $a * (a + b + c + d + e)^{-1} * (a + b + d + e)^{-1} * b * (b + d + e)$ e)^-1  $*$  c  $*$  (d + e)^-1  $*$  e)

$$
\frac{a}{a+b+c+d+e} \cdot \frac{b}{b+c+d+e} \cdot \frac{c}{c+d+e} \cdot \frac{d}{d+e} \cdot \frac{e}{e}
$$

Zero entries mean "did not finish":

> ordervec2supp(c(b=1,a=0,c=2)) # b: 1st, a: DNF, c: second  $log((a + b + c)^{-1} * (a + c)^{-1} * b * c)$ 

$$
\frac{b}{a+b+c} \cdot \frac{c}{a+c}
$$

Note carefully the difference between ordervec2supp() and rankvec\_likelihood(), which takes a character vector:

```
> names(sort(x))
[1] "a" "b" "c" "d" "e"
> rankvec_likelihood(names(sort(x)))
log( a * (a + b + c + d + e)^{-1} * b * (b + c + d + e)^{-1} * c * (c + d + e)e)^-1 * d * (d + e)^-1)
> rankvec_likelihood(names(sort(x))) == ordervec2supp(x)
[1] TRUE
>
```
Function order\_obs() was used in the integer-indexed paradigm but is obsolete in the name paradigm. A short vignette applying ordervec2supp() and ordertable2supp() to the [salad](#page-63-1) dataset of the **[prefmod](https://CRAN.R-project.org/package=prefmod)** package [and further analysed in the **[PlackettLuce](https://CRAN.R-project.org/package=PlackettLuce)** package] is presented at inst/salad.Rmd.

# Value

Returns a hyper2 object

## Author(s)

Robin K. S. Hankin

## See Also

[ordertable](#page-60-0),[ordertable2supp3](#page-68-0)

## Examples

ordertable2supp(soling\_table)

```
# competitors a-f, racing at two venues:
x < - data.frame(
    venue1=c(1:5,"Ret"),venue2=c("Ret",4,"Ret",1,3,2),
    row.names=letters[1:6])
```
## First consider all competitors; incomplete=FALSE checks that all ## finishing competitors have ranks 1-n in some order for some n:

```
ordertable2supp(x,incomplete=FALSE)
```
## Now consider just a-d; must use default incomplete=TRUE as at venue2 ## the second and third ranked competitors are not present in  $x[1:4,]:$ 

```
ordertable2supp(x[1:4,])
```
## Function ordervec2supp() is lower-level, used for order vectors:

```
a1 <- c(a=2,b=3,c=1,d=5,e=4) # a: 2nd, b: 3rd, c: 1st, d: 5th, e: 4th
a2 <- c(a=1,b=0,c=0,d=2,e=3) # a: 2nd, b: DNF, c: DNF, d: 2nd, e: 3rd
a3 \leftarrow c(a=1,b=3,c=2) # a: 1st, b: 3rd, c: 2nd. NB only a,b,c competed
a4 <- c(a=1,b=3,c=2,d=0,e=0) # a: 1st, b: 3rd, c: 2nd, d,e: DNF
```

```
## results of ordervec2supp() may be added with "+" [if the observations
## are independent]:
```

```
H1 <- ordervec2supp(a1) + ordervec2supp(a2) + ordervec2supp(a3)
H2 <- ordervec2supp(a1) + ordervec2supp(a2) + ordervec2supp(a4)
```

```
## Thus H1 and H2 are identical except for the third race. In H1, 'd'
## and 'e' did not compete, but in H2, 'd' and 'e' did not finish (and
## notionally came last):
```

```
pmax(H1)
pmax(H2) # d,e not finishing affects their estimated strength
```
<span id="page-66-0"></span>

Given an order vector, shuffle so that the players appear in a specified order.

## Usage

```
ordertrans(x,players)
ordertransplot(ox,oy,plotlims, ...)
```
## Arguments

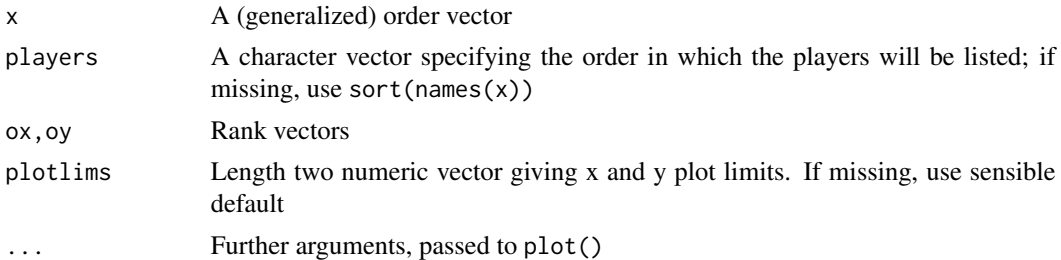

# Details

The best way to describe this function is with an example:

 $> x < -c(d=2, a=3, b=1, c=4)$  $> x$ d a b c 2 3 1 4

In the above, we see x is an order vector showing that d came second, a came third, b came first, and c came fourth. This is difficult to deal with because one has to search through the vector to find a particular competitor, or a particular rank. This would be harder if the vector was longer. If we wish to answer the question "where did competitor a come? where did b come?" we would want an *order* vector in which the competitors are in alphabetical order. This is accomplished by ordertrans():

```
> o <- ordertrans(x)
> o
a b c d
3 1 4 2
```
(this is equivalent to  $\circ \leq x$  [order (names(x))]). Object o contains the same information as x, but presented differently. This says that a came third, b came first, c came fourth, and d came second. In particular, the Plackett-Luce order statistic is identical:

```
> ordervec2supp(x) == ordervec2supp(o)
> [1] TRUE
```
There is a nice example of ordertrans() in inst/eurovision.Rmd, and package vignette ordertrans provides further discussion and examples.

Function ordertrans() takes a second argument which allows the user to arrange an order vector into the order specified.

Function ordertrans() also works in the context of hyper3 objects:

```
x < -c(d=2, a=3, b=1, a=4)x
d a b a
2 3 1 4
ordertrans(x)
a a b d
3 4 1 2
```
Object x shows that d came second, a came third and fourth, and b came first. We can see that ordertrans() gives the same information in a more intelligible format. This functionality is useful in the context of hyper3 likelihood functions.

# Value

Returns a named vector

## Note

The argument to ordertrans() is technically an order vector because it answers the question "where did the first-named competitor come?" (see the discussion at [rrank\)](#page-86-0). But it is not a helpful order vector because you have to go searching through the names—which can appear in any order—for the competitor you are interested in. I guess "generalised order vector" might be a better description of the argument.

## Author(s)

Robin K. S. Hankin

## See Also

[rrank](#page-86-0)

# Examples

```
x <- c(e=4L,a=7L,c=6L,b=1L,f=2L,g=3L,h=5L,i=8L,d=9L)
x
ordertrans(x,letters[1:9])
o <- skating_table[,1]
```
# ordervec2supp3 69

```
names(o) <- rownames(skating_table)
o
ordertrans(o)
ordertrans(sample(icons_maxp),icons)
rL <- volvo_maxp # rL is "ranks Likelihood"
rL[] <- rank(-volvo_maxp)
r1 <- volvo_table[,1] # ranks race 1
names(r1) <- rownames(volvo_table)
ordertransplot(rL,r1,xlab="likelihood rank, all races",ylab="rank, race 1")
```
ordervec2supp3 *Various functionality for races and hyper3 likelihood functions*

# <span id="page-68-0"></span>Description

Various functions for calculating the likelihood function for order statistics in the context of hyper3 likelihood functions. Compare ggol() for hyper2 objects. Used in the constructor() suite of analysis.

## Usage

```
num3(v,helped=NULL,lambda=1)
den3(v,helped=NULL,lambda=1)
char2nv(x)
ordervec2supp3(v,nonfinishers=NULL)
ordervec2supp3a(v,nonfinishers=NULL,helped=NULL,lambda=1)
rankvec_likelihood3(v,nonfinishers=NULL)
ordertable2supp3(a)
cheering3(v,e,help,nonfinishers=NULL)
args2ordervec(...)
```
## Arguments

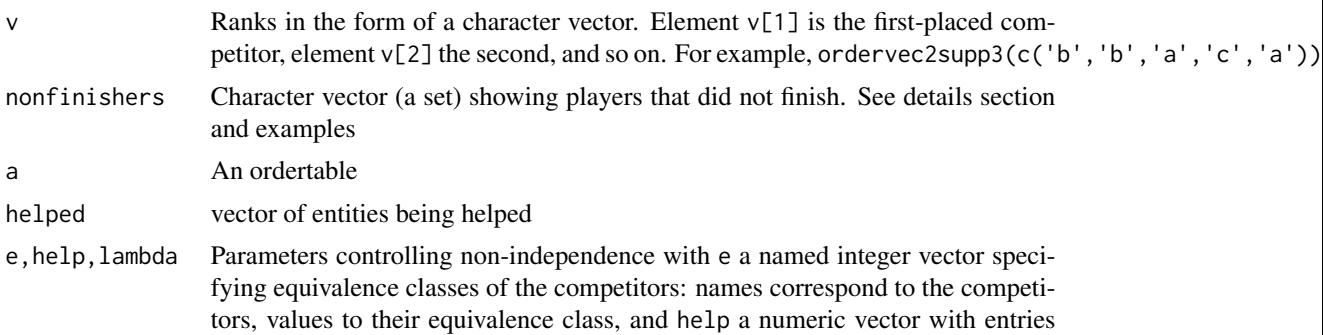

corresponding to the equivalence classes of e and values the strength of the support x A character vector of competitors Arguments passed to args2ordervec()

## Details

Function args2ordervec() takes arguments with names corresponding to players, and entries corresponding to performances (e.g. distances thrown by a javelin, or times for completing a race). It returns a character vector indicating the rank statistic. See examples, and also the javelin vignette.

Function ordervec2supp3() takes character vector showing the order of finishing [i.e. a rank statistic], and returns a generalized Plackett-Luce support function in the form of a hyper3 object. It can take the output of args2ordervec() or rrace3(). For example:

ordervec2supp3(c("a","b"),nonfinishers=c("a","b"))

corresponds to a race between two twins of strength a and two twins of strength b, with only one of each pair finishing; a comes first and b comes second; symbolically

$$
a \succ b \succ \{a, b\} \longrightarrow \mathcal{L}(a, b \mid a + b = 1) = \frac{a}{2a + 2b} \cdot \frac{b}{a + 2b}
$$

Further,

ordervec2supp3(c("a","b"),c("a","b","c"))

corresponds to adding a singleton competitor of strength c who did not finish:

$$
a \succ b \succ \{a, b, c\} \longrightarrow \mathcal{L}(a, b, c \mid a + b + c = 1) = \frac{a}{2a + 2b + c} \cdot \frac{b}{a + 2b + c}
$$

(observe that this likelihood function is informative about  $c$ ). See the examples section below. Experimental function ordervec2supp3a() is a generalized version of ordervec2supp3() that allows for cheering effects.

Functions num3() and den3() are low-level helper functions that calculate the numerator and denominator for Plackett-Luce likelihood functions with clones; used in ordervec2supp3() and ordervec2supp3a().

Function ordertable2supp3() takes an order table (the canonical example is the constructors' formula 1 grand prix results, see constructor.Rd and returns a generalized Plackett-Luce support function in the form of a hyper3 object.

Function char2nv() takes a character vector and returns a named vector with entries corresponding to their names' counts. It is used in the extraction and replacement methods for hyper3 objects.

Function cheering3() is a generalization of ordervec2supp3(). Competitors who are not mentioned in argument e are assumed to be in an equivalence class of size 1, that is, they are not supported (or indeed suppressed) by anyone else: they are singletons in the terminology of Hankin (2006). Extensive discussions are presented at inst/plackett\_luce\_monster.Rmd and inst/eurovision.Rmd.

File inst/javelin.Rmd and inst/race3.Rmd show some use-cases for these functions.

# ordervec2supp3 71

# Note

Function ordervec2supp3() is mis-named [it takes a *rank* vector, not an *order* vector]; it will be renamed rankvec\_likelihood3(), eventually.

#### Author(s)

Robin K. S. Hankin

## See Also

[ordertable2supp](#page-63-0),[ordertrans](#page-66-0)

## Examples

```
ordervec2supp3(c("a","a","b","c","a","b","c"))
ordervec2supp3(rrace3())
ordervec2supp3(c("a","b"),nonfinishers=c("a","b")) # a > b >> {a,b}
```

```
(o \leq args2ordervec(a=c(1,6,9), b=c(2,3,4), c=c(1.1,11.1)))H <- ordervec2supp3(o)
H
# equalp.test(H) # takes too long for here
```

```
## Race: six competitors a-f finishing in alphabetical order. Mutually
## supporting groups: (acd), (bf), (e). Competitor "e" is not
## suppported by anyone else (he is a singleton) so does not need to be
## mentioned in argument 'e' and there are only two helpfulnesses to be
## considered: that of (acd) and that of (bf), which we will take to be
## 1.88 and 1.1111 respectively:
```

```
cheering3(v=letters[1:6],e=c(a=1,c=1,b=2,d=1,e=2),help=c(1.88,1.1111))
```
## Another race: four competitors, including two clones of "a", and two ## singletons "b" and "c". Here "a" helps his clone at 1.88; and "b" ## and "c" help one another at 1.111:

cheering3(v=c("a","b","a","c"),e=c(a=1,b=2,c=2),help=c(1.8,1.111))

## Same race as above but this time there are two clones of "b", one of ## whom did not finish:

cheering3(v=c("a","b","a","c"),e=c(a=1,b=2,c=2),help=c(1.8,1.111),"b")

## Most common case would be that the clones help each other but noone ## else:

```
cheering3(v=c("a","b","a","c"),e=c(a=1,b=2,c=3),help=c(1.8,1.111,1),"b")
```
pairwise *Pairwise comparisons*

# Description

Function pairwise() takes a matrix of pairwise comparisons and returns a hyper2 likelihood function. Function zermelo() gives a standard iterative procedure for likelihood maximization of pairwise Bradley-Terry likelihoods (such as those produced by function pairwise()).

Function home\_away() takes two matrices, one for home wins and one for away wins. It returns a hyper2 support function that includes a home advantage ghost. Function home\_away3() is the same, but returns a hyper3 object. A complex matrix is interpreted as real parts being the home wins and imaginary parts away wins.

Function white\_draw3() returns a hyper3 likelihood function for pairwise comparisons, one of whom has a home team-type advantage (white player in the case of chess). It is designed to work with an array of dimensions  $n \times n \times 3$ , where n is the number of players. It is used in inst/kka.Rmd to create chess3 likelihood function.

# Usage

```
pairwise(M)
zermelo(M, maxit = 100, start, tol = 1e-10, give = FALSE)home_away(home_games_won, away_games_won)
home_away3(home_games_won, away_games_won,lambda)
white_draw3(A,lambda,D)
```
# Arguments

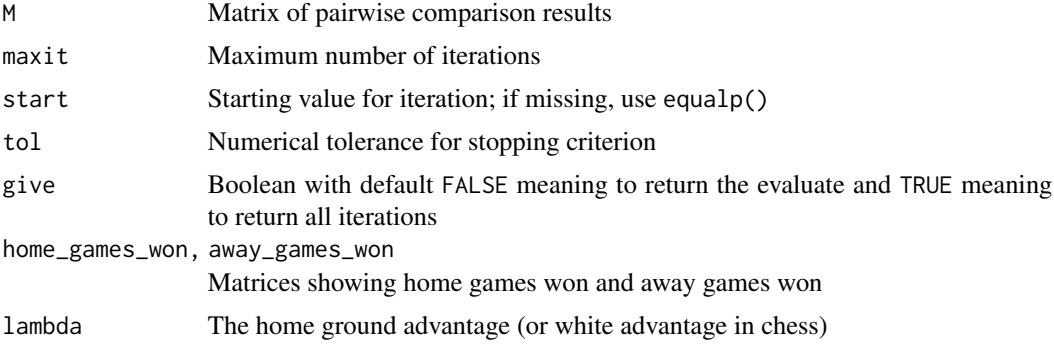
#### pairwise 73

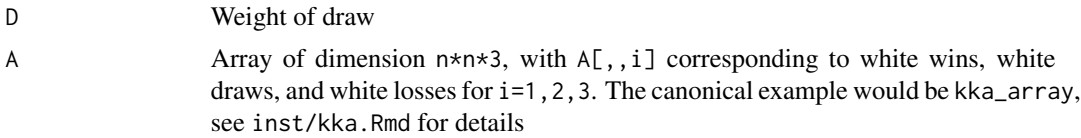

#### Details

In function zermelo(), the diagonal is disregarded.

If home\_games\_won is complex, then the real parts of the entries are interpreted as home games won, and the imaginary parts as away games won.

#### **Note**

An extended discussion of pairwise() is given in inst/zermelo.Rmd and also inst/karate.Rmd. Functions home\_away() and home\_away3() are described and used in inst/home\_advantage.Rmd; see Davidson and Beaver 1977.

#### Author(s)

Robin K. S. Hankin

#### References

- D. R. Hunter 2004. "MM algorithms for generalized Bradley-Terry models". *The Annals of Statistics*, volume 32, number 1, pages 384–406
- S. Borozki and others 2016. "An application of incomplete pairwise comparison matrices for ranking top tennis players". arXiv:1611.00538v1 10.1016/j.ejor.2015.06.069
- R. R. Davidson and R. J. Beaver 1977. "On extending the Bradley-Terry model to incorporate within-pair order effects". *Biometrics*, 33:693–702

#### See Also

[maxp](#page-53-0)

#### Examples

#Data is the top 5 players from Borozki's table 1

```
M <- matrix(c(
0,10,0, 2,5,
4, 0,0, 6,6,
0, 0,0,15,0,
0, 8,0, 0,7,
1 ,0,3, 0,0
),5,5,byrow=TRUE)
players <- c("Agassi","Becker","Borg","Connors","Courier")
dimnames(M) <- list(winner=players,loser=players)
M
# e.g. Agassi beats Becker 10 times and loses 4 times
pairwise(M)
```
#### 74 pentathlon

```
zermelo(M)
# maxp(pairwise(M)) # should be identical (takes ~10s to run)
M2 <- matrix(c(NA,19+2i,17,11+2i,16+5i,NA,12+4i,12+6i,12+2i,19+10i,
NA,12+4i,11+2i,16+2i,11+7i,NA),4,4)
teams <- LETTERS[1:4]
dimnames(M2) <- list("@home" = teams,"@away"=teams)
home_away(M2)
# home_away3(M2,lambda=1.2) # works but takes too long (~3s)
home_away3(M2[1:3,1:3],lambda=1.2)
M \leq kka_array[,,1] + 1i*kka_array[,,3] # ignore draws
home_away(M)
# home_away3(M,lambda=1.3) # works but takes too long (~3s)
white_draw3(kka_array,1.88,1.11)
```
pentathlon *Pentathlon*

#### Description

Results from the Men's pentathlon at the 2004 Summer Olympics

#### Usage

```
data(pentathlon)
```
# Format

A hyper2 object that gives a likelihood function

# Details

Object pentathlon is a hyper2 object that gives a likelihood function for the strengths of the top seven competitors at the Modern Men's Pentathlon, 2004 Summer Olympics.

Object pentathlon\_table is an order table: a data frame with rows being competitors, columns being disciplines, and entries being places. Thus looking at the first row, first column we see that Moiseev placed fifth at shooting.

These objects can be generated by running script inst/pentathlon.Rmd, which includes some further discussion and technical documentation and creates file pentathlon.rda which resides in the data/ directory.

#### **Note**

Many of the competitors' names have diacritics, which I have removed.

#### powerboat 75

#### References

"Wikipedia contributors", *Modern pentathlon at the 2004 Summer Olympics - Men's*. Wikipedia, The Free Encyclopedia, [https://en.wikipedia.org/w/index.php?title=Modern\\_pentathlon\\_](https://en.wikipedia.org/w/index.php?title=Modern_pentathlon_at_the_2004_Summer_Olympics_%E2%80%93_Men%27s&oldid=833081611) [at\\_the\\_2004\\_Summer\\_Olympics\\_%E2%80%93\\_Men%27s&oldid=833081611](https://en.wikipedia.org/w/index.php?title=Modern_pentathlon_at_the_2004_Summer_Olympics_%E2%80%93_Men%27s&oldid=833081611), [Online; accessed 5- March-2020]

#### See Also

[ordertable](#page-60-0)

# **Examples**

data(pentathlon) pie(pentathlon\_maxp)

powerboat *Powerboat dataset*

#### **Description**

Race results from the 2018 F1 Powerboat World Championship

#### Usage

data(powerboat)

#### Details

Object powerboat\_table is a dataframe of results showing ranks of 21 drivers in the 2018 F1 Powerboat World Championship. The format is standard, that is, can be interpreted by function ordertable2supp() and indeed ordertable2supp(powerboat\_table[,1:7]) gives the corresponding support function, powerboat.

File inst/powerboat.txt is the source text file; to create powerboat\_table use

read.table(system.file("powerboat.txt",package="hyper2"))

The dataset used here corrects an apparent typo in the wikipedia table (see github issue 37).

These objects can be generated by running script inst/powerboat.Rmd, which includes some further discussion and technical documentation and creates file powerboat.rda which resides in the data/ directory.

#### Note

Many drivers have names with diacritics, which have been removed from the dataframe.

#### References

Wikipedia contributors. (2019, October 9). 2018 F1 Powerboat World Championship. In *Wikipedia, The Free Encyclopedia*. Retrieved 00:45, February 21, 2020, from [https://en.wikipedia.org/](https://en.wikipedia.org/w/index.php?title=2018_F1_Powerboat_World_Championship&oldid=920386507) [w/index.php?title=2018\\_F1\\_Powerboat\\_World\\_Championship&oldid=920386507](https://en.wikipedia.org/w/index.php?title=2018_F1_Powerboat_World_Championship&oldid=920386507)

# <span id="page-75-0"></span>See Also

[ordertable2supp](#page-63-0)

# Examples

pie(powerboat\_maxp)

Print *Print methods*

# Description

Print methods for hyper2 and hyper3 objects

# Usage

## S3 method for class 'hyper2'  $print(x, \ldots)$ ## S3 method for class 'hyper3'  $print(x, \ldots)$ 

#### Arguments

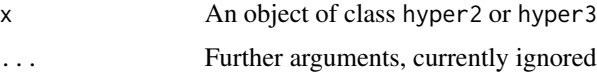

# Details

Used mainly for their side-effect of printing the log-likelihood function. In the print method, a natural logarithm is indicated with "log()"-not "ln()"--consistent with R builtin terminology base::log().

The hyper2 print method is sensitive to option give\_warning\_on\_nonzero\_power\_sum. If TRUE, a warning is issued if the powers have nonzero sum. This is usually what you want because observations are typically multinomial; a warning indicates nonzero sum of powers, which should prompt us to check the coding. Vignette zeropower gives a discussion of this issue.

# Value

Returns the hyper2 or hyper3 object it was sent, invisibly. Function pnv() converts a named vector to a character string that is used in the hyper3 print method.

# Author(s)

Robin K. S. Hankin

#### profile that the contract of the contract of the contract of the contract of the contract of the contract of the contract of the contract of the contract of the contract of the contract of the contract of the contract of t

# Examples

data(chess) chess

profile *Profile likelihood and support*

# Description

Given a support function, return a profile likelihood curve

# Usage

```
profsupp(H, i, p, relative=TRUE, ...)
profile_support_single(H, i, p, evaluate=FALSE, ...)
```
# Arguments

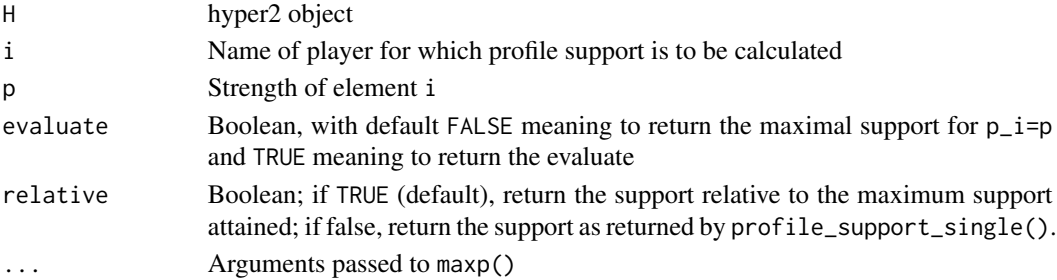

#### Value

Returns the support at a particular value of  $p_i$ , or the evaluate conditional on  $p_i$ .

# Author(s)

Robin K. S. Hankin

# See Also

[loglik](#page-49-0)

#### Examples

```
## Not run: # takes too long
p <- seq(from=0.5,to=0.4,len=10)
u <- profsupp(icons,"NB",p)
plot(p,u-max(u))
abline(h=c(0,-2))
```
## End(Not run)

# Description

Given a hyper2 object, substitute some players

#### Usage

psubs(H, from, to) psubs\_single(H, from, to)

# Arguments

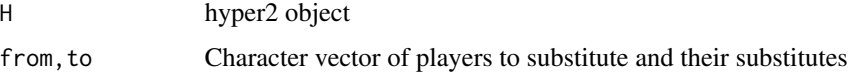

# Details

Function psubs() substitutes one or more player names, replacing player from[i] with to[i]. If argument to is missing, all players are substituted, the second argument taken to be the replacement: interpret psubs(H, vec) as psubs(H, from=pnames(H), to=vec).

Compare pnames<-(), which can only add players, or reorder existing players.

Function psubs\_single() is a low-level helper function that takes a single player and its substitute; it is not intended for direct use.

# Value

Returns a hyper2 object

# Author(s)

Robin K. S. Hankin

# Examples

```
psubs(icons,c("L","NB"),c("London","Norfolk Broads"))
rhyper2() |> psubs(letters, LETTERS) # ignore i, j, k, ..., zpsubs(icons,tolower(pnames(icons)))
```
#### <span id="page-78-0"></span>Description

Commonly, when considering competitive situations we suspect that one player has an advantage of some type which we would like to quantify in terms of an additional strength. Examples might include racing at pole position, playing white in chess, or playing soccer at one's home ground. Function pwa() ("player with advantage") returns a modified hyper2 object with the additional strength represented as a reified entity.

#### Usage

pwa(H, pwa, chameleon = "S")

#### Arguments

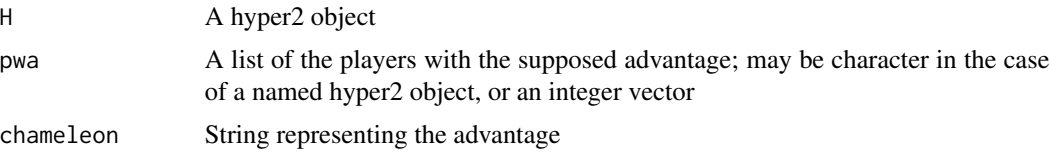

# Details

Given an object of class hyper2 and a competitor a, we replace every occurrence of a with a+S, with S representing the extra strength conferred.

However, the function also takes a vector of competitors. If there is more than one competitor, the resulting likelihood function does not seem to instantiate any simple situation.

Nice examples of pwa() are given in 'inst/cook.Rmd' and 'inst/universities.Rmd'.

#### Value

Returns an object of class hyper2.

#### **Note**

Earlier versions of this package gave a contrived sequence of observations, presented as an example of pwa() with multiple advantaged competitors. I removed it because the logic was flawed, but it featured a chameleon who could impersonate (and indeed eat) certain competitors, which is why the third argument is so named.

The aliases commemorate some uses of the function in the vignettes and markdown files in the 'inst/' directory.

# Author(s)

Robin K. S. Hankin

#### See Also

[ordervec2supp](#page-63-1)

# Examples

```
summary(formula1 |> pwa("Hamilton","pole"))
```

```
H \le -\text{ ordervec2} \cdot \text{supp}(c(a = 2, b = 3, c = 1, d = 5, e = 4))pwa(H,'a')
## Four races between a,b,c,d:
H1 <- ordervec2supp(c(a = 1, b = 3, c = 4, d = 2))
H2 \le - ordervec2supp(c(a = 0, b = 1, c = 3, d = 2))
H3 <- ordervec2supp(c(a = 4, b = 2, c = 1, d = 3))
H4 <- ordervec2supp(c(a = 3, b = 4, c = 1, d = 2))
## Now it is revealed that a, b, c had some advantage in races 1, 2, 3
## respectively. Is there evidence that this advantage exists?
## Not run: # takes ~10 seconds, too long for here
specificp.test(pwa(H1,'a') + pwa(H2,'b') + pwa(H3,'c') + H4,"S")
## End(Not run)
```
ranktable *Convert rank tables to and from order tables*

#### Description

Convert rank tables (as generated by rrank(), for example) to order tables like the formula 1 tables; and convert back. Print and summary methods for rank tables are documented here. See also ordertable.Rd.

# Usage

```
ranktable_to_ordertable(xrank)
ordertable_to_ranktable(xorder)
wikitable_to_ranktable(wikitable, strict=FALSE)
## S3 method for class 'ranktable'
summary(object, ...)
ranktable_to_printable_object(x)
## S3 method for class 'ranktablesummary'
print(x, \ldots)
```
#### ranktable 81

#### **Arguments**

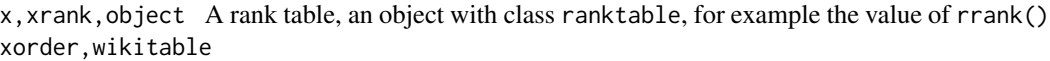

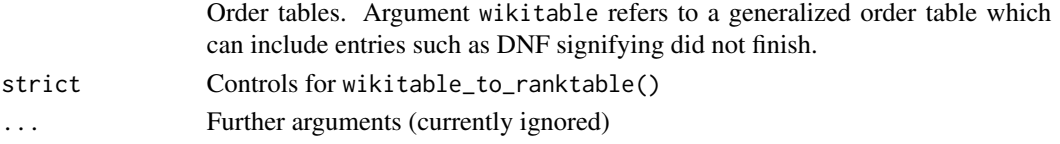

# Details

Function ranktable\_to\_ordertable() is trivial; ordertable\_to\_ranktable() less so. The prototype for order tables would be skating\_table.

Function ordertable\_to\_ranktable(x) checks for each column being a permutation of seq\_len(nrow(x)) and, if not, it stops. In particular, DNF entries are out of scope. To convert order tables such as F1\_table\_2017, which include DNF entries, use wikitable\_to\_ranktable() or ordertable2supp() to produce a likelihood function.

Function ranktable\_to\_printable\_object() is a helper function that coerces a ranktable object to a matrix that prints nicely.

The print method is discussed in inst/ordertable\_to\_ranktable.Rmd.

# Value

An order table or rank table

# Author(s)

Robin K. S. Hankin

#### See Also

[rrank](#page-86-0), [ordertable2supp](#page-63-0)

# Examples

```
p \leftarrow (5:1)/15names(p) <- letters[1:5]
xrank <- rrank(12,p,rnames=month.abb)
xorder <- ranktable_to_ordertable(xrank)
```

```
## Can convert back and forth:
identical(xrank,ordertable_to_ranktable(ranktable_to_ordertable(xrank)))
```

```
# maxp(ordertable2supp(xorder)) # should be close to p
ordertable_to_ranktable(skating_table)
```

```
# convert a rank table to a support function:
rank_likelihood(wikitable_to_ranktable(volvo_table))
```
<span id="page-81-0"></span>

# Description

Random hyper2 loglikelihood functions, intended as quick "get you going" examples

# Usage

 $r$ hyper2(n = 8, s = 5, pairs = TRUE, teams = TRUE, race = TRUE, pnames)

# Arguments

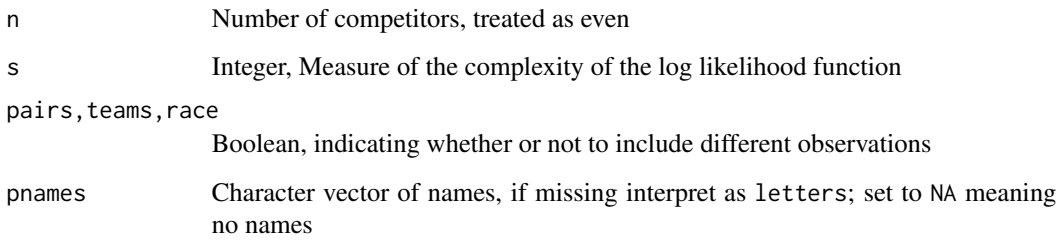

# Note

Function rhyper2() returns a likelihood function based on random observations. To return a random probability vector drawn from a from a given (normalized) likelihood function, use rp().

#### Author(s)

Robin K. S. Hankin

# See Also

[rp](#page-84-0),[rrace](#page-85-0)

# Examples

rhyper2() rp(2,icons)

<span id="page-82-1"></span>

#### <span id="page-82-0"></span>Description

Various random hyper3 objects, in the context of the race metaphor. They return "get you going" examples of hyper3 objects. The defaults correspond to simple but non-trivial with straightforward interpretations.

The defaults are

pn:  $c(a=2, b=4, c=2, d=1)$  # numbers (two "a"s, four "b"s etc) ps: c(a=0.3, b=0.1, c=0.2, d=0.4) # strengths

# Usage

```
rwinner3(pn=c(a=2,b=4,c=2,d=1),ps=c(a=0.3, b=0.1,c=0.2,d=0.4))
rpair3(n=5,s=3,lambda=1.3)
rrace3(pn=c(a=2,b=4,c=2,d=1),ps=c(a=0.3, b=0.1,c=0.2,d=0.4))
rracehyper3(n=4,size=9,ps=NULL,races=3)
rhyper3(n=5, s=4, type='race',...)
```
#### Arguments

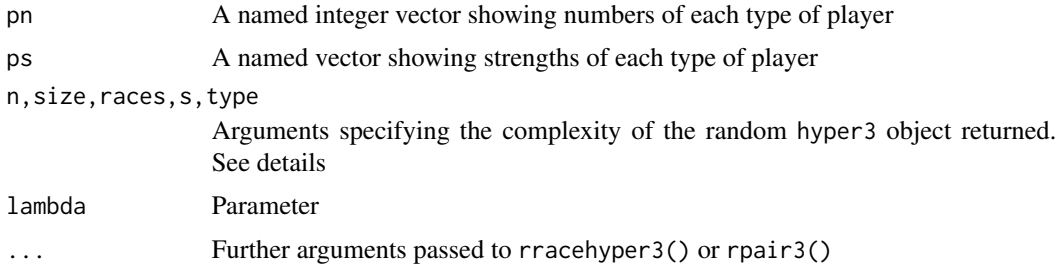

#### Details

These functions return hyper3 objects, as indicated by the 3 in their names.

- Function rwinner3() is a low-level helper function that takes a player number argument pn, and a player strength argument ps. It performs an *in silico* race, and returns the (name of) the winner, chosen randomly from a field of runners with appropriate strengths. It is used repeatedly by rrace3() to select a winner from the diminishing pool of still-running players.
- Function rpair3() returns a hyper3 object corresponding to repeated pairwise comparisons including a white-player advantage represented by lambda.
- Function rrace3() returns a rank statistic corresponding to finishing order for a Plackett-Luce race. The output can be passed to ordervec2supp3().
- <span id="page-83-0"></span>• Function rracehyper3() returns a more complicated hyper3 object corresponding to repeated races.
- Function rhyper3() returns an even more complicated hyper3 object corresponding to repeated races and pairwise comparisons.

Argument n generally specifies the number of distinct types of players. Files inst/mann\_whitney\_wilcoxon.Rmd and inst/javelin.Rmd show some use-cases for these functions.

#### Note

In function rracehyper3() [and by extension rhyper3()], if argument n exceeds 26 and argument pn takes its default value of NULL, then an error will be returned because there are only 26 players, one for each letter a-z.

#### Author(s)

Robin K. S. Hankin

#### See Also

[rrank](#page-86-0),[ordertable2supp](#page-63-0),[ordertrans](#page-66-0)

#### Examples

```
rracehyper3()
rrace3()
rwinner3()
rhyper3()
rpair3()
ordervec2supp3(rrace3())
```
table(replicate(100,which(rrace3(pn=c(a=1,b=10),ps=c(a=0.9,b=0.1))=='a')))

rowing *Rowing dataset, sculling*

#### Description

Data from Men's single sculls, 2016 Summer Olympics

#### Usage

```
data(rowing)
```
# Format

Object rowing is a hyper2 object that gives a likelihood function for the 2016 men's sculls.

<span id="page-84-1"></span>

Object rowing is created by the code in inst/rowing.Rmd. This reads file inst/rowing.txt, each line of which is a heat showing the finishing order. Object rowing\_table is the corresponding R list.

File inst/rowing\_minimal.txt has the same data but with dominated players (that is, any group of players none of whom have beaten any player not in the group) have been removed. This is because dominated players have a ML strength of zero.

#### References

Wikipedia contributors, "Rowing at the 2016 Summer Olympics—Men's single sculls", *Wikipedia, The Free Encyclopedia*, [https://en.wikipedia.org/w/index.php?title=Rowing\\_at\\_the\\_2016](https://en.wikipedia.org/w/index.php?title=Rowing_at_the_2016_Summer_Olympics_%E2%80%93_Men%27s_single_sculls&oldid=753517240)\_ [Summer\\_Olympics\\_%E2%80%93\\_Men%27s\\_single\\_sculls&oldid=753517240](https://en.wikipedia.org/w/index.php?title=Rowing_at_the_2016_Summer_Olympics_%E2%80%93_Men%27s_single_sculls&oldid=753517240) (accessed December 7, 2016).

# See Also

[ggrl](#page-29-0)

# Examples

dotchart(rowing\_maxp)

<span id="page-84-0"></span>

rp *Random samples from the prior of a* hyper2 *object*

#### Description

Uses Metropolis-Hastings to return random samples from the prior of a hyper2 object

# Usage

 $rp(n, H, startp = NULL, from = NULL, fcv = NULL, SMALL = 1e-06, 1 = 10glik, fillup = TRUE, ...)$ 

# Arguments

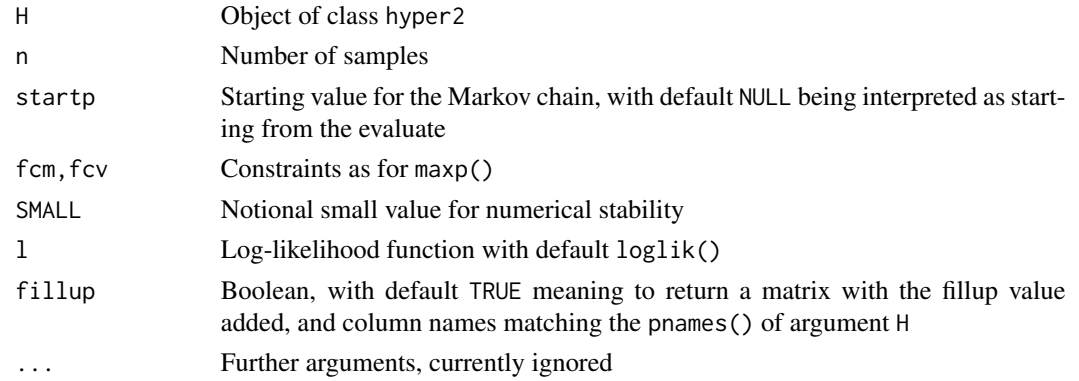

# <span id="page-85-1"></span>Details

Uses the implementation of Metropolis-Hastings from the MCE package to sample from the posterior PDF of a hyper2 object.

If the distribution is Dirichlet, use rdirichlet() to generate random observations: it is much faster, and produces serially independent samples. To return *uniform* samples, use rp\_unif() (documented at dirichlet.Rd).

# Value

Returns a matrix, each row being a unit-sum observation.

#### Note

Function rp() a random sample from a given normalized likelihood function. To return a random likelihood function, use rhyper2().

File inst/ternaryplot\_hyper2.Rmd shows how to use Ternary::ternaryPlot() with rp().

# Author(s)

Robin K. S. Hankin

#### See Also

[maxp](#page-53-0),[loglik](#page-49-0),[dirichlet](#page-21-0),[rhyper2](#page-81-0)

#### Examples

rp(10,icons)

```
plot(loglik(rp(30,icons),icons),type='b')
```
<span id="page-85-0"></span>rrace *A random race with given BT strengths*

#### Description

Returns a rank vector suitable for interpretation with race().

# Usage

```
rrace(strengths)
```
#### Arguments

strengths Named vector with names being players and values being their Bradley-Terry strengths

#### <span id="page-86-1"></span>rrank 1987 - 1988 i 1989 i 1989 i 1989 i 1989 i 1989 i 1989 i 1989 i 1989 i 1989 i 1989 i 1989 i 1989 i 1989 i

# Details

Uses a simple recursive system to generate the ranks.

# Value

Returns a character vector with entries corresponding to the competitor. The first element is the winner, the second the runner-up, and so on, until the final element is the last to cross the finishing line.

# Author(s)

Robin K. S. Hankin

#### See Also

[rrace3](#page-82-0),[hyper2](#page-35-0)

# Examples

```
o \leq c(a=0.4, b=0.3, c=0.2, d=0.1)rrace(o)
rankvec_likelihood(rrace(o))
D \leftarrow t(replicate(10, rrace(o))) # 10 races
H <- hyper2()
for(i in seq_len(nrow(D))){H <- H+rankvec_likelihood(D[i,])}
maxp(H) # should be close to o
```
<span id="page-86-0"></span>rrank *Random ranks*

#### Description

A function for producing ranks randomly, consistent with a specified strength vector

#### Usage

```
rrank(n = 1, p, pnames=NULL, fill = FALSE, rnames=NULL)
## S3 method for class 'ranktable'
print(x, \ldots)rrank_single(p)
rorder_single(p)
```
88 rrank and the set of the set of the set of the set of the set of the set of the set of the set of the set of the set of the set of the set of the set of the set of the set of the set of the set of the set of the set of

#### Arguments

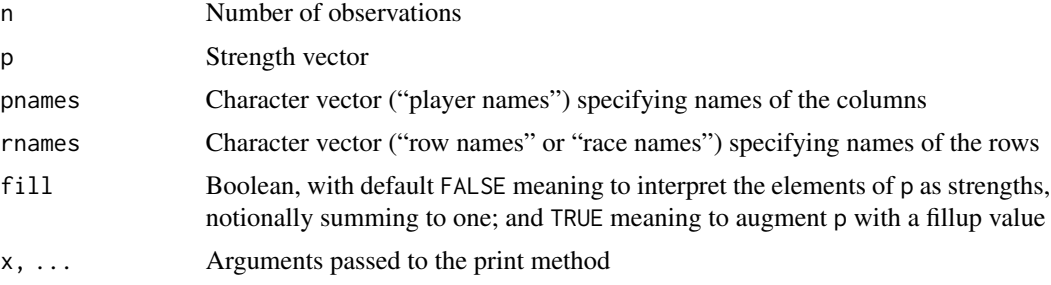

# Value

If  $n=1$ , rrank() returns a vector; if  $n>1$  it returns a matrix with n rows, each corresponding to a ranking. The canonical example is a race in which the probability of competitor  $i$  coming first is  $p_i/\sum p_j$ , where the summation is over the competitors who have not already finished.

If, say, the first row of rrank() is  $c(2,5,1,3,4)$ , then competitor 2 came first, competitor 5 came second, competitor 1 came third, and so on.

Note that function rrank() returns an object of class ranktable, which has its own special print method. The column names appear as "c1, c2, ..." which is intended to be read "came first", "came second", and so on. The difference between *rank* and *order* can be confusing.

```
> x < -c(a=3.01, b=1.04, c=1.99, d=4.1)> x
  a b c d
3.01 1.04 1.99 4.10
> rank(x)a b c d
3 1 2 4
> order(x)
[1] 2 3 1 4
```
In the above, rank() shows us that element a of  $x$  (viz 3.01) is the third largest, element b (viz 1.04) is the smallest, and so on; order(x) shows us that the smallest element x is  $x[2]$ , the next smallest is  $x[3]$ , and so on. Thus  $x[order(x)] == sort(x)$ , and  $rank(x)[order(x)] == seq\_along(x)$ . In the current context we want ranks not orders; we want to know who came first, who came second, and so on:

```
R> rrank(2,(4:1)/10)
    c1 c2 c3 c4
[1,] 2 3 1 4
[2,] 1 3 2 4
R>
```
In the above, each row is a race; we have four runners and two races. In the first race (the top row), runner number 2 came first, runner 3 came second, runner 1 came third, and so on. In the second race (bottom row), runner 1 came first, etc. Taking the first race as an example:

rrank to the control of the control of the control of the control of the control of the control of the control of the control of the control of the control of the control of the control of the control of the control of the

Rank: who came first? runner 2. Who came second? runner 3. Who came third? runner 1. Who came fourth? runner 4. Recall that the Placket-Luce likelihood for a race in which the rank statistic was 2314 (the first race) would be  $\frac{p_2}{p_2+p_3+p_1+p_4} \cdot \frac{p_3}{p_3+p_1+p_4} \cdot \frac{p_1}{p_1+p_4} \cdot \frac{p_4}{p_4}$ .

Order: where did runner 1 come? third. Where did runner 2 come? first. Where did runner 3 come? second. Where did runner 4 come? fourth. Thus the order statistic would be 3124.

Function rrank() is designed for rank\_likelihood(), which needs rank data, not order data. Vignette "skating\_analysis" gives another discussion.

Note that function rrank() returns an object of class "rrank", which has its own print method. This can be confusing. Further details are given at ranktable.Rd.

Function rrank\_single() is a low-level helper function:

```
> p \leq c(0.02, 0.02, 0.9, 0.02, 0.02, 0.02) # competitor 3 the strongest
> rank_single(p)
[1] 3 2 4 6 4 1
```
Above, we see from p that competitor 3 is the strongest, coming first with 90% probability. And indeed the resulting rank statistic given by rorder\_single() shows competitor 3 coming first, 2 coming second, and so on. Compare rrank\_single():

> rorder\_single(p) [1] 6 3 1 4 5 2 >

Above we see see from rrank\_single(p) that competitor 1 came sixth, competitor 2 came third, and competitor 3 came first (as you might expect, as competitor 3 is the strongest). Note that the R idiom for rorder\_single() is the same as that used in the **[permutations](https://CRAN.R-project.org/package=permutations)** package for inverting a permutation: o[o] <-seq\_along(o).

# Note

Similar functionality is given by rrace(), documented at [rhyper3.](#page-82-1)

#### Author(s)

Robin K. S. Hankin

#### See Also

[ordertrans](#page-66-0),[rank\\_likelihood](#page-29-0),[skating](#page-89-0),[rhyper3](#page-82-1)

#### Examples

```
rrank_single(zipf(9))
```

```
ptrue <- (4:1)/10names(ptrue) <- letters[1:4]
rrank(10,p=ptrue)
```
#### 90 skating the state of the state of the state of the state of the state of the state of the state of the state of the state of the state of the state of the state of the state of the state of the state of the state of the

```
H <- rank_likelihood(rrank(40,p=ptrue))
## Following code commented out because they take too long:
# mH <- maxp(H) # should be close to ptrue
# H <- H + rank_likelihood(rrank(30,mH)) # run some more races
# maxp(H) # revised estimate with additional data
```
#### <span id="page-89-0"></span>skating *Figure skating at the 2002 Winter Olympics*

#### **Description**

A likelihood function for the competitors at the Ladies' Free Skate at the 2002 Winter Olympics

#### Usage

skating

#### Details

Three objects skating, a log-likelihood function for the competitors' strengths, skating\_table, an order table for each of the 9 judges, and skating\_maxp, the result of maxp(skating), which is included to save time in the examples.

These objects can be generated by running script inst/skating.Rmd, which includes some further discussion and technical documentation. The dataset is interesting because it has been analysed by many workers, including Lock and Lock, for consistency between the judges.

Note that file is structured so that each competitor is a row, and each judge is a column. Function rank\_likelihood() requires a transpose of this to operate.

Object skating\_table is an order table, taken from Lock and Lock. It corrects what appears to be an error in which judge 5 ranked both Butyrskaya and Kettunen 12; there is no 13. Using EM, I reckon that Butyrskaya should be ranked twelfth and Kettunen thirteenth.

# Note

There is an (Rbuildignore-d) discussion of a skeleton dataset in the inst/ directory of the repo, it's easy to confuse this with skating.

#### Author(s)

Robin K. S. Hankin

<span id="page-89-1"></span>

#### soling 91

# References

- [https://en.wikipedia.org/wiki/Figure\\_skating\\_at\\_the\\_2002\\_Winter\\_Olympics#Fu](https://en.wikipedia.org/wiki/Figure_skating_at_the_2002_Winter_Olympics#Full_results_2)ll\_ [results\\_2](https://en.wikipedia.org/wiki/Figure_skating_at_the_2002_Winter_Olympics#Full_results_2)
- Robin Lock and Kari Frazer Lock, Winter 2003. "Judging Figure Skating Judges". *STATS 36*, ASA

# Examples

```
data(skating)
dotchart(skating_maxp)
ordertable_to_ranktable(skating_table)
rL <- sort(skating_maxp,decreasing=TRUE)
rL[] <- seq_along(rL)
rO <- seq_len(nrow(skating_table))
names(rO) <- rownames(skating_table)
ordertransplot(rO,rL,
   xlab="official rank",ylab="likelihood rank",
   main="Ladies free skating, 2002 Winter Olympics")
```
soling *Sailing at the 2000 Summer Olympics - soling*

# Description

Race results from the 2000 Summer Olympics: soling

#### Usage

data(soling)

# Format

A hyper2 object that gives a likelihood function

#### Details

The Soling three person keelboat event at the 2000 Summer Olympic games furnishes a rich dataset. An order table and likelihood function is given in the package as soling\_table and soling respectively. Data from the round robins and the quarter final is given in matrices soling\_rr1, soling\_rr2, soling\_qf respectively.

These objects can be generated by running script inst/soling.Rmd, which includes some further discussion and technical documentation, and creates file soling.rda which resides in the data/ directory.

# <span id="page-91-0"></span>References

Wikipedia contributors, "Sailing at the 2000 Summer Olympics - Soling," Wikipedia, The Free Encyclopedia, [https://en.wikipedia.org/w/index.php?title=Sailing\\_at\\_the\\_2000\\_Summer\\_](https://en.wikipedia.org/w/index.php?title=Sailing_at_the_2000_Summer_Olympics_%E2%80%93_Soling&oldid=945362535) [Olympics\\_%E2%80%93\\_Soling&oldid=945362535](https://en.wikipedia.org/w/index.php?title=Sailing_at_the_2000_Summer_Olympics_%E2%80%93_Soling&oldid=945362535) (accessed March 23, 2020).

#### See Also

[ordertable2supp](#page-63-0)

# Examples

```
data(soling)
ordertable_to_ranktable(soling_table)
pie(soling_maxp)
```
summary.hyper2 *Summary method for hyper2 objects*

# Description

Give a summary of a hyper2 object, and a print method

# Usage

```
## S3 method for class 'hyper2'
summary(object, ...)
## S3 method for class 'summary.hyper2'
print(x, \ldots)
```
#### Arguments

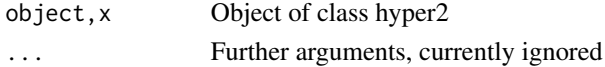

# Details

Mostly self-explanatory, based on the equivalent in the untb package.

#### Author(s)

Robin K. S. Hankin

#### See Also

[hyper2](#page-35-0)

#### Examples

summary(icons)

<span id="page-92-0"></span>

#### Description

Basic functionality for lists of hyper2 objects, allowing the user to concatenate independent observations which are themselves composite objects such as returned by ggrl().

#### Usage

```
## S3 method for class 'suplist'
Ops(e1, e2)
## S3 method for class 'suplist'
sum(x,...,na.rm=FALSE)
suplist_add(e1,e2)
suplist_times_scalar(e1,e2)
as.suplist(L)
```
#### Arguments

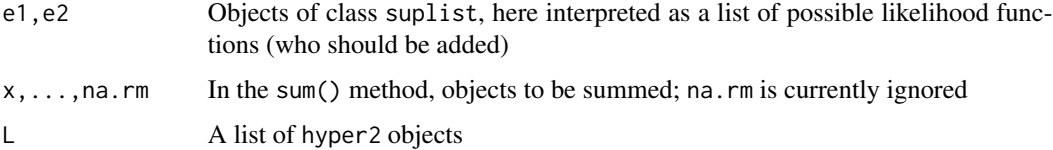

# Details

A suplist object is a list of hyper2 objects. Each element is a hyper2 object that is consistent with an incomplete rank observation  $R$ ; the list elements are exclusive and exhaustive for  $R$ . If S is a suplist object, and S=list(H1,H2,...,Hn) where the Hi are hyper2 objects, then  $Prob(p|H_1)$  +  $\cdots$  + Prob $(p|H_n)$ . This is because the elements of a suplist object are disjoint alternatives.

It is **incorrect** to say that a likelihood function  $\mathcal{L}_S(p)$  for p is the sum of separate likelihood functions. This is incorrect because the arbitrary multiplicative constant messes up the math, for example we might have  $\mathcal{L}_{H_1}(p) = C_1 \text{Prob}(p|H_1)$  and  $\mathcal{L}_{H_2}(p) = C_2 \text{Prob}(p|H_2)$  and indeed  $\mathcal{L}_{H_1\cup H_2}(p) = C_{12} \left( \text{Prob}(p|H_1) + \text{Prob}(p|H_2) \right)$  but

$$
\mathcal{L}_{H_1}(p) + \mathcal{L}_{H_2}(p) \neq C_1 \text{Prob}(p|H_1) + C_2 \text{Prob}(p|H_2)
$$

(the right hand side is meaningless).

Functions suplist\_add() and sum.suplist() implement "S1+S2" as the support function for independent observations S1 and S2. The idea is that the support functions "add" in the following sense. If  $SI = list(H1, ..., Hr)$  and  $S2 = list(I1, ..., Is)$  where  $Hx, Ix$  are hyper2 objects, then the likelihood function for "S1+S2" is the likelihood function for S1 followed by (independent) S2. Formally

<span id="page-93-0"></span>
$$
Prob(p|S_1 + S_2) = (Prob(p|H_1) + \cdots + Prob(p|H_r)) \cdot (Prob(p|I_1) + \cdots + Prob(p|I_s))
$$

 $\log \text{Prob}(p|S_1+S_2) = \log \text{Prob}(p|H_1) + \cdots + \text{Prob}(p|H_r) + \log \text{Prob}(p|I_1) + \cdots + \text{Prob}(p|I_s)$ 

However, S1+S2 is typically a large and unwieldy object, and can be very slow to evaluate. These functions are here because they provide slick package idiom.

The experimental lsl mechanism furnishes an alternative methodology which is more computationally efficient at the expense of a non-explicit likelihood function. It is not clear at present (2022) which of the two systems is better.

#### Value

Returns a suplist object.

#### Author(s)

Robin K. S. Hankin

#### See Also

[Ops.hyper2](#page-58-0),[Extract](#page-24-0),[loglik](#page-49-0)

# Examples

```
W <- hyper2(pnames=letters[1:5])
W1 <- ggrl(W, 'a', letters[2:3],'d') # 2-element list
W2 <- ggrl(W, 'e', letters[1:3],'d') # 6-element list
W3 \leftarrow ggrl(W, 'c', letters[4:5],'a') # 2-element list
```
# likelihood function for independent observations W1,W2,W3:

```
W1+W2+W3 # A 2*6*2=24-element list
```

```
like_single_list(equalp(W),W1+W2+W3)
## Not run: dotchart(maxplist(W1+W1+W3),pch=16) # takes a long time
```

```
a <- lsl(list(W1,W2,W3),4:6) # observe W1 four times, W2 five times and W3 six times
loglik_lsl(equalp(W),a,log=TRUE)
```
<span id="page-94-0"></span>

# Description

Data from the 2019 World Surf League (WSL) tour

# Usage

data(surfing)

# Details

The package contains four datasets from WSL 2019:

- surfing, a log likelihood function for the strengths of the competitors
- surfing\_maxp, corresponding precalculated evaluate
- surfing\_venuetypes, a dataframe showing the beach types at the different venues of the tour

These objects can be generated by running script inst/surfing.Rmd, which includes some further discussion and technical documentation and creates file surfing.rda which resides in the data/ directory.

# Author(s)

Robin K. S. Hankin

# Examples

dotchart(surfing\_maxp)

T20 *Indian Premier League T20 cricket*

# Description

Cricket dataset, T20 Indian Premier League 2008-2017

# Usage

data(T20)

# <span id="page-95-0"></span>Details

Dataframe T20\_table has one row for each T20 IPL match in the period 2008-2017 with the exception of seven drawn matches and three no-result matches which were removed. Object T20 is a likelihood function for the strengths of the 13 teams, and T20\_toss is a likelihood function that also includes a toss strength term.

These objects can be generated by running script inst/T20.Rmd, which is based on Chandel and Hankin 2019. This includes some further discussion and technical documentation and creates file T20.rda which resides in the data/ directory.

# References

• T. Chandel and R. K. S. Hankin 2019. "Analysing the impact of winning a coin toss in the Indian Premier League". Auckland University of Technology.

#### Examples

summary(T20) dotchart(T20\_maxp)

table\_tennis *Match outcomes from repeated table tennis matches*

# Description

Match outcomes from repeated singles table tennis matches

#### Usage

data(table\_tennis)

#### Format

A likelihood function corresponding to the match outcomes listed below.

#### Details

There are four players, A, B, and C, who play singles table tennis matches with the following results:

- A vs B, A serves, 5-1
- A vs B, B serves, 1-3
- A vs C, A serves, 4-1
- A vs C, C serves, 1-2

As discussed in vignette table\_tennis\_serve, we wish to assess the importance of the serve. The vignette presents a number of analyses including a profile likelihood plot.

See vignette table\_tennis\_serve for an account of how to create table\_tennis.

#### <span id="page-96-0"></span>tennis 97

#### Examples

```
data(table_tennis)
dotchart(maxp(table_tennis))
```
tennis *Match outcomes from repeated doubles tennis matches*

# Description

Match outcomes from repeated doubles tennis matches

#### Usage

data(tennis)

#### Format

A hyper2 object corresponding to the match outcomes listed below.

# Details

There are four players,  $p_1$  to  $p_4$ . These players play doubles tennis matches with the following results:

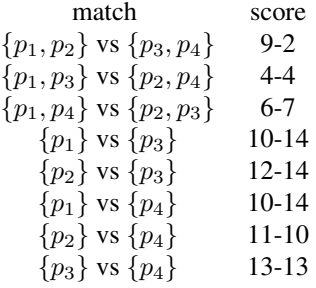

It is suspected that  $p_1$  and  $p_2$  have some form of team cohesion and play better when paired than when either solo or with other players. As the scores show, each player and, apart from p1-p2, each doubles partnership, is of approximately the same strength.

Dataset tennis gives the appropriate likelihood function for the players' strengths; and dataset tennis\_ghost gives the appropriate likelihood function if the extra strength due to team cohesion of  $\{p_1, p_2\}$  is represented by a ghost player.

These objects can be generated by running script inst/tennis.Rmd, which includes some further discussion and technical documentation and creates file tennis.rda which resides in the data/ directory.

# <span id="page-97-1"></span>Source

Doubles tennis matches at NOCS, Jan-May 2008

#### References

Robin K. S. Hankin (2010). "A Generalization of the Dirichlet Distribution", *Journal of Statistical Software*, 33(11), 1-18

#### Examples

summary(tennis)

tennis |> psubs(c("Federer","Laver","Graf","Navratilova")) ## Following line commented out because it takes too long:

```
# specificp.gt.test(tennis_ghost,"G",0)
```
#### tests *Hypothesis testing*

#### <span id="page-97-0"></span>Description

Tests different nulls against a free alternative

#### Usage

```
equalp.test(H, startp=NULL, ...)
knownp.test(H, p, ...)
samep.test(H, i, give=FALSE, startp=NULL, ...)
specificp.test(H, i, specificp=1/size(H),
         alternative = c("two.sided", "less", "greater"), ...specificp.ne.test(H, i, specificp=1/size(H), ...)
specificp.gt.test(H, i, specificp=1/size(H), delta=1e-5, ...)
specificp.lt.test(H, i, specificp=1/size(H), ...)
## S3 method for class 'hyper2test'
print(x, \ldots)
```
# Arguments

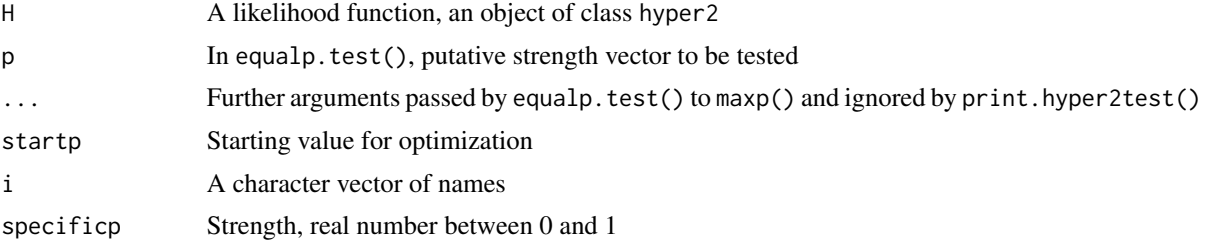

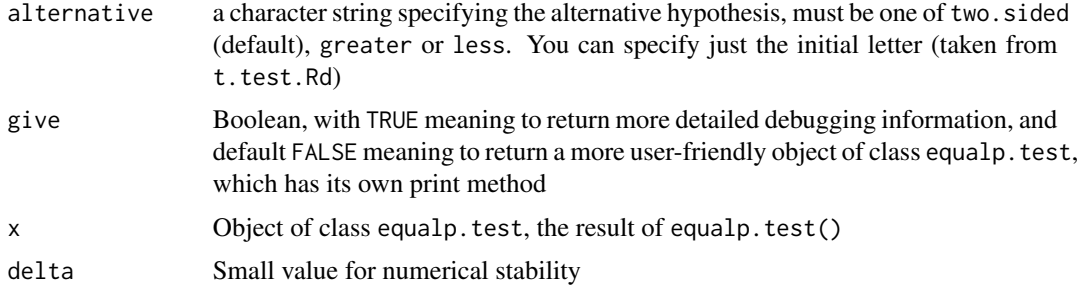

# Details

Given a hyper2 likelihood function, there are a number of natural questions to ask about the strengths of the players; see Hankin 2010 (JSS) for examples. An extended discussion is presented in vignette "hyper2" and the functions documented here cover most of the tests used in the vignette.

The tests return an object with class hyper2test, which has its own print method.

- Function equalp.test( $H$ ,p) tests the null that all strengths are equal to vector p. If p is missing, it tests  $H_0: p_1 = p_2 = \cdots = p_n = \frac{1}{n}$ , for example equalp. test(icons)
- Function knownp.test() tests the null that the strengths are equal to the elements of named vector p; it is a generalization of equalp.test(). Example: knownp.test(icons,zipf(6)).
- Function specificp.test( $H_1$ ; p) tests  $H_0$ :  $p_i = p$ , for example specificp.test(icons, "NB", 0.1)
- Function samep.test() tests  $H_0: p_{i_1} = p_{i_2} = \cdots = p_{i_k}$ , for example samep.test(icons,c("NB","L")) tests that NB has the same strength as L.
- Functions specificp.ne.test( $H, i, p$ ), specificp.gt.test( $H, i, p$ ), and specificp.lt.test( $H, i, p$ ) are low-level helper functions that implement one- or two-sided versions of specificp.test() via the alternative argument, following t.test()

#### Value

The test functions return a list with class "hyper2test" containing the following components:

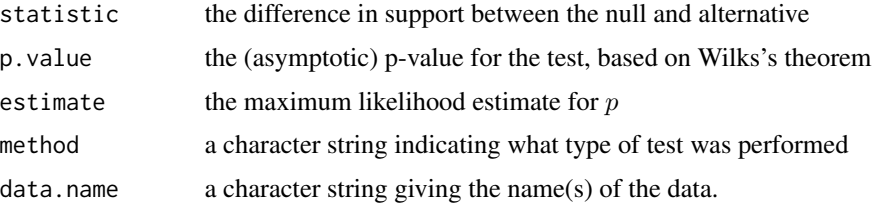

# Note

Function specificp.gt.test() includes quite a bit of messing about to ensure that frequentlyused idiom like specificp.gt.test(icons,"NB",  $\theta$ ) works as expected, testing a null of p\_NB=0 (observe that specificp.ne.test(icons,"NB",0) and specificp.gt.test(icons,"NB",0) will (correctly) throw an error). In the case of testing a strength's being zero, the support function is often quite badly-behaved near the constraint [think tossing a coin with probability  $p$  twice, observing

one head and one tail, and testing  $p = 0$ ; at the constraint, the likelihood is zero, the support negative infinity, and the gradient of the support is infinite]. Numerically, the code tests p\_NB=delta. Note that similar machinations are not required in specificp.  $lt.$  test() because a null of  $p$ \_NB=1 is unrealistic.

Function samep.test() does not have access to gradient information so it is slow, inaccurate, and may fail completely for high-dimensional datasets. If  $\text{any}(i == n)$ , this constrains the fillup value; this makes no difference mathematically but the function idiom is involved.

In functions specificp.??.test( $H, i, \ldots$ ), if i is not present in  $H$ , an error is returned although technically the result should be "not enough evidence to reject", as H is uninformative about i.

#### See Also

[maxp](#page-53-0)

#### Examples

equalp.test(chess)

# samep.test(icons,c("NB","L")) # knownp.test(icons,zipf(icons))

tidy *Tidy up a hyper2 object*

#### **Description**

Tidy up a hyper2 object by removing players about which we have no information

#### Usage

tidy(H)

#### Arguments

H A hyper2 object

# Details

Function tidy(H) returns a hyper2 object mathematically identical to H but with unused players (that is, players that do not appear in any bracket) removed. Players about which H is uninformative are removed from the pnames attribute.

Note that idiom pnames( $H$ )  $\leq$  foo can also be used to manipulate the pnames attribute.

#### Author(s)

Robin K. S. Hankin

#### universities 101

# Examples

```
H <- hyper2(pnames=letters)
H["a"] <- 1
H['b"] < - 2H[c("a", "b")] < -3pnames(H)
pnames(tidy(H))
H == tidy(H) # should be TRUE
```
#### universities *New Zealand University ranking data*

# Description

Times Higher Education World University Rankings

#### Usage

data(universities)

# Format

A hyper2 object that gives a likelihood function for ranking of NZ universities

#### Details

The data is taken directly from the THE website, specifying "New Zealand":

[https://www.timeshighereducation.com/world-university-rankings/2020/world-ranki](https://www.timeshighereducation.com/world-university-rankings/2020/world-ranking#!/page/0/length/25/locations/NZ/sort_by/rank/sort_order/asc/cols/stats)ng# [!/page/0/length/25/locations/NZ/sort\\_by/rank/sort\\_order/asc/cols/stats](https://www.timeshighereducation.com/world-university-rankings/2020/world-ranking#!/page/0/length/25/locations/NZ/sort_by/rank/sort_order/asc/cols/stats)

Object universities is a hyper2 support function and universities\_table a data frame.

These objects can be generated by running script inst/universities.Rmd, which includes some further discussion and technical documentation, and creates file universities.rda which resides in the data/ directory.

#### See Also

[ordertable](#page-60-0)

#### <span id="page-101-0"></span>Examples

```
summary(universities)
psubs(universities,c("AUT","UoA"),c("University of Auckland","Auckland University of Technology"))
pie(universities_maxp)
```
volleyball *Results from the NOCS volleyball league*

# **Description**

Results from the NOCS volleyball league. Object volleyball\_table is a matrix in which each column corresponds to a player and each row corresponds to a volleyball set; volleyball is the corresponding likelihood function in the form of a hyper2 distribution.

#### Usage

data(volleyball)

# Details

A volleyball set is a Bernoulli trial between two disjoint subsets of the players. The two subsets are denoted (after the game) as the "winners" and the "losers": these are denoted by 1 and 0 respectively.

Thus the first line reads of volleyball\_results reads:

p1 p2 p3 p4 p5 p6 p7 p8 p9 1 0 NA 1 0 0 NA 1 NA

showing that the teams were p1, p4 and p8 against p2, p5 and p6; players p3, p7 and p9 did not play.

These datasets illustrate the fact that such Bernoulli trials are only weakly informative.

These objects can be generated by running script inst/volleyball.Rmd, which includes some further discussion and technical documentation and creates file volleyball.rda which resides in the data/ directory.

# Source

Volleyball games at NOCS, 2006-2008

#### References

Robin K. S. Hankin (2010). "A Generalization of the Dirichlet Distribution", *Journal of Statistical Software*, 33(11), 1-18

#### volvo 103

# Examples

volleyball == volley(volleyball\_table) # should be TRUE

volvo *Race results from the 2014-2015 Volvo Ocean Race*

# Description

Race results from the twelfth edition of the round-the-world Volvo Ocean Race.

#### Usage

data(volvo)

# Format

A hyper2 object that gives a likelihood function

# Details

Object volvo is a hyper2 object that gives a likelihood function for the strengths of the competitors of the 2014-2015 Volvo Ocean Race; volvo\_maxp is a precomputed maximum likelihood estimate of the competitors' strengths. Object volvo\_table is a data frame with rows being teams and columns being legs.

These objects can be generated by running script inst/volvo.Rmd, which includes some further discussion and technical documentation and creates file volvo.rda which resides in the data/ directory.

# References

Wikipedia contributors, 2019. "2014-2015 Volvo Ocean Race". In *Wikipedia, the free encyclopedia*. Retrieved 22:21, February 28, 2020. [https://en.wikipedia.org/w/index.php?title=2014%](https://en.wikipedia.org/w/index.php?title=2014%E2%80%932015_Volvo_Ocean_Race&oldid=914916131) [E2%80%932015\\_Volvo\\_Ocean\\_Race&oldid=914916131](https://en.wikipedia.org/w/index.php?title=2014%E2%80%932015_Volvo_Ocean_Race&oldid=914916131),

# See Also

[ordertable2supp](#page-63-0)

#### 104 zapweak

### Examples

```
pie(volvo_maxp)
# equalp.test(volvo) # takes ~10 seconds to run
# convert table to a support function:
rank_likelihood(wikitable_to_ranktable(volvo_table))
```
zapweak *Zap weak competitors*

# Description

Given a hyper2 object, discard competitors with a small estimated strength.

# Usage

 $zapweak(H, minstrength = 1e-05, maxit, ...)$ 

# Arguments

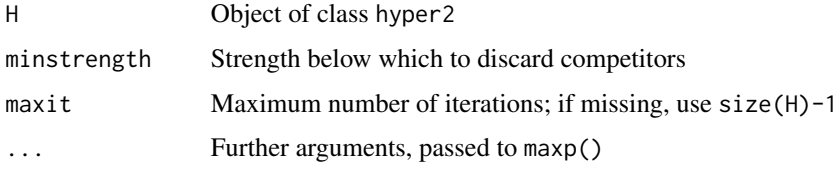

# Details

Iteratively discards the weakest player (if the estimated strength is less than minstrength) using discard\_flawed(). maxp(..,n=1) for efficiency.

# Value

Returns a slimmed-down hyper2 object with weak players removed.

#### Note

This function is experimental and appears to be overly aggressive. For some likelihood functions zapweak() removes *all* the players.

I now think that there is no consistent way to remove weaker players from a likelihood function. I think the only way to do it is to look at the dataset that generates the likelihood function, somehow weed out the players with the poorest performance, and generate a new likelihood function without them.

<span id="page-104-0"></span>zipf the contract of the contract of the contract of the contract of the contract of the contract of the contract of the contract of the contract of the contract of the contract of the contract of the contract of the contr

# Author(s)

Robin K. S. Hankin

# See Also

[discard\\_flawed](#page-47-0),[maxp](#page-53-0)

# Examples

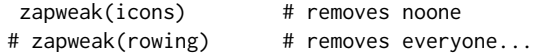

zipf *Zipf 's law*

# Description

A very short function that reproduces Zipf's law: a harmonic rank-probability distribution, formally

$$
p(i) = \frac{i^{-1}}{\sum_{i=1}^{N} i^{-1}}, \qquad i = 1, \dots, N
$$

# Usage

zipf(n)

# Arguments

n Integer; if a hyper2 object is supplied this is interpreted as size(n)

# Value

Returns a numeric vector summing to one

# Author(s)

Robin K. S. Hankin

# See Also

[knownp.test](#page-97-0)

# Examples

zipf(icons)

# **Index**

```
∗ datasets
    chess, 16
    counterstrike, 19
    curling, 21
    handover, 34
    icons, 41
    interzonal, 44
    jester, 45
    karpov_kasparov_anand, 47
    masterchef, 52
    NBA, 58
    rowing, 84
    skating, 90
    surfing, 95
    T20, 95
    table_tennis, 96
    tennis, 97
    volleyball, 102
∗ package
    hyper2-package, 3
∗ symbolmath
    Ops.hyper2, 59
    Ops.hyper3, 60
    suplist, 93
[.hyper2 (Extract), 25
[<-.hyper2 (Extract), 25
accessor (cplusplus), 20
accessor3 (cplusplus), 20
additional_strength (pwa), 79
addL (cplusplus), 20
addL3 (cplusplus), 20
allequal (maxp), 54
allrowers (rowing), 84
args2ordervec (ordervec2supp3), 69
as.hyper2 (hyper2), 36
as.hyper3 (hyper3), 38
as.namedvectorlist (hyper3), 38
as.ordertable, 8, 48, 63
as.suplist (suplist), 93
```

```
as.weight (hyper3), 38
assign_lowlevel (Extract), 25
assign_lowlevel3 (hyper3), 38
assigner (cplusplus), 20
assigner3 (cplusplus), 20
attemptstable2supp
        (attemptstable2supp3), 9
attemptstable2supp3, 9, 45
```
#### B, [10](#page-9-0)

```
balance, 12
baseball, 13
baseball_maxp (baseball), 13
baseball_table (baseball), 13
basketball (NBA), 58
black_wins (karpov_kasparov_anand), 47
bordered_hessian (gradient), 32
brackets (hyper2), 36
```
carcinoma, [14](#page-13-0) carcinoma\_count *(*carcinoma*)*, [14](#page-13-0) carcinoma\_maxp *(*carcinoma*)*, [14](#page-13-0) carcinoma\_table *(*carcinoma*)*, [14](#page-13-0) chameleon *(*pwa*)*, [79](#page-78-0) char2num *(*character\_to\_number*)*, [15](#page-14-0) char2nv *(*ordervec2supp3*)*, [69](#page-68-0) character\_to\_number, [15](#page-14-0) cheering *(*ordervec2supp3*)*, [69](#page-68-0) cheering3 *(*ordervec2supp3*)*, [69](#page-68-0) chess, [16,](#page-15-0) *[44](#page-43-0)*, *[48](#page-47-1)* chess3 *(*karpov\_kasparov\_anand*)*, [47](#page-46-0) chess3\_maxp *(*karpov\_kasparov\_anand*)*, [47](#page-46-0) chess\_maxp *(*chess*)*, [16](#page-15-0) chess\_table *(*chess*)*, [16](#page-15-0) choose\_losers *(*ggol*)*, [30](#page-29-1) choose\_winners *(*ggol*)*, [30](#page-29-1) collusion *(*interzonal*)*, [44](#page-43-0) Connor *(*dirichlet*)*, [22](#page-21-1) consistency, [17](#page-16-0) consistencyplot *(*consistency*)*, [17](#page-16-0)

#### INDEX  $107$

constructor, [18,](#page-17-0) *[29](#page-28-0)* constructor\_2020 *(*constructor*)*, [18](#page-17-0) constructor\_2020\_maxp *(*constructor*)*, [18](#page-17-0) constructor\_2020\_table *(*constructor*)*, [18](#page-17-0) constructor\_2021 *(*constructor*)*, [18](#page-17-0) constructor\_2021\_maxp *(*constructor*)*, [18](#page-17-0) constructor\_2021\_table *(*constructor*)*, [18](#page-17-0) constructor\_table\_2020 *(*constructor*)*, [18](#page-17-0) constructor\_table\_2021 *(*constructor*)*, [18](#page-17-0) constructors *(*constructor*)*, [18](#page-17-0) counterstrike, [19](#page-18-0) counterstrike\_likelihood *(*counterstrike*)*, [19](#page-18-0) counterstrike\_maxp *(*counterstrike*)*, [19](#page-18-0) cplusplus, [20](#page-19-0) curacao *(*interzonal*)*, [44](#page-43-0) curacao3 *(*interzonal*)*, [44](#page-43-0) Curling *(*curling*)*, [21](#page-20-0) curling, [21](#page-20-0) curling1 *(*curling*)*, [21](#page-20-0) curling1\_maxp *(*curling*)*, [21](#page-20-0) curling2 *(*curling*)*, [21](#page-20-0) curling2\_maxp *(*curling*)*, [21](#page-20-0) curling\_maxp *(*curling*)*, [21](#page-20-0) curling\_table *(*curling*)*, [21](#page-20-0) dec *(*increment*)*, [42](#page-41-0) decrement *(*increment*)*, [42](#page-41-0) den3 *(*ordervec2supp3*)*, [69](#page-68-0) dhyper2 *(*B*)*, [10](#page-9-0) dhyper2\_e *(*B*)*, [10](#page-9-0) differentiate *(*cplusplus*)*, [20](#page-19-0) differentiate3 *(*cplusplus*)*, [20](#page-19-0) differentiate\_n *(*cplusplus*)*, [20](#page-19-0) Dirichlet *(*dirichlet*)*, [22](#page-21-1) dirichlet, [22,](#page-21-1) *[86](#page-85-1)* discard *(*keep*)*, [48](#page-47-1) discard\_flawed, *[105](#page-104-0)* discard\_flawed *(*keep*)*, [48](#page-47-1) discard\_flawed2 *(*keep*)*, [48](#page-47-1) doubles *(*tennis*)*, [97](#page-96-0) doubles\_ghost *(*tennis*)*, [97](#page-96-0) doubles\_noghost *(*tennis*)*, [97](#page-96-0) drawn\_games *(*karpov\_kasparov\_anand*)*, [47](#page-46-0) drop *(*keep*)*, [48](#page-47-1) drop\_flawed *(*keep*)*, [48](#page-47-1)

e\_to\_p *(*B*)*, [10](#page-9-0) elimination *(*ggol*)*, [30](#page-29-1)

equal *(*cplusplus*)*, [20](#page-19-0) equality *(*cplusplus*)*, [20](#page-19-0) equality3 *(*cplusplus*)*, [20](#page-19-0) equalp, *[28](#page-27-0)* equalp *(*maxp*)*, [54](#page-53-1) equalp.test *(*tests*)*, [98](#page-97-1) equalprobs *(*maxp*)*, [54](#page-53-1) euro *(*eurovision*)*, [24](#page-23-0) euro2009 *(*eurovision*)*, [24](#page-23-0) Eurodance *(*eurodance*)*, [23](#page-22-0) eurodance, [23,](#page-22-0) *[24,](#page-23-0) [25](#page-24-1)* eurodance\_maxp *(*eurodance*)*, [23](#page-22-0) eurodance\_table *(*eurodance*)*, [23](#page-22-0) Eurovision *(*eurovision*)*, [24](#page-23-0) eurovision, [24](#page-23-0) Eurovision2009 *(*eurovision*)*, [24](#page-23-0) eurovision2009 *(*eurovision*)*, [24](#page-23-0) eurovision2009\_votingtable *(*eurovision*)*, [24](#page-23-0) eurovision\_maxp *(*eurovision*)*, [24](#page-23-0) Eurovision\_song\_contest *(*eurovision*)*, [24](#page-23-0) eurovision\_table *(*eurovision*)*, [24](#page-23-0) evaluate *(*cplusplus*)*, [20](#page-19-0) evaluate3 *(*cplusplus*)*, [20](#page-19-0) extra\_strength *(*pwa*)*, [79](#page-78-0) Extract, [25,](#page-24-1) *[94](#page-93-0)* extract *(*Extract*)*, [25](#page-24-1) Extract.hyper2, *[38](#page-37-0)* Extract.hyper2 *(*Extract*)*, [25](#page-24-1) extractor *(*Extract*)*, [25](#page-24-1) F1 *(*formula1*)*, [28](#page-27-0) F1\_2014 *(*formula1*)*, [28](#page-27-0) F1\_2015 *(*formula1*)*, [28](#page-27-0) F1\_2016 *(*formula1*)*, [28](#page-27-0) F1\_2017 *(*formula1*)*, [28](#page-27-0) F1\_2018 *(*formula1*)*, [28](#page-27-0) F1\_2019 *(*formula1*)*, [28](#page-27-0) F1\_points\_2017 *(*formula1*)*, [28](#page-27-0) F1\_table\_2016 *(*formula1*)*, [28](#page-27-0) F1\_table\_2017 *(*formula1*)*, [28](#page-27-0) F1\_table\_2018 *(*formula1*)*, [28](#page-27-0) F1\_table\_2019 *(*formula1*)*, [28](#page-27-0) fillup, [27,](#page-26-0) *[56](#page-55-0)* formula1, *[19](#page-18-0)*, [28](#page-27-0)

formula1\_2017\_table *(*formula1*)*, [28](#page-27-0) formula1\_points\_2017 *(*formula1*)*, [28](#page-27-0) formula1\_points\_systems *(*formula1*)*, [28](#page-27-0) formula1\_table\_2017 *(*formula1*)*, [28](#page-27-0)

formula\_1 *(*formula1*)*, [28](#page-27-0) formula\_one *(*formula1*)*, [28](#page-27-0) GD *(*dirichlet*)*, [22](#page-21-1) gd *(*dirichlet*)*, [22](#page-21-1) GD\_wong *(*dirichlet*)*, [22](#page-21-1) general\_grouped\_order\_likelihood *(*ggol*)*, [30](#page-29-1) general\_grouped\_rank\_likelihood *(*ggol*)*, [30](#page-29-1) ggol, [30](#page-29-1) ggrl, *[52](#page-51-0)*, *[57](#page-56-0)*, *[85](#page-84-1)* ggrl *(*ggol*)*, [30](#page-29-1) give\_warning\_on\_nonzero\_power\_sum *(*Print*)*, [76](#page-75-0) goodbad *(*ggol*)*, [30](#page-29-1) gradient, *[28](#page-27-0)*, [32,](#page-31-0) *[56](#page-55-0)* gradientn *(*gradient*)*, [32](#page-31-0) handoff *(*handover*)*, [34](#page-33-0) handover, [34](#page-33-0) handover\_maxp *(*handover*)*, [34](#page-33-0) handover\_table *(*handover*)*, [34](#page-33-0) head.hyper2, [35](#page-34-0) hepatitis, *[14](#page-13-0)*, *[36](#page-35-1)*, [36](#page-35-1) hepatitis\_count *(*hepatitis*)*, [36](#page-35-1) hepatitis\_maxp *(*hepatitis*)*, [36](#page-35-1) hepatitis\_table *(*hepatitis*)*, [36](#page-35-1) hessian *(*gradient*)*, [32](#page-31-0) hessian\_bordered *(*gradient*)*, [32](#page-31-0) hessian\_lowlevel *(*gradient*)*, [32](#page-31-0) home\_away *(*pairwise*)*, [72](#page-71-0) home\_away3 *(*pairwise*)*, [72](#page-71-0) humor *(*jester*)*, [45](#page-44-0) humour *(*jester*)*, [45](#page-44-0) hyper2, *[23](#page-22-0)*, *[26](#page-25-0)*, [36,](#page-35-1) *[40](#page-39-0)*, *[87](#page-86-1)*, *[92](#page-91-0)* hyper2-package, [3](#page-2-0) hyper2\_accessor *(*cplusplus*)*, [20](#page-19-0) hyper2\_add *(*Ops.hyper2*)*, [59](#page-58-1) hyper2\_addL *(*cplusplus*)*, [20](#page-19-0) hyper2\_assigner *(*cplusplus*)*, [20](#page-19-0) hyper2\_differentiate *(*cplusplus*)*, [20](#page-19-0) hyper2\_equal *(*cplusplus*)*, [20](#page-19-0) hyper2\_evaluate *(*cplusplus*)*, [20](#page-19-0) hyper2\_identityL *(*cplusplus*)*, [20](#page-19-0) hyper2\_overwrite *(*cplusplus*)*, [20](#page-19-0) hyper2\_prod *(*Ops.hyper2*)*, [59](#page-58-1) hyper2\_sum\_numeric *(*Ops.hyper2*)*, [59](#page-58-1) hyper3, *[13](#page-12-0)*, [38](#page-37-0)

hyper3\_add *(*Ops.hyper3*)*, [60](#page-59-0) hyper3\_bw *(*hyper3*)*, [38](#page-37-0) hyper3\_equal *(*Ops.hyper3*)*, [60](#page-59-0) hyper3\_m *(*hyper3*)*, [38](#page-37-0) hyper3\_nv *(*hyper3*)*, [38](#page-37-0) hyper3\_prod *(*Ops.hyper3*)*, [60](#page-59-0) hyper3\_sum\_numeric *(*Ops.hyper3*)*, [60](#page-59-0) hyper3\_to\_hyper2 *(*hyper3*)*, [38](#page-37-0) icons, [41,](#page-40-0) *[53](#page-52-0)* icons\_matrix *(*icons*)*, [41](#page-40-0) icons\_maxp *(*icons*)*, [41](#page-40-0) icons\_table *(*icons*)*, [41](#page-40-0) identityL *(*cplusplus*)*, [20](#page-19-0) identityL3 *(*cplusplus*)*, [20](#page-19-0) inc *(*increment*)*, [42](#page-41-0) increment, [42](#page-41-0) indep *(*fillup*)*, [27](#page-26-0) interzonal, [44](#page-43-0) interzonal\_collusion *(*interzonal*)*, [44](#page-43-0) interzonal\_collusion\_maxp *(*interzonal*)*, [44](#page-43-0) interzonal\_maxp *(*interzonal*)*, [44](#page-43-0) interzonal\_table *(*interzonal*)*, [44](#page-43-0) is.dirichlet *(*dirichlet*)*, [22](#page-21-1) is.hyper2 *(*hyper2*)*, [36](#page-35-1) is.hyper3 *(*hyper3*)*, [38](#page-37-0) is\_constant *(*hyper2*)*, [36](#page-35-1) is\_ok\_hessian *(*gradient*)*, [32](#page-31-0) is\_ok\_weightedplayers *(*hyper3*)*, [38](#page-37-0) is\_valid\_hyper2 *(*hyper2*)*, [36](#page-35-1) is\_valid\_hyper3 *(*hyper3*)*, [38](#page-37-0)

```
Jacobian (B), 10
javelin, 9, 44
javelin1 (javelin), 44
javelin1_maxp (javelin), 44
javelin2 (javelin), 44
javelin2_maxp (javelin), 44
javelin_maxp (javelin), 44
javelin_table (javelin), 44
javelin_vector (javelin), 44
jester, 45
jester_maxp (jester), 45
jester_table (jester), 45
jokes (jester), 45
```
karate, [46](#page-45-0) karate\_maxp *(*karate*)*, [46](#page-45-0)
## INDEX 109

karate\_table *(*karate*)*, [46](#page-45-0) karate\_zermelo *(*karate*)*, [46](#page-45-0) karpov\_kasparov\_anand, *[16](#page-15-0)*, *[44](#page-43-0)*, [47](#page-46-0) keep, [48](#page-47-0) keep\_flawed *(*keep*)*, [48](#page-47-0) keep\_flawed2 *(*keep*)*, [48](#page-47-0) kka *(*karpov\_kasparov\_anand*)*, [47](#page-46-0) kka\_3draws *(*karpov\_kasparov\_anand*)*, [47](#page-46-0) kka\_3whites *(*karpov\_kasparov\_anand*)*, [47](#page-46-0) kka\_array *(*karpov\_kasparov\_anand*)*, [47](#page-46-0) knownp.test, *[105](#page-104-0)* knownp.test *(*tests*)*, [98](#page-97-0)

length *(*length.hyper2*)*, [49](#page-48-0) length.hyper2, [49](#page-48-0) like\_series *(*loglik*)*, [50](#page-49-0) like\_single\_list *(*loglik*)*, [50](#page-49-0) list2nv *(*hyper3*)*, [38](#page-37-0) loglik, *[11](#page-10-0)*, *[38](#page-37-0)*, [50,](#page-49-0) *[77](#page-76-0)*, *[86](#page-85-0)*, *[94](#page-93-0)* loglik\_lsl *(*suplist*)*, [93](#page-92-0) loglik\_single *(*loglik*)*, [50](#page-49-0) loglik\_single\_redundant *(*hyper3*)*, [38](#page-37-0) lsl *(*suplist*)*, [93](#page-92-0) lsl\_add *(*suplist*)*, [93](#page-92-0)

malpractice *(*handover*)*, [34](#page-33-0) MasterChef *(*masterchef*)*, [52](#page-51-0) masterchef, [52](#page-51-0) masterchef\_constrained\_maxp *(*masterchef*)*, [52](#page-51-0) masterchef\_maxp *(*masterchef*)*, [52](#page-51-0) matrix2supp, *[42](#page-41-0)*, [53](#page-52-0) matrix\_to\_HD *(*matrix2supp*)*, [53](#page-52-0) maxjest *(*jester*)*, [45](#page-44-0) maxp, *[33](#page-32-0)*, *[51](#page-50-0)*, [54,](#page-53-0) *[73](#page-72-0)*, *[86](#page-85-0)*, *[100](#page-99-0)*, *[105](#page-104-0)* maxp3 *(*hyper3*)*, [38](#page-37-0) maxp\_lsl *(*maxp*)*, [54](#page-53-0) maxp\_simplex *(*maxp*)*, [54](#page-53-0) maxp\_single *(*maxp*)*, [54](#page-53-0) maxp\_single2 *(*maxp*)*, [54](#page-53-0) maxplist *(*maxp*)*, [54](#page-53-0) mean *(*B*)*, [10](#page-9-0) mean\_hyper2 *(*B*)*, [10](#page-9-0) mgf *(*B*)*, [10](#page-9-0) Mosimann *(*dirichlet*)*, [22](#page-21-0) moto, [56](#page-55-0) moto\_maxp *(*moto*)*, [56](#page-55-0) moto\_table *(*moto*)*, [56](#page-55-0) motoGP *(*moto*)*, [56](#page-55-0)

motoGP\_2019 *(*moto*)*, [56](#page-55-0) mult\_grid, [57](#page-56-0) NBA, [58](#page-57-0) NBA\_likelihood *(*NBA*)*, [58](#page-57-0) NBA\_maxp *(*NBA*)*, [58](#page-57-0) NBA\_table *(*NBA*)*, [58](#page-57-0) nonzero\_power\_sum *(*Print*)*, [76](#page-75-0) num3 *(*ordervec2supp3*)*, [69](#page-68-0) oneill *(*icons*)*, [41](#page-40-0) Ops *(*Ops.hyper2*)*, [59](#page-58-0) Ops.hyper2, *[26](#page-25-0)*, *[38](#page-37-0)*, [59,](#page-58-0) *[94](#page-93-0)* Ops.hyper3, [60](#page-59-0) Ops.lsl *(*suplist*)*, [93](#page-92-0) Ops.suplist *(*suplist*)*, [93](#page-92-0) order\_obs *(*ordertable2supp*)*, [64](#page-63-0) order\_table *(*ordertable*)*, [61](#page-60-0) ordertable, *[8](#page-7-0)*, [61,](#page-60-0) *[63](#page-62-0)*, *[66](#page-65-0)*, *[75](#page-74-0)*, *[101](#page-100-0)* ordertable2points, [63](#page-62-0) ordertable2supp, *[8,](#page-7-0) [9](#page-8-0)*, *[29](#page-28-0)*, *[31](#page-30-0)*, *[49](#page-48-0)*, *[57](#page-56-0)*, *[63](#page-62-0)*, [64,](#page-63-0) *[71](#page-70-0)*, *[76](#page-75-0)*, *[81](#page-80-0)*, *[84](#page-83-0)*, *[92](#page-91-0)*, *[103](#page-102-0)* ordertable2supp3, *[66](#page-65-0)* ordertable2supp3 *(*ordervec2supp3*)*, [69](#page-68-0) ordertable\_to\_ranktable *(*ranktable*)*, [80](#page-79-0) ordertrans, *[17](#page-16-0)*, [67,](#page-66-0) *[71](#page-70-0)*, *[84](#page-83-0)*, *[89](#page-88-0)* ordertransplot *(*ordertrans*)*, [67](#page-66-0) ordervec2supp, *[80](#page-79-0)* ordervec2supp *(*ordertable2supp*)*, [64](#page-63-0) ordervec2supp3, [69](#page-68-0) ordervec2supp3a *(*ordervec2supp3*)*, [69](#page-68-0) overwrite *(*cplusplus*)*, [20](#page-19-0) overwrite3 *(*cplusplus*)*, [20](#page-19-0) overwrite\_lowlevel *(*Extract*)*, [25](#page-24-0) overwrite\_lowlevel3 *(*hyper3*)*, [38](#page-37-0)

p\_to\_e *(*B*)*, [10](#page-9-0) pair\_grid *(*mult\_grid*)*, [57](#page-56-0) pairwise, [72](#page-71-0) pentathlon, [74](#page-73-0) pentathlon\_maxp *(*pentathlon*)*, [74](#page-73-0) pentathlon\_ordertable *(*pentathlon*)*, [74](#page-73-0) pentathlon\_table *(*pentathlon*)*, [74](#page-73-0) ping\_pong *(*table\_tennis*)*, [96](#page-95-0) Plackett *(*ggol*)*, [30](#page-29-0) Plackett-Luce *(*ggol*)*, [30](#page-29-0) plays\_white\_draws *(*karpov\_kasparov\_anand*)*, [47](#page-46-0)

plays\_white\_loses *(*karpov\_kasparov\_anand*)*, [47](#page-46-0) plays\_white\_wins *(*karpov\_kasparov\_anand*)*, [47](#page-46-0) pnames *(*hyper2*)*, [36](#page-35-0) pnames<- *(*hyper2*)*, [36](#page-35-0) pnames<-.hyper3 *(*hyper3*)*, [38](#page-37-0) pnv *(*Print*)*, [76](#page-75-0) power\_sum *(*Print*)*, [76](#page-75-0) powerboat, [75](#page-74-0) powerboat2018 *(*powerboat*)*, [75](#page-74-0) powerboat\_2018 *(*powerboat*)*, [75](#page-74-0) powerboat\_maxp *(*powerboat*)*, [75](#page-74-0) powerboat\_table *(*powerboat*)*, [75](#page-74-0) powers *(*hyper2*)*, [36](#page-35-0) powers<- *(*hyper2*)*, [36](#page-35-0) powers<-.hyper3 *(*hyper3*)*, [38](#page-37-0) Print, [76](#page-75-0) print *(*Print*)*, [76](#page-75-0) print.equalptest *(*tests*)*, [98](#page-97-0) print.hyper2, *[12](#page-11-0)* print.hyper2test *(*tests*)*, [98](#page-97-0) print.ranktable *(*rrank*)*, [87](#page-86-0) print.ranktablesummary *(*ranktable*)*, [80](#page-79-0) print.summary.hyper2 *(*summary.hyper2*)*, [92](#page-91-0) probability *(*B*)*, [10](#page-9-0) profile, [77](#page-76-0) profile\_likelihood *(*profile*)*, [77](#page-76-0) profile\_likelihood\_single *(*profile*)*, [77](#page-76-0) profile\_support *(*profile*)*, [77](#page-76-0) profile\_support\_single *(*profile*)*, [77](#page-76-0) proflike *(*profile*)*, [77](#page-76-0) profsup *(*profile*)*, [77](#page-76-0) profsupp *(*profile*)*, [77](#page-76-0) psubs, *[38](#page-37-0)*, [78](#page-77-0) psubs\_names *(*psubs*)*, [78](#page-77-0) psubs\_pnames *(*psubs*)*, [78](#page-77-0) psubs\_single *(*psubs*)*, [78](#page-77-0) pwa, [79](#page-78-0) race *(*ggol*)*, [30](#page-29-0) race3, *[14](#page-13-0)*, *[31](#page-30-0)*, *[36](#page-35-0)* race3 *(*ordervec2supp3*)*, [69](#page-68-0)

race\_to\_hyper3 *(*ordervec2supp3*)*, [69](#page-68-0) rank\_likelihood, *[15](#page-14-0)*, *[89](#page-88-0)* rank\_likelihood *(*ggol*)*, [30](#page-29-0) ranktable, *[63](#page-62-0)*, [80](#page-79-0) ranktable\_to\_ordertable *(*ranktable*)*, [80](#page-79-0)

ranktable\_to\_printable\_object *(*ranktable*)*, [80](#page-79-0) rankvec\_likelihood *(*ggol*)*, [30](#page-29-0) rankvec\_likelihood3 *(*ordervec2supp3*)*, [69](#page-68-0) rdirichlet *(*dirichlet*)*, [22](#page-21-0) retain *(*keep*)*, [48](#page-47-0) retain\_flawed *(*keep*)*, [48](#page-47-0) rhyper2, [82,](#page-81-0) *[86](#page-85-0)* rhyper3, [83,](#page-82-0) *[89](#page-88-0)* rock\_paper\_scissors *(*chess*)*, [16](#page-15-0) rorder\_single *(*rrank*)*, [87](#page-86-0) rowing, [84](#page-83-0) rowing\_maxp *(*rowing*)*, [84](#page-83-0) rowing\_minimal *(*rowing*)*, [84](#page-83-0) rowing\_minimal\_maxp *(*rowing*)*, [84](#page-83-0) rowing\_minimal\_table *(*rowing*)*, [84](#page-83-0) rowing\_table *(*rowing*)*, [84](#page-83-0) rp, *[23](#page-22-0)*, *[82](#page-81-0)*, [85](#page-84-0) rp\_unif *(*dirichlet*)*, [22](#page-21-0) rpair3 *(*rhyper3*)*, [83](#page-82-0) rrace, *[82](#page-81-0)*, [86](#page-85-0) rrace3, *[87](#page-86-0)* rrace3 *(*rhyper3*)*, [83](#page-82-0) rracehyper3 *(*rhyper3*)*, [83](#page-82-0) rrank, *[31](#page-30-0)*, *[62,](#page-61-0) [63](#page-62-0)*, *[68](#page-67-0)*, *[81](#page-80-0)*, *[84](#page-83-0)*, [87](#page-86-0) rrank\_single *(*rrank*)*, [87](#page-86-0) rwinner3 *(*rhyper3*)*, [83](#page-82-0) saffy *(*matrix2supp*)*, [53](#page-52-0) salad, *[65](#page-64-0)* salad *(*ordertable2supp*)*, [64](#page-63-0) samep.test *(*tests*)*, [98](#page-97-0) sculling *(*rowing*)*, [84](#page-83-0) sculls2016 *(*rowing*)*, [84](#page-83-0) setweight *(*hyper3*)*, [38](#page-37-0) size *(*hyper2*)*, [36](#page-35-0) skating, *[89](#page-88-0)*, [90](#page-89-0) skating\_maxp *(*skating*)*, [90](#page-89-0) skating\_table *(*skating*)*, [90](#page-89-0) skeleton *(*skating*)*, [90](#page-89-0) soling, [91](#page-90-0) soling2000 *(*soling*)*, [91](#page-90-0) soling2000\_qf *(*soling*)*, [91](#page-90-0) soling2000\_rr1 *(*soling*)*, [91](#page-90-0) soling2000\_rr2 *(*soling*)*, [91](#page-90-0) soling\_after *(*soling*)*, [91](#page-90-0) soling\_after\_maxp *(*soling*)*, [91](#page-90-0) soling\_maxp *(*soling*)*, [91](#page-90-0) soling\_qf *(*soling*)*, [91](#page-90-0)

## INDEX 111

soling\_rr1 *(*soling*)*, [91](#page-90-0) soling\_rr2 *(*soling*)*, [91](#page-90-0) soling\_table *(*soling*)*, [91](#page-90-0) soling\_table\_2000 *(*soling*)*, [91](#page-90-0) specificp.ge.test *(*tests*)*, [98](#page-97-0) specificp.gt.test *(*tests*)*, [98](#page-97-0) specificp.le.test *(*tests*)*, [98](#page-97-0) specificp.lt.test *(*tests*)*, [98](#page-97-0) specificp.ne.test *(*tests*)*, [98](#page-97-0) specificp.test *(*tests*)*, [98](#page-97-0) stockholm1962 *(*interzonal*)*, [44](#page-43-0) sum.hyper2 *(*Ops.hyper2*)*, [59](#page-58-0) sum.hyper3 *(*Ops.hyper3*)*, [60](#page-59-0) sum.suplist *(*suplist*)*, [93](#page-92-0) summary.hyper2, [92](#page-91-0) summary.ranktable *(*ranktable*)*, [80](#page-79-0) suplist, [93](#page-92-0) suplist\_add *(*suplist*)*, [93](#page-92-0) suplist\_times\_scalar *(*suplist*)*, [93](#page-92-0) supplist *(*suplist*)*, [93](#page-92-0) surfing, [95](#page-94-0) surfing\_maxp *(*surfing*)*, [95](#page-94-0) surfing\_table *(*surfing*)*, [95](#page-94-0) surfing\_venuetypes *(*surfing*)*, [95](#page-94-0)

## T20, [95](#page-94-0)

T20\_maxp *(*T20*)*, [95](#page-94-0) T20\_table *(*T20*)*, [95](#page-94-0) T20\_toss *(*T20*)*, [95](#page-94-0) T20\_toss\_maxp *(*T20*)*, [95](#page-94-0) table\_tennis, [96](#page-95-0) table\_tennis\_serve *(*table\_tennis*)*, [96](#page-95-0) tennis, [97](#page-96-0) tennis\_ghost *(*tennis*)*, [97](#page-96-0) tennis\_ghost\_maxp *(*tennis*)*, [97](#page-96-0) tennis\_maxp *(*tennis*)*, [97](#page-96-0) tennis\_noghost *(*tennis*)*, [97](#page-96-0) tests, [98](#page-97-0) tidy, *[49](#page-48-0)*, [100](#page-99-0) training\_strength *(*pwa*)*, [79](#page-78-0) trial *(*increment*)*, [42](#page-41-0)

universities, [101](#page-100-0) universities\_maxp *(*universities*)*, [101](#page-100-0) universities\_table *(*universities*)*, [101](#page-100-0)

vb *(*volleyball*)*, [102](#page-101-0) vb\_synthetic *(*volleyball*)*, [102](#page-101-0) volley *(*matrix2supp*)*, [53](#page-52-0)

volleyball, *[53](#page-52-0)*, *[58](#page-57-0)*, [102](#page-101-0) volleyball\_matrix *(*volleyball*)*, [102](#page-101-0) volleyball\_maxp *(*volleyball*)*, [102](#page-101-0) volleyball\_results *(*volleyball*)*, [102](#page-101-0) volleyball\_table *(*volleyball*)*, [102](#page-101-0) volvo, *[62](#page-61-0)*, [103](#page-102-0) volvo2014 *(*volvo*)*, [103](#page-102-0) volvo\_maxp *(*volvo*)*, [103](#page-102-0) volvo\_ocean\_race *(*volvo*)*, [103](#page-102-0) volvo\_table *(*volvo*)*, [103](#page-102-0) volvo\_table\_2014 *(*volvo*)*, [103](#page-102-0)

weights *(*hyper3*)*, [38](#page-37-0) wet\_strength *(*pwa*)*, [79](#page-78-0) white\_draw *(*pairwise*)*, [72](#page-71-0) white\_draw3 *(*pairwise*)*, [72](#page-71-0) white\_strength *(*pwa*)*, [79](#page-78-0) white\_wins *(*karpov\_kasparov\_anand*)*, [47](#page-46-0) wikitable\_to\_ranktable *(*ranktable*)*, [80](#page-79-0)

zacslist *(*counterstrike*)*, [19](#page-18-0) zapweak, *[47](#page-46-0)*, [104](#page-103-0) zermelo *(*pairwise*)*, [72](#page-71-0) zipf, [105](#page-104-0)